## **KADI SARVA VISHWAVIDYALAYA**

# **MCA SYLLABUS**

**(Effective from August 2020)**

**(Approved in BOS meeting held in 2020)**

# **KADI SARVA VISHWAVIDYALAYA RULES & REGULATIONS**

### **Regulationsfor the Degree of**

## **Master of Computer Applications (M.C.A.)**

## **Kadi Sarva VishwaVidyalaya**

#### **Definitions:**

- Department means department of the university or constituent college of the university.
- Head means Head of the university department or the director of the constituent college of the university.
- He means he or she and his means his or her.
- The course means the 3 years Master of Computer Application MCA course.

#### **R. PG. MCA 1:**

Candidates is eligible for admission in the first semester of the course, if he has passed a Bachelor's degree examination either in science or commerce or management or social science or engineering (including technology) or equivalent, from any recognized university with minimum marks decided as per the directives of the competent authority (Admission committee for admission to this course) from time to time.

A candidate is eligible for admission directly in the 3rd semester of the course under the Lateral Entry scheme, if he has passed BCA / B.Sc. (Computer Science or Information Technology) examination from any recognized university with minimum 50% marks (45% in case of candidates from reserved category). Note that the eligibility criteria are subject to be changed from time to time by the competent authority.

#### **R. PG. MCA 2:**

The admission to the course will be given based on the merit of a common admission test conducted by this university or any other competent authority or merit marks of a qualifying examination whichever is applicable.

#### **R. PG. MCA 3:**

Examinations for the course will be conducted under the semester system. Therefore each academic year will be divided into two semesters, with a total of 6 semesters for student taking entry at first semester and total of 4 semesters for student taking entry at third semester under lateral entry.

#### **R. PG. MCA 4:**

A candidate who has passed a qualifying examination from other university or other examining body and seeking admission to the course in this university shall have to produce the Eligibility Certificate and the Migration Certificate.

#### **R. PG. MCA 5:**

A student will be permitted to appear in any semester examination, only if he is certified by the designated authority normally head of the department …

1. That he has attended the course of study to the satisfaction of the designated authority.

2. That he has maintained a good conduct and character during the studies.

### **R. PG. MCA 6:**

Candidates desirous for appearing at any semester examination must forward their applications through the designated authority in the prescribed form, on or before the date prescribed by the university.

#### **R. PG. MCA 7:**

For any semester, the maximum marks for the internal and external assessments are shown in the teaching and examination scheme. For the purpose of internal assessment–semester attendance, assignments, class participation, tests etc. methods of assessment will be used by the department.

- 1. The department will conduct two examinations and the best of them will be considered as the marks of the mid-term examination. The department will also conduct class tests/quizzes or any other evaluation method during the semester and the average marks of these will be considered as marks of the Continuous Evaluation Component (CEC)
- 2. If a student appears only in one of the two examinations then the marks obtained in the examination in which he appeared will be considered as the mid-term marks. If additional test is to be taken, it can be arranged with the permission of the head of the institution in the time limit.
- 3. If a student keeps the term and does not appear for any of the two mid-term examinations, he would be allowed to appear in the semester examination but he will have to reappear in the mid-term examination (respective heads) in the next academic session as an ATKT student.
- 4. If the term of a student is not granted with regard to attendance or internal marks component or by any other reason, the student will have to undergo the study of that semester as and when the next term of the same semester begins.

The department will submit the internal marks; CEC and the mid-term examination marks as per the notification of the University.

#### **R. PG. MCA 8:**

A candidate will be promoted to the subsequent semesters according to the following scheme:

- 1. A candidate would be granted admission to the second semester if his term is granted for semester–1.
- 2. A candidate would be granted admission to the third semester if his term is granted for both Semester 1 and Semester 2.
- 3. A candidate would be granted admission to the fourth semester if his term is granted for semester–2 and semester-3 and passed all the subjects of semester-1. A candidate admitted under lateral entry scheme would be granted admission to the fourth semester if his term is granted for semester–3.
- 4. A candidate would be granted admission to the fifth semester if his term is granted for semester–3 and semester-4 and passed all the subjects of semester-2 if he has taken admission in the first semester. A candidate admitted under lateral entry scheme would be granted admission to the fifth semester if his term is granted for semester–3 and semester-4.
- 5. A candidate would be granted admission to the sixth semester if his term is granted for semester–4 and semester-5 and passed all the subjects of semester-3.
- 6. The degree would be awarded to the student only on successfully completion of all the six semesters for students who took admission in first year and all the 4 semesters for the students who entered into second year through lateral entry.

### **R. PG. MCA 9:**

Following criteria would be followed for awarding the mark statement of any semester in MCA.

- 1. The mark statement with passing certificate for any semester would be issued only if the student has cleared all the subjects in that semester.
- 2. The mark statement with canceled certificate for any semester would be issued only if the student fails to clear one or more subjects in that semester.
- 3. In case a student is unable to clear all the subjects in any semester, he can reappear for the same in the ATKT examinations. The mark statement with passing certificate will be issued only after passing all the subjects in which he was failed. The mark statement will also have the carried forward marks of previously passed subjects.

#### **R. PG. MCA 10:**

- 1. The credits for each subject are as shown in the teaching and examination scheme.
- 2. To pass a subject in any semester a candidate must obtain a minimum at least 45% marks under each head of the subject and minimum of 45% marks in the aggregate of that subject.
- 3. If a candidate fails in any heads of a subject, he has to pass only in that particular head in subsequent examination. (That is, for example if candidate fails in midterm exam of a subject, he has to reappear for midterm of that subject.)
- 4. If a candidate fails in internal components of a subject, his term will not be considered as granted and he has to reappear for that particular subject.

#### **R. PG. MCA 11:**

1. Grading Scheme is as follows-

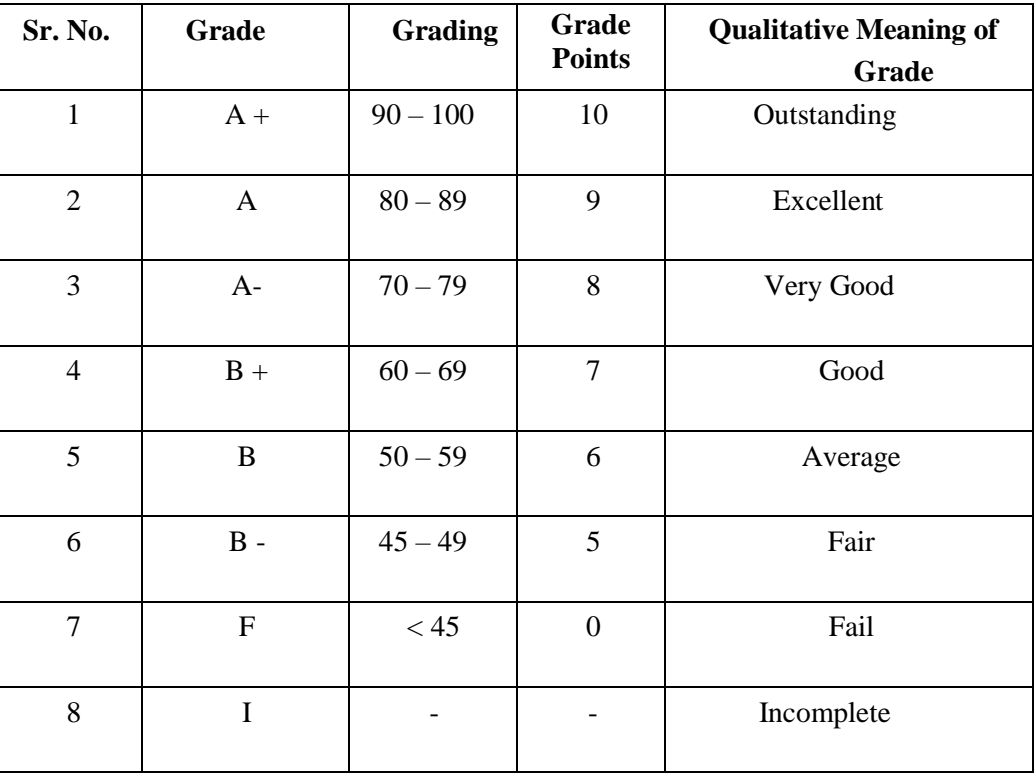

2. Student will be declared pass if he has secured at least 'B -' grade in all subjects.

- 3. Student will be considered as fail if he gets 'F' grade in any subject. A student has to clear his 'F' grade, if any, in the subsequent examination.
- 4. If for any reason, a student do not appear in examination of any subject, he will be awarded 'I' grade i.e. Incomplete.

#### **R.PG.MCA 12:**

Following criteria would be followed for awarding the marks statement of any Semester in MCA:

- 1. The marks statement with passing certificate for any Semester would be issued only if the student has cleared all the subjects in that semester i.e. has obtained "B-" grade or above in all the subjects.
- 2. The marks statement with cancelled certificate for any Semester would be issued if the student has not cleared one or more subjects in that Semester i.e. has obtained 'F' grade in any subject.
- 3. In case a student is unable to clear all the subjects in any Semester, he/she would be reappearing for the same in the ATKT examinations. The marks statement with passing certificate will be issued only after the pending subjects in that Semester are cleared i.e. he/she obtains "B-" grade or above in all the pending subjects.
- 4. As per above scheme, grades will be allocated and SPI (Semester Performance Index) and CPI (Cumulative Performance Index) will be calculated. Students will be awarded the class accordingly (1) CPI 7.5 or greater - First Class with Distinction

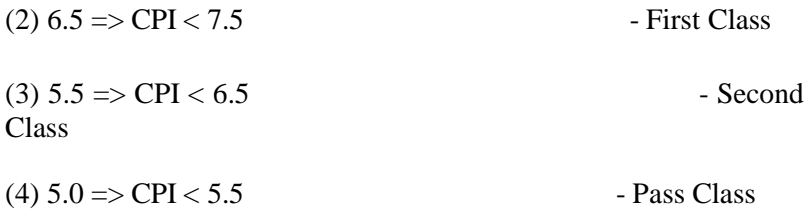

5. **SEMESTER PERFORMANCE INDEX (SPI) -** The performance of a student in a semester is expressed in terms of the Semester Performance Index (SPI).

The Semester Performance Index (SPI) is the weighted average of course grade points obtained by the student in the courses taken in the semester. The weights assigned to course grade points are the credits carried by the respective courses.

 $SPI =$  $g1 c1 + g2 c2 + \ldots$  $c1 + c2 + ...$ 

Where  $g_1, g_2, \ldots$  are the grade points obtained by the student in the semester, for courses carrying credits c1, c2 …… respectively.

- 6. **CUMULATIVE PERFORMANCE INDEX (CPI) -** The cumulative performance of a student is expressed in terms of the Cumulative Performance Index (CPI). This index is defined as the weightage average of course grade points obtained by the students for all courses taken since his admission to the program, where the weights are defined in the same way as above. If a student repeats a course, only the grade points obtained in the latest attempt are counted towards the Cumulative Performance Index.
- **7. For first two semester only SPI will be reflected in the marksheet of students. From third semester onwards, CPI will be computed which will be the base for the award of grade.**

#### **R.PG.MCA 13:**

#### **TRANSFER OF CREDITS:-**

- 1. A student in non-credit system of this university will be allowed to migrate to credit system with his/her transfer of credit semester wise and after the transfer he/she will be considered under the rules and regulations of credit system. This transfer will be on case to case basis duly approved by the university authority.
- 2. A student from other university, recognized by this university, may be granted transfer of credit semester wise. This transfer will be on case to case basis duly approved by the university authority.

#### **R.PG.MCA 14:**

#### **MIGRATION FROM OLD SYLLBUS SYSTEM TO NEW SYLLABUS SYSTEM**

- 1. As per the approval of BOS (Board of Studies), the new syllabus will be applicable from the coming academic year or as decided.
- 2. A student migrating from old syllabus system to new syllabus system will have to satisfy equivalency criteria.
- 3. As per the approval of BOS (Board of Studies), the new syllabus will be applicable from the coming academic year or as decided.
- 4. A student migrating from old syllabus system to new syllabus system will have to satisfy equivalency criteria.
- 5. A migrating student may have to take up new subject(s) as per equivsalency criteria.

#### **R.PG.MCA 15: (Equivalency Criteria)**

- 1. The students associated with previous syllabus and having backlogs may be given 2 trials in addition.
- 2. Then after, if a student could not pass any subject of backlog, he/she has to study the course as per the syllabus that exists at that point of time.

## **KADI SARVA VISHWAVIDYALAYA**

# **SYLLABUS**

## **Sr. No. Sub. Code Name** of the subject **SUB Total CREDIT Teaching scheme Examination scheme**  $(\text{per week})$  **MID CEC External Total Marks Th. Pr. Th. Th. Th. Pr.** 1 | MCA-11 | OBJECT ORIENTED TECHNOLOGY | 5 | 3 | 4 | 25 | 25 | 50 | 50 | 150 2 MCA-12 WEB DEVELOPMENT TECHNOLOGY 15 3 4 25 25 50 50 150 3 MCA-13 ADVANCED DATABASE MANAGEMENT SYSTEMS **5** 3 4 25 25 50 50 150 4 MCA-14 ADVANCED NETWORKING **4 4 3** 2 25 25 50 50 150 5 MCA-15 PROGRAMMING USING OPEN SOURCE **4** 3 2 25 25 50 50 150 6 MCA-16 MINI PROJECT - I **1** 1 - 2 0 50 0 0 50 **TOTAL 24 15 18 125 175 250 250 800**

### **MCA SEMESTER-I SYLLABUS W.E.F. YEAR 2023-24**

### **MCA SEMESTER-II SYLLABUS W.E.F. YEAR 2023-24**

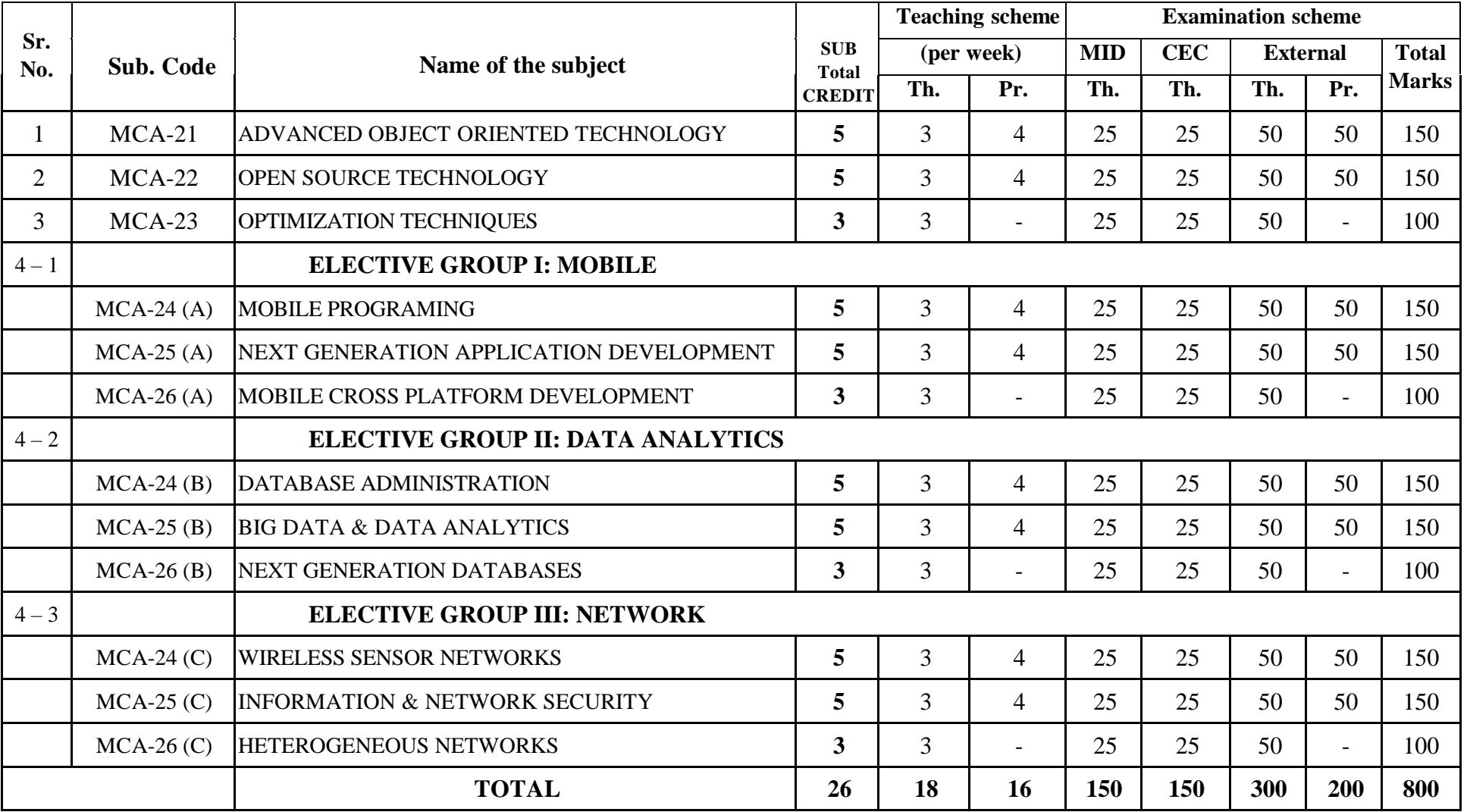

### **Sr. No. Sub. Code Name** of the subject **SUB Total CREDIT Teaching scheme Examination scheme (per week) MID CEC External Total Marks Th. Pr. Th. Th. Th. Pr.** 1 MCA-31 ARTIFICIAL INTELLIGENCE 1 4 3 2 25 25 50 50 150 2 MCA-32 CYBER SECURITY & FORENSIC SCIENCE **4** 3 2 25 25 50 50 150 3 MCA-33 CLOUD INFRASTRUCTURE & SERVICES **4** 4 - 25 25 50 - 100 4 MCA-34 MACHINE LEARNING **4** 4 3 2 25 25 50 50 150 5 MCA-35 INTERNET OF THINGS **4** 3 2 25 25 50 50 150 6 MCA-36 **ELECTIVE:** MCA-36 (A) SOFTWARE TESTING & QUALITY ASSURANCE **4** 3 2 25 25 50 50 150 MCA-36 (B) ADVANCED WEB DEVELOPMENT TECHNOLOGIES **4** 3 2 25 25 50 50 150 MCA-36 (C) DIGITAL MARKETING **4** 4 3 25 25 50 50 150 MCA-36 (D) BLOCK CHAIN TECHNOLOGY **4** 3 2 25 25 50 50 150 7 | MCA-37 | MINI PROJECT – II **2** | - | 4 | 0 | 25 | 0 | 25 | 50

**TOTAL 26 19 14 150 175 300 275 900**

### **MCA SEMESTER-III SYLLABUS W.E.F. YEAR 2023-24**

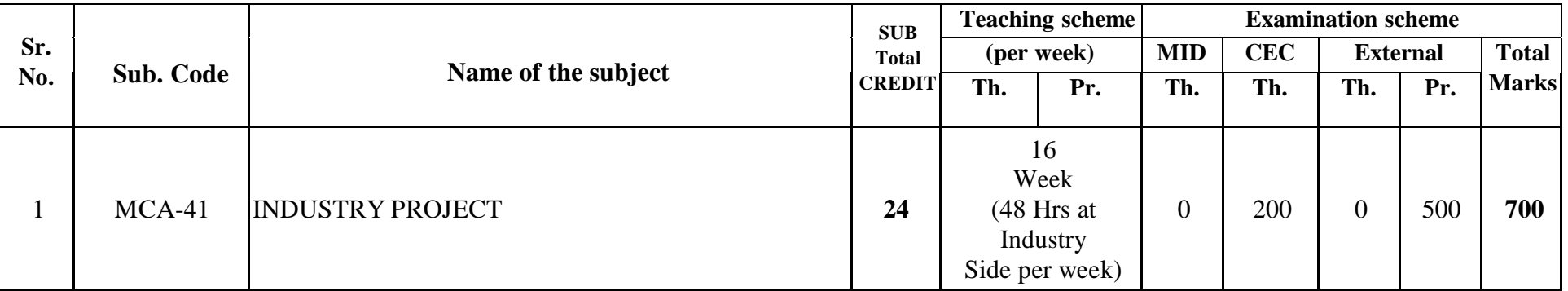

### **MCA SEMESTER-IV SYLLABUS W.E.F. YEAR 2020-21**

# **SEMESTER – I**

## **Kadi Sarva Vishwavidyalaya, Gandhinagar MCA Semester I MCA-11: Object Oriented Technology**

#### **Rationale:**

- 1. To emphasize on the use of object-oriented technology and the paradigm (Core Java is taken as the platform to describe the technology) and the importance of practical oriented learning.
- 2. To develop proficiency among students in creating console based and GUI based applications using the Java Programming Language.
- 3. To give the flavor of "Write Once, Run Anywhere" concept to the students
- 4. To give students a good understanding of developing multi-threaded applications using the Java Programming Language.

**Prerequisite:** Working/Basic knowledge of Object-Oriented Programming Language (C++)

#### **Learning Outcomes:**

At the end of the course, student will be able to:

- 1. Become comfortable with object-oriented programming: Learn to think in objects
- 2. Understand the use of APIs in robust, enterprise three level application developments.
- 3. Understand the essentials of the Java class library, and understand how to learn about other parts of the library when you need them.
- 4. Develop event driven Graphical User Interface (GUI) programming

**Teaching and Evaluation Scheme**: The objective of evaluation is to evaluate the students throughout the semester for better performance. Students are evaluated on the basis of continuous evaluation system both in theory and practical classes based on various parameters like term work, class participation, practical and theory assignments, presentation, class test, Regular Attendance, etc.

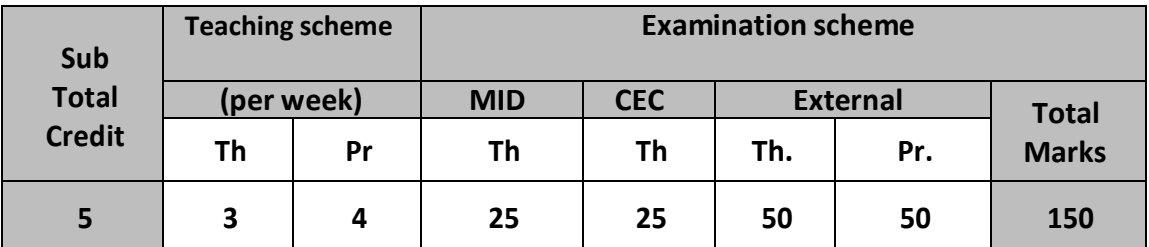

**Course Contents:**

#### **UNIT – I : JAVA FUNDAMENTALS [20%]**

Java's magic : The Bytecode, A First Simple Program, Lexical Issues, Difference between object- oriented programming language and object-based programming language. Data Types, Variables, Arrays ,Wrapper Classes, java.util classes: Date, Calander, Math, Scanner , Operator, Operator Precedence, Using Parenthesis, Control Statements

#### **UNIT – II : OOPS CONCEPTS [20%]**

Class FundamentalsDeclaring objects, Introducing methods, Constructors, The this keyword, Garbage collection, The finalize() method, Overloading methods, Understanding static, Introducing final, using command line arguments Inheritance Basics, using super, Method overriding, Dynamic Method Dispatch, using Abstract Classes

Packages - Defining a Package, Access Protection, Importing Packages, Interfaces – Defining an Interface, Implementing Interfaces

#### **EXCEPTION HANDLING**

Exception handling fundamentals, Exception Types, Uncaught Exceptions, Using try and catch, multiple catch clauses, nested try statements, throw, throws, finally, Java's Built-in exceptions, Creating your own exception sub classes.

#### **UNIT – III : INPUT OUTPUT AND STRING [20%] INPUT OUTPUT**

I/O Basics, Reading Console Input – Reading characters, Reading Strings, Reading & Writing files, File - Directories.

#### **INPUT OUTPUT: Exploring java.io**

The Stream Classes, The Byte streams – InputStream, OutputStream, FileInputStream, FileOutputStream, Buffered Byte streams- BufferedInputStream, BufferedOutputStream, The Character streams - Reader, Writer, FileReader, FileWriter, BufferedReader, BufferedWriter. **STRING** 

#### **HANDLING**

The String Constructors, String Length, Special String Operations - String Literals, String Concatenation, Character Extraction - charAt(), getChars(), String Comparison - equals() and equalsIgnoreCase(), compareTo(), Searching Strings, Modifying a String, StringBuffer – StringBuffer Constructors, length() and capacity(), append(), insert(), delete(), deleteCharAt(), replace().

#### **UNIT – IV [20%]**

#### **SYNCHRONIZATION IN MULTITHREADED PROGRAMMING**

Java Thread Model, Creating a Thread – Implementing Runnable, Extending Thread, Thread Priorities, Synchronization – using synchronized methods, Inter thread Communication, Suspending, resuming and Stopping Threads.

#### **THE COLLECTIONS FRAMEWORK**

Generics types, Collections Overview, The Collection Interfaces - The List Interface, The Set Interface - HashSet, TreeSet Map Interface- HashMap, TreeMap, The Collection Classes – ArrayList Class, HashSet Class.

### **UNIT – V [20%]**

#### **SWING FRAMEWORK**

The Origins of Swing, Two Key Swing Features, Components & Containers - Understanding Layout Managers – FlowLayout, BorderLayout, GridLayout, CardLayout, GridBagLayout, The Swing Packages, A Simple Swing Application, differentiate Swing & Applet, GUI Events-Event Delegation Model, and Exploring Swing Components.

#### **ANNOTATIONIN JAVA**

What are Annotations, where we can use annotations? built-in annotationsin java.

#### **Text Book(s):**

1. The Complete Reference Java, Herbert Schildt, TMH, Seventh Edition

#### **Unit wise Coverage from Text book(s):**

**Unit 1:** Chapter: 1,2,3,16(Page:386 to 398,415),18, 4,5,6 **Unit 2:** Chapter: 6 (Continue),7,8,9 **Unit 3:** Chapter: 13,19,15 **Unit 4:** Chapter: 10,11(Full) **Unit 5:** Chapter: 17(Selected Topics),22,29,30

#### **Other Reference Books:**

- 1. Java Programming , Hari Mohan Pandey, Pearson Publication
- 2. The Java Hand Book, Patrick Naughton, TMH, Eleventh Reprint, 2002

#### **Note: Practical of Unit 1 should be developed using command prompt and Unit 2 onwardsIDE like Eclipse or NetBeans can be used**

#### **Experiment List**

#### **UNIT-1:**

- Observe the interaction involved in the process of booking a bus ticket. Identify the various objects involved and the interaction between the objects in order to solve the problem of bus ticket booking.
- Demonstration of wrapper classes and the related data types
- Convert binary number to decimal equivalent and print it.
- Convert decimal number to binary equivalent and print it.
- Demonstration of logical, relational and shift operators.

#### **UNIT-2:**

- Write a program to make use of a parameterized method inside a class. Take the following case: Create a class Box and define a method in this class which will return the volume of the box. Initialize two objects for your class and print out the volumes respectively.
- Write a program to store values in one array, sort it and store it in another array.
- Display both the arrays. (Write function for sorting. Apply Selection sort.)
- Write a super class called SquareArea with a method named area (double area) which calculates the area of square. Create one subclass calls CubeArea with an overriding method named area (double area) which calculatesthe area of cube.
- Write a program to calculate the simple interest and compound interest using abstract class as well as interface.
- Create Package for any one of the above programs or take a case study.
- **UNIT-3:** • Write a program that takes the marks of subjects from user, calculates the percentage and displays the result on screen. (Use I/O classes and its methods)
	- Write a program that will count the number of characters, words and lines present in a file.
	- Write an application that reads two different strings from two different files and write the concatenated string into another file. All file names must be given as command line arguments.
	- Taking a case study show the demo of various string methods using mutable and immutable classes.

#### **UNIT-4:**

- Write a program to sort the given set of integers in ascending order. Include a try block to find the array out of bounds exception and catch it.
	- Write a program to create a Student class. If the mark is greater than 100 it must create an exception called MarkOutofBounds Exception and throw it.
	- Write an application illustrating how a program can wait for threads to complete. The ThreadM class extends Thread class and displays a string every second for 10 iterations. The ThreadN class also extends Thread class and displays a string every two seconds for 20 iterations. The main( ) method creates and starts these two threads and displays a message after they have both completed.
	- Write an application that demonstrates two threads at different priorities showing the lowest and highest priority.

#### **UNIT-5:**

- Design a text editor similar to notepad using swing.
- Write java application using slider control to change the current Fahrenheit to centigrade and display the result in Jlabel
- Taking a case study show the use of all the components and containers

## **Kadi Sarva Vishwavidyalaya, Gandhinagar MCA Semester I MCA-12: Web Development Technology**

#### **Rationale:**

- To develop basic knowledge of designing and developing client server architecture based web applications using Asp.Net with C#
- This course covers advanced topic in ASP.NET, so that student can develop any web based projects for the industry.

**Prerequisites:** HTML, Client-side scripting, Basic Asp.Net

#### **Learning Outcome:**

This Course Covers learning and implementation of -

- Web Application Architecture
- Server Controls, HTML Controls & CSS
- Master pages & Themes
- Working With AJAX
- Working With Database
- Securing Web Application
- ASP.NET Web Services

**Teaching and Evaluation Scheme**: The objective of evaluation is to evaluate the students throughout the semester for better performance. Students are evaluated on the basis of continuous evaluation system both in theory and practical classes based on various parameters like term work, class participation, practical and theory assignments,

presentation, class test, Regular Attendance, etc.

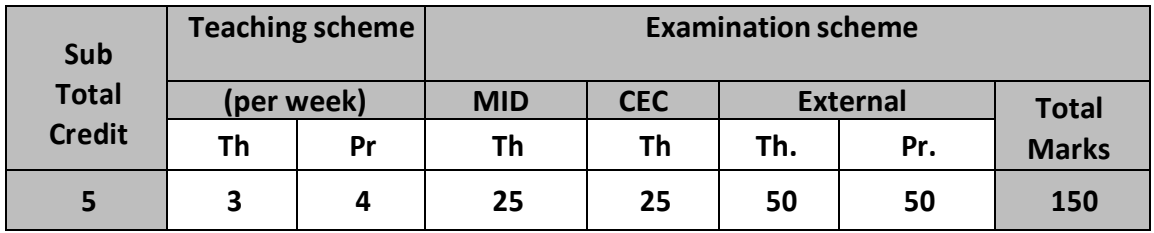

#### **Course Contents:**

#### **Unit 1: Introduction to Client Server Architecture & Asp.Net Basics (20%)**

**Introduction to .NET Framework**: NET framework, Namespaces, Assemblies. **An Introduction to ASP.NET**: Understanding HTML, A First Look at ASP.NET Markup **A Tour of the IDE**: The Main Development Area, Informational Windows **Building an ASP.NET Web Site**: Creating Web Sites, Working with Files in Your Web Site, Working with Web Forms.

**Designing Your Web Pages**: An Introduction to CSS, Working with CSS in Visual Web Developer

#### **Unit 2: Working with ASP.NET Controls & Programming (20%)**

Centralized Base Page, Themes, Skins

**Introduction to Server Controls:** A Closer Look at ASP.NET Server Controls, Types of Controls, ASP.NET State Engine **Introduction to Programming**: Data Types and Variables, Statements, Organizing Code. **Creating Consistent Looking Web Sites**: Consistent Page Layout with Master Pages, Using a

#### **Unit 3**: **Advanced Controls (20%)**

**Navigation:** Using the Navigation Controls **User Controls**: Introduction to User Controls, Adding Logic to Your User Controls, **Validating User Input**: Gathering Data from the User, Processing Data at the Server, **ASP.NET AJAX:** Using ASP.NET AJAX in Your Projects

#### **Unit 4: Introduction to Databases (20%)**

**Databases:** Using SQL to Work with Database Data, Creating Your Own Tables **Displaying and Updating Data**: Data Controls, Data Source and Data-Bound Controls Working Together, Customizing the Appearance of the Data Controls, Updating and Inserting Data **LINQ**: Introducing LINQ, Introducing LINQ to SQL

#### **Unit 5: Presenting Data (20%)**

**Advanced Topics:** Formatting Your Controls Using Styles, Handling Events, Caching **Security:** Introducing Security, Introducing the Login Controls, Role Manager, **Exception Handling:** Basics of Debugging, Tools Support for Debugging **Deploying Your Web Site:** Preparing Your Web Site for Deployment

#### **Text Book:**

• Imar Spaanjaars, Beginning ASP.NET 3.5 In C# and VB, Wrox Publication

#### **Reference Books:**

- ASP.NET 4.0 Black Book, Dreamtech Press
- Mastering Visual Basic 2008 Evangelos Petroutsos, Wiley India.
- ASP.NET Website Programming: Programs Design Solution
- ASP.NET in a Nutshell
- Teach Yourself ASP.NET in 24 Hours

#### **Practical Programs:**

1. Develop a Registration page using standard controls and validation controls a.

Use of radio button, dropdown and combo box is needed

- b. Validation to be applied in every control
- 2. Create a Registration page and store the details in the database
- 3. Create a login page and change password page and update the details in the database
- 4. Develop an admin page, in which admin can able to a.

Add new product details

b. Edit product details c.

Delete any product

- d. Display the details in the gridview
- 5. Display the product details in the gridview
	- a. Gridview should be sorted according to the products b.

Paging should be applied in the grisview

- c. Grid rows should be applied with alterative colors
- 6. Create a Master page and combine Registration, login, change password and product pages to be included in the master page. Usershould able to access any page simultaneously.
- 7. Display a gridview which displays the details from the database and allow gridview to perform edit, delete and insert through the grid.
- 8. Develop an application to create user profile and allow the user to update the profile. Once you get the input data from the user, the profile data to be displayed in the correct format for the user to get printout with user image.
- 9. Create an application form in vb.net to store user's information also validate the information to display the error message for certain criteria like:
	- a. User exceeds max length b.

If the field is blank

c. User has entered a numeric in place of char/ vice-versa. d. If

info is valid it should store the details in the database.

- e. Users should able to display the list of all users' residing in a particular city in a data grid
- f. User should also able to edit or to delete a particular user.

10. Implement AJAX control in Asp.Net web application

11. Use LINQ queries to access the database from Asp.Net web application.

## **Kadi Sarva Vishwavidyalaya, Gandhinagar MCA Semester I**

## **MCA-13: Advanced Database Management Systems**

#### **Course Description:**

The primary objective of this course is to provide in-depth knowledge of the Advance concepts database management system: DDBMS, DW and back end programming through PL/SQL.

#### **Prerequisites:**

Knowledge of centralized database management system, DBMS concepts, SQL

#### **Learning Outcomes:**

Students will learn Five components like DDBMS, Data Warehousing and Introduction to PL/SQL,

Basic features of PL/SQL, Data retrieval and Exception handling in PL/SQL, Creating and managing named PL/SQL blocks (Procedure, function, package and triggers) and Advanced features of PL/SQL at the end of this course, which are as under:

- In "DDBMS", they will understand concepts like distributed database processing, DDBMS architecture, Distributed database design, overview of query optimization and overview of transaction control in DDBMS.
- In "Data Warehousing", they will understand concepts like DW architectures, important components, multidimensional, OLAP operations and enhancement of Group by clause in SQL for OLAP operations.
- In "PL/SQL", they will understand three tire client/server application models and need of
- PL/SQL.
- In "Basic features of PL/SQL" they will practice and implement block structure of PL/SQL, variable declaration, datatypes and operators in PL/SQL, etc.
- In "Data retrieval and Exception handling in PL/SQL" they will practice and implement how
- to retrieve data using cursor and how errors are handled in PL/SQL.
- In "Creating and managing named PL/SQL blocks" they will practice and implement how to
- create and use Procedures, Functions, Packages and Triggers.
- In "Advanced features in PL/SQL" they will practice and implement how to create and
- manage bulk binds and the functionalities of dbms SQL package.
- All these concepts are important to build their career as Back-End Developer, Database
- Programmer, and Back End API developer.

#### **Teaching and Evaluation Scheme**:

The objective of evaluation is to evaluate the students throughout the semester for better performance. Students are evaluated on the basis of continuous evaluation system both in theory and practical classes based on various parameters like term work, class participation,

practical and theory assignments, presentation, class test, Regular Attendance, etc.

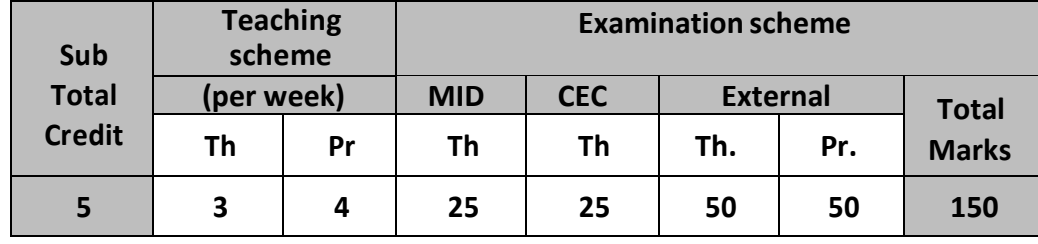

#### **Course Contents:**

#### **UNIT-I : Introduction to DDBMS [20%]**

What is DDBMS? -Distributed Data Processing, Defining Distributed Database System, Promises of DDBMS, Complicating Factors, and Problem Areas. DDBMS Architecture: Client/Server Systems, Peer-to-Peer Distributed System and Multi-DBMS Architecture (MDBS).Distributed Database Design: Design strategies, design issues, basics of fragmentation and allocation. Basics of Query Optimization in DDBMS, Overview of Transaction Management and Concurrency Control in DDBMS.

#### **UNIT–II Introduction to Data Warehousing [20%]**

Data Warehouse Definition with clear understanding of the four key-words appearing in it. Differences between Operational Database Systems and Data Warehouses; Difference between OLTP & OLAP. Data warehouse Architecture, Overview of Multi-dimensional Data Model (Star, Snowflakes and Fact Constellations Schema), and the basic differentiation between "Fact" and "Dimension"; OLAP Operations in Multi-dimensional Data Model: Roll-up, Drill- down, Slice & Dice, Pivot (Rotate),Type of OLAP Servers: ROLAP versus MOLAP versus HOLAP, Metadata of DW. Enhancement to Group by clause: Group by using Cube and Rollup.

#### **UNIT-III : Introduction to PL/SQL [20%]**

Why PL/SQL?, Features of PL/SQL, Application models and PL/SQL, PL/SQL basic block structure, Language fundamentals: Lexical Units, Variable declaration, PL/SQL datatypes, Expressions and Operators, PL/SQL Programming construct: PL/SQL control structures, PL/SQL records, SQL within PL/SQL : DML in PL/SQL.

Data retrieval using Cursor: Explicit and Implicit cursor, cursor fetch loops and cursor variables.

#### **UNIT-IV : Creating and handling Errors and Named PL/SQL Blocks [20%]**

Error handling: Declaring and Handling exceptions, Raising Exceptions, The EXCEPTION\_INIT\_pragma, Using RAISE\_APPLICATION\_ERROR statement, Exception propagation. Creating subprograms Procedures and Functions, Procedures versus Functions, Local subprograms and stored subprograms. Database Triggers : Types of triggers, Managing Triggers.

#### **UNIT-V : Advanced Featuresin PL/SQL [20%]**

Creating Packages: Package specification and package body, Packages and Scope, Overloading packaged subprograms, Package Initialization, overview of collections. Language Features: Native dynamic SQL, Bulk binds, Bulk COLLECT and RETURING INTO clause, DBMS\_SQL package.

#### **Text Book(s):**

- 1. Principles of Distributed Database Systems. Ozsu and Valduriez. Prentice Hall.
- 2. DATA WAREHOUSINGFUNDAMENTALS, PAULRAJ PONNIAH A Wiley-Interscience Publication JOHN WILEY & SONS, INC. New
- 3. "Oracle 9i PL/SQL Programming", Scott Urman, Oracle Press.
- 4. "SQL,PL/SQL The programming language of oracle", 3rd revised edition, Ivan Bayross, BPB Publication

#### **Reference Books:**

- 1. Professional Oracle Programming, by Rick Greenwald, Robert Stackowiak, Gary Dodge, David Klein, Ben Shapiro, Christopher G. Chelliah, Wiley Publication
- 2. Sams Teach Yourself PL/SQL in 21 Days
- 3. Oracle9i: The Complete Reference , by Kevin Loney, George Koch , Oracle Press
- 4. Programming with PL/SQL for beginners, Hiren Dand, Rajendra Patil, Tushar Sambare, SDP
- 5. DISTRIBUTED DATABASE MANAGEMENT SYSTEMS: A Practical Approach, by SAEED K. RAHIMI and
- FRANK S. HAUG, A JOHN WILEY & SONS, INC., PUBLICATION 6. Data Mining Concepts and Techniques Third Edition Jiawei Han University of Illinois at
	- Urbana–ChampaignMicheline Kamber Jian Pei Simon Fraser University

**List of practical based on** Designing and implementing database programming based on Case Study.

- 1. Design and implement star schema and snowflake schema.
- 2. Analytical SQL query using cube and rollup
- 3. Simple PL/SQL Blocks
- 4. PL/SQL Blocks using built-in functions
- 5. PL/SQL Blocks using cursors
- 6. PL/SQL Blocks for Error Handling
- 7. Stored Procedures
- 8. Stored Functions
- 9. Triggers
- 10. Packages and usage of in-built packages
- 11. Workshop based on other databases: Postgrace etc.

#### **Unit wise coverage from text book(s):**

UNIT 1: Text Book 1, Ref Book 5 UNIT2: Text Book 2, 3, Ref Book 6 UNIT3: Text Book 3 UNIT4: Text Book 3 UNIT5: Text Book 3

## **Kadi Sarva Vishwavidyalaya, Gandhinagar MCA Semester I MCA-14: Advanced Networking**

#### **Rationale:**

- To give the understanding of the functionality of each layer of TCP/IP model and interactions between them.
- To give the understanding of the functionality of UDP and TCP Protocols.
- To describe the working of routing algorithms and its techniques.
- To Enhance the knowledge of networking in wireless scope and its security as well

**Prerequisite:** Basic concepts of network communication such as ports, topologies, Categories of Networks, Physical Media, Switch, Router, Hub, Bridges, Gateway, Repeater etc.

#### **Learning Outcomes:**

At the end of the course, student will be able to:

- Create a small network wired as well as wireless
- Understand the IPv4 and IPv6 addresses
- Understand the essentials and working of protocolslike DHCP, DNS, FTP, TFTP etc.
- Develop network specific programs

**Teaching and Evaluation Scheme**: The objective of evaluation is to evaluate the students throughout the semester for better performance. Students are evaluated on the basis of continuous evaluation system both in theory and practical classes based on various parameters like term work, class participation, practical and theory assignments, presentation, class test, Regular Attendance, etc.

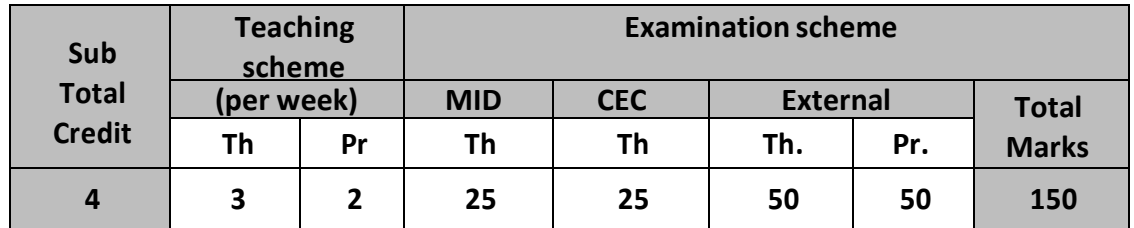

#### **Course content:**

#### **Unit 1: Basics of Networking [15%]**

Categories of Networks: Local Area Network, Wide Area Network, Metropolitan Area Networks, OSI Reference Model, TCP/IP Model

#### **Unit 2: Internet Protocols & ICMP [25%]**

**IP Addressing:** IP4 and IP6, IP Address, Class full Addressing, Connectionless Datagram Delivery, Forwarding IP Datagram, Routing table,

**ICMP:** ICMP protocol, ICMP Message format

**CIDR:** Subnet Addressing, Subnet mask representation, Classless Addressing **UDP and TCP:** UDP Message Format, UDP Pseudo Header, Ports, End Points, Passive and Active opens, Segments, TCP Options, Karn's Algorithm, Congestion, TCP State machine, Silly window syndrome

#### **Unit 4: VPN, DNS and TCP protocols [25%]**

Virtual Private Network (VPN), Domain Name System (DNS), Name to IP Address Mapping and vice- versa, World Wide Web(WWW) Service, BOOTP, Dynamic Host Configuration Protocol(DHCP), Lease Mechanism, Planning, DHCP Environment, DHCP State machine, TELNET, FTP Services, TFTP, Simple Mail Transfer Protocol (SMTP), POP3, Internet Message Access Protocol (IMAP), Multipurpose Internet Mail Extensions(MIME), Mobile IP

#### **Unit 5:** Internet security **and the security contract the security contract in the security contract in the security contract in the security contract in the security contract in the security contract in the**

Introduction to IPsec and SSL, Need for Security, IPSec, Authentication Header (AH), Security Association (SA), Encapsulating Security Payload (ESP), Authentication and mutable header fields, Tunneling, Required security algorithms, Secure Sockets (SSL and TLS), Firewalls, Firewall implementation issues, Monitoring and logging

#### **Text Book(s):**

- 1. Internetworking with TCP/IP Vol.1: Principles, Protocols, and Architecture (5th Edition) by Douglas E. Comer, Prentice Hall
- 2. Behrouz A. Forouzan, "Data Communications and Networking", Tata McGraw-Hill, Fourth Edition

#### **Other Reference Books:**

- 1. Computer Networks, Andrew S. Tanenbaum, Fourth Edition, Prentice Hall.
- 2. TCP/IP Protocol Suite forth Edition, TMH, Behrouz A. Forouzan
- 3. TCP/IP Illustrated volume -1 Second Edition The Protocols by kevin R. Fall and W Richard Stevens. Pearson Pub.
- 4. CCIE Professional development, Routing TCP/IP Vol. 1 second edition Cisco publication Jeff doyle, jenifer Carroll.

#### **Unit wise coverage from text book(s):**

UNIT 1: Book 2 and Reference Book 1 UNIT2: Ch. 4, 6, 7, 8 UNIT3: Ch. 9, 11, 12 UNIT4: Ch. 18, 19, 22 - 27 UNIT5: Ch. 30

#### **Practical List:**

Write a program to implement the Inet-Address. Give the IP-Addressin command line.

### **TCP Implementation**

- 1. Write a client server program using TCP in which client sends a string to the server and server replies the reverse of the string.
- 2. Write a client server program using TCP in which client sends an integer number to the server and server replies the factorial of it.
- 3. Write a client server program using TCP in which client sends an integer number to the server and server replies the Fibonacci series till that number.
- 4. Write a client server program using TCP in which client sends two integer numbers 'x' and 'n' to the server and server replies x raise to n.
- 5. Write a client server program using TCP in which client requests date from the server and server sends the date.
- 6. Write a client server program using TCP in which client sends a string to the server and server replies the strings are palindrome or not.
- 7. Write a client server program using TCP in which client sends an integer number to the server and server replies whether it is even number or odd number.
- 8. Write a client server program using TCP in which client sends an integer number to the server and server replies whether it is prime number or not.
- 9. Write a client server program using TCP in which client chats with the server. It should be a two-way chat.

### **UDP Implementation**

- 10. Write a client server program using UDP in which client sends a string to the server and server replies the reverse of the string.
- 11. Write a client server program using UDP in which client sends an integer number to the server and server replies the factorial of it.
- 12. Write a client server program using UDP in which client sends an integer number to the server and server replies the Fibonacci series till that number.
- 13. Write a client server program using UDP in which client sends two integer numbers 'x' and 'n' to the server and server replies x raise to n.
- 14. Write a client server program using UDP in which client requests date from the server and server sends the date.
- 15. Write a client server program using UDP in which client sends a string to the server and server replies the strings are palindrome or not.
- 16. Write a client server program using UDP in which client sends an integer number to the server and server replies whether it is even number or odd number.
- 17. Write a client server program using UDP in which client sends an integer number to the server and server replies whether it is prime number or not.
- 18. Write a client server program using UDP in which client chats with the server. It should be a two-way chat.

#### **Note: Perform all the above practical using Java Socket Programming without use of IDEs**

## **Kadi Sarva Vishwavidyalaya, Gandhinagar MCA Semester I MCA-15: Programming using Open Source**

**Rationale:** This course introduces core programming basics—including data types, control structures, algorithm development, and program design with functions—via the Python programming language. It also covers the fundamental principles of Object-Oriented Programming and Graphical User Interface.

#### **Prerequisite:**

- Knowledge of Programming languagessuch as C, C++, JAVA and .NET
- Analysis of coding complexities.

#### **Learning Outcomes:**

Students will learn to program in interactive mode with lot of time saving in development resulting in lesser developmental cost by

- Applying decision and repetition structures in program design.
- Implementing methods and functions to improve readability of programs
- Demonstrating the use of Python lists and dictionaries
- Describing and applying object-oriented programming methodology with GUI Programming

**Teaching and Evaluation Scheme**: The objective of evaluation is to evaluate the students throughout the semester for better performance. Students are evaluated on the basis of continuous evaluation system both in theory and practical classes based on various parameters like term work, class participation, practical and theory assignments, presentation, class test, Regular Attendance, etc.

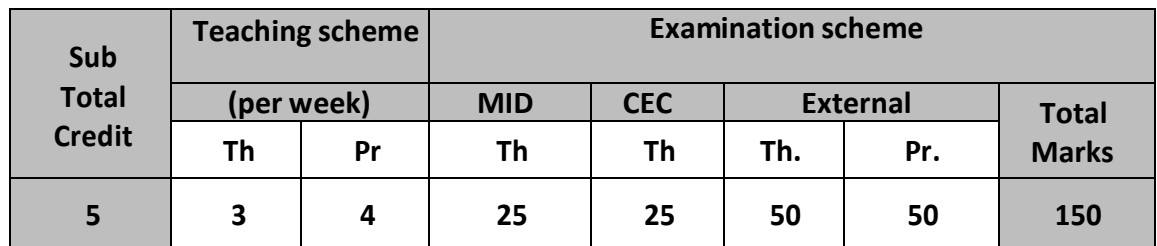

#### **Course content:**

#### **Unit I: Basics of Python [20%]**

Introduction to Python, Components of the Python language System, Using Python in interactive mode with basic operations and built-in functions, Reading input from the console, Identifiers, Variables, Assignment Statements and Expression, Named Constants, Numeric Data types and Operators. Common Python functions, Objects & Methods, String Functions, Formatting Numbers and Strings.

#### **Unit II: Programming Basics [20%]**

Control Flow- if, if-elif-else, for, while, break, continue, pass. Functions: Defining and Calling Functions, Functions with/without return values, Positional and keyword arguments, Passing arguments by reference values. Keyword Arguments, Default Arguments, Variable-length arguments, Scope of the Variables in a Function - Global and Local Variables. Dates and Times Functions - Creating Dates and Times, Dates Arithmetic, Modules and Packages.

#### **Unit III: Programming Advance Features [20%]**

**Lists :** List Basics, Copying Lists, Passing Lists to functions, Returning a list from a function, Searching list, Sorting list, Processing Two-Dimensional lists, Passing Two-Dimensional lists to functions. **Tuples:** Tuples, Accessing tuples, Operations, Functions. **Sets :** Accessing values in sets, Operations, Functions. **Dictionaries:** Accessing values in dictionaries, Operations, Functions.

#### **Unit IV: Object Oriented Programming, Exceptions & Database [20%]**

**OOP in Python:** Classes, 'self variable', Methods, Constructor, Inheritance, Overriding Methods, Data hiding, **Handling Exception:** try except block, Raising Exceptions, User Defined Exceptions. **Database:** Database Connection, CRUD Operations.

#### **Unit V: GUI Development [20%]**

**GUI Development:** Getting started with Tkinter, Processing Events, The Widget classes, canvas, The Geometry Managers, Displaying Images, Menus, Popup Menus, Mouse, Key Events and Bindings, Standard Dialog Boxes, MVC Architecture.

#### **Text Books:**

- 1. Introduction to ProgrammingUsing Python, Y. Daniel Liang, Pearson Publications
- 2. Practical Programming an Introduction to Computer Science Using Python by Jennifer Campbell, Paul Gries, Jason Montojo, Greg Wilson.

#### **Reference Books:**

- 1. Fundamentals of Programming Python by Richard L. Halterman.
- 2. The Quick Python Book, Vernon L. Ceder, Manning Publications
- 3. Python and Tkinter Programming, John E. Grayson,Manning Publications

#### **Chapters as per Units**

Unit I: Chapters 2, 3 Unit II: Chapters 4, 5, 6 Unit III: Chapters 10, 11, 14 Unit IV: Chapters 12, 13.6 – 13.9, (From Book 2 - Pg 339 – 360) Unit V: Chapter 9

#### **Practical List**

- 1. Write a program that asks the user about textbook prices and reports how overpriced the textbooks are. (You may wish to read this number from the user with the input command. You can round numbers with the round command.)
- 2. Create a program that outputs the total cost of a lunch order. Users should be prompted to input the number of hamburgers, fries, and drinks they want and the program should print the total cost of the order. The hamburgers cost 2.00, fries cost 1.50, and drinks cost 1.00. Be creative and professional in prompting the user for the information and in displaying the output.
- 3. Write a Python program that prompts the user for the cost of two items to be purchased. Then prompt the user for their payment. If they enter an amount that is less than the total cost of the two items, print a message that tells them how much they still owe. Otherwise, print a message that thanks them for their payment and tells them how much change they will receive. Thoroughly test your code for all possible input.

- 4. Create a program which will allow the user to enter the state of two switches (either 1 (on) or 0 (off)). The program should work out if both switches are on and then output the message 'the light is on'. Otherwise, the program should output the message 'the light is off'.
- 5. Create a program that will keep track of items for a shopping list. The program should keep asking for new items until nothing is entered (no input followed by enter/return key). The program should then display the full shopping list.
- 6. Write a program that will store the schedule for a given day for a particular TV station. The program should ask you for the name of the station and the day of the week before asking you for the name of each show and the start and stop times. Once the schedule is complete it should be displayed as a table.
- 7. Write a program that maps a list of words into a list of integers representing the lengths of the correspondingwords.
- 8. Create a function with signature: integer(number) The number parameter is either a number or a string that can be converted to a number. The function should return the number as type int, rounding it if the number passed in is a float. If the conversion fails, catch the ValueError exception, and return 0. Make sure it works for both strings and literal numbers, such as 4.5,

32, "23", and "-15.1", and that it correctly returns zero for invalid numbers like "tonsils".

- 9. Write a program to check whether an element  $y''$  and  $y$  belongs to the tuple My\_tuple = $($ "p", "y". "t", "h", "o", "n") and after Printing the result, delete the tuple.
- 10. Write a python program named Weather that is passed a dictionary of daily temperatures, and returns the average temperature over the Weekend for the weekly temperatures given.
- 11. Write a program to catch a Divide by zero exception. Add a finally block too.
- 12. Generalize a case study on the getting the students mark statements and analysis with exception handling.
- 13. If you ever find yourself buying a house, you'll want to know what your monthly payment for the loan is going to be. Write a complete program that asks for information about a loan and prints the monthly payment. The formula for computing monthly mortgage payments involves the loan amount, the total number of months involved (a value we call *n*) and the monthly interest rate (a value we call *c*). The payment formula is given by the following equation:

$$
payment = loan \frac{c(1+c)^n}{(1+c)^n - 1}
$$

- 14. Write a set of classes corresponding to the geometric shapes: cube, rectangle, cone and cylinder. Each class should have a constructor that allows for the creation of different sized objects (e.g., a cube is specified by the length of its side) and a method that return the area of the shape.
- 15. Write a procedure that evaluates polynomials. It should take two arguments. The first is a number x. The second is a list of coefficients ordered from highest to lowest:

$$
a_n, a_{n-1}, \ldots, a_2, a_1, a_0
$$
  
\nYour procedure should return the value of the polynomial evaluated at x:  
\n $a_n, a_{n-1}, \ldots, a_2, a_1, a_0$   
\n $a_{n-1}, a_2, a_1, a_0$ 

 $a_{n}$ <sup>n</sup> + a<sub>n−1</sub>x<sup>n−1</sup> + ... + a<sub>2</sub>x<sup>2</sup> + a<sub>1</sub>x + a<sub>0</sub>

## **Kadi Sarva Vishwavidyalaya, Gandhinagar MCA Semester I MCA-16: Mini Project-I**

#### **Rationale:**

The students would be developing a Client Server application/Web application/Mobile application which will enable them to use the concepts of system development and analysis. More focus would be on requirement analysis, preparation of SRS (including UML diagrams), design consideration and design documentation (including Database Dictionary).

### **Learning Outcomes:**

At the end of the project students will be able to understand the importance of Analysis, Logic building and programming, which would be of great help in developing a near to real life project in the later semesters.

**Teaching and Evaluation Scheme**: The objective of evaluation is to evaluate the students throughout the semester for better performance. Students are evaluated on the basis of continuous evaluation system. Main focus would be on the Analysis part.

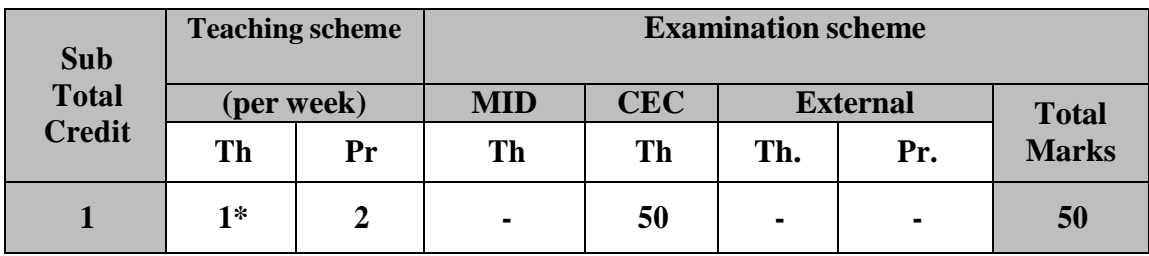

**Instructional Strategies:** Theory sessions for mini project -1 would acquaint students with the basic concepts of developing a project utilizing the concepts of software engineering and object oriented design (including UML). Practical sessions allotted for mini project -1 would ensure that the students undergo sincere work under the guidance of faculty members.

#### **Criteria for Evaluation of Software Projects**

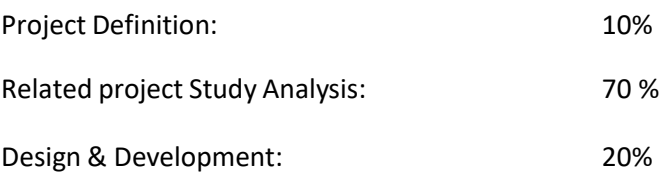

# **SEMESTER – II**

## **Kadi Sarva Vishwavidyalaya, Gandhinagar MCA Semester II MCA-21: Advanced Object Oriented Technology**

#### **Rationale:**

The objective of this course to teach the concept of advanced java so they can easily development the application using Servlet, JSP, JDBC and other concepts. Instruction shall be in a laboratory setting with continuous hands-on implementation of concepts and emphasis on developing application in Java environment.

**Prerequisite:** Basic knowledge of Object Oriented Programming Language (Core Java)

### **Learning Outcomes:**

Students will be able to develop the database driven enterprise application using the subjects concepts.

**Teaching and Evaluation Scheme**: The objective of evaluation is to evaluate the students throughout the semester for better performance. Students are evaluated on the basis of continuous evaluation system both in theory and practical classes based on various parameters like term work, class participation, practical and theory assignments, presentation, class test, Regular Attendance, etc.

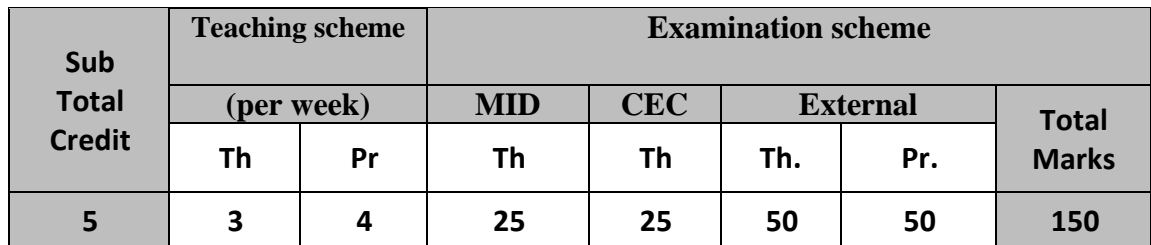

#### **Course Contents:**

**UNIT 1 :SERVLETS [20%]**  Building basic servlets, Understanding the Servlet life cycle, Reading form parameters, Using HTTP request headers, Manipulating HTTP status codes and response headers, Redirecting requests, Generating custom JPEG images from servlets, Handling Cookies, Tracking sessions, Difference between browser and server sessions,Advanced features of Servlet.

#### **UNIT 2 JDBC [20%]**

Overview of JDBC , Understanding of ODBC , JDBC driver types, JDBC-ODBC bridge , Driver Manager , Driver , Connection , Statement , ResultSet, Accessing databases with JDBC, Configuring MS Access, MYSQL and Oracle9i , Creating and Processing HTML Forms

### **UNIT 3 JSP FUNDAMENTS [20 %]**

Overview of JSP, Invoking Java code from JSP pages, Classic JSP scripting elements, Predefined JSP variables, Code structure with the page directive, Controlling multithreading behavior , Pages at request time and compile time , Including Files and Applets in JSP pages

### **UNIT 4 MVC ARCHITECTURE AND JSTL [20%]**

Understanding the benefits of beans, Creating beans, Installing bean classes on server, Accessing bean properties, Setting implicit and explicit bean properties, Sharing beans among multiple servlets and JSP pages, Understanding the benefits of MVC, Request Dispatcher to implement MVC, Handling relative URLs, Different display options, Comparing Data Sharing strategies, Collections and Implicit Objects Using EL, Using EL Operators. The Application Events Framework, Tag Library – Basics; Using JSTL – c:out, c:forEach, c:forTokens, c:if, c:choose, c:set, c:remove, c:import, c:url, c:param, c:redirect and c:catch Tags

### **UNIT 5 SPRING AND ORM [20%]**

What is spring? Spring architecture, dependency injection , Aspect oriented programming, Spring Boot Framework features, spring boot configuration and sample project, SB Annotation, SB properties , Spring Boot by creating a REST Web App, Introduction to hibernate and JPA, Database with SB using JPA

### **Text Books:**

1. Marty Hall, Larry Brown, "Core Servlets and JavaServer Pages Volume – 1", Pearson

2. Marty Hall, Larry Brown, "Core Servlets and JavaServer Pages Volume – 2", Pearson

3. Craig Walls **"**Spring Boot in Action" manning publication

### **Chapter & Topics –**

**Book 2:-**

Unit 4: 7, 9

### **Book 1:-**

Unit 1: 2, 3,4,5,6,7,8,9 Unit 2: 18, Unit 3: 10,11,12,13 Unit 4: 14, 15

#### **Reference Book:**

- 1. Java Servlet & JSP CookBook , Bruce W. Perry , O'Reilly.
- 2. J2EE: the complete reference , James Edward Keogh , McGraw-Hill
- 3. Java database programming bible, John O'Donahue, Wiley
- 4. Java How To Program- Eighth Edition, Paul Deitel & Harvey Deitel, PHI Publication

#### **Note: Practicals Can be performed using any of IDE like Eclipse or NetBeans.**

### **Experiment List:**

**UNIT-1:**

- Develop interest calculation application in which user will provide all information in HTMLform and that will be processed by servlet and response will be generated back to the user.
- Develop an application to demonstrate how the client (browser) can remember the last time it visited a page and displays the duration of time since its last visit. (Hint: use Cookie).
- Demonstrate the use of request and response headers.

### **UNIT-2:**

- Develop a program to perform the database driven operation like insert, Delete, Update and select. To perform the above operations create one table named Employee.
	- Field Name Field Type
	- EmpId Integer
	- Empname Varchar
	- Emp\_desig Varchar
	- Emp J Date Varchar
	- Emp\_Salary Numeric
- Develop a Java application to perform the database driven operation like insert, Delete, Update and selection using PreparedStatement. To perform the above operations use the table from above exercise.
- Write a Java application to invoke a stored procedure using a CallableStatement. For this a
	- stored procedure called incrementSalary may be developed to increase all the employees salary
	- by a percentage specified in the parameter.

### **UNIT-3:**

- Write a simple JSP page to display a simple message (It may be a simple html page).
- Write a JSP page, which uses the include directive to show its header and footer.
- Develop an application to write a "page-composite" JSP that includes other pages or passes control to another page. (Hint: Use <jsp:include> or <jsp:forward>).
- Reduce the amount of Java coding in your JSP using a JavaBean component. (Hint:Use <jsp:useBean> with the name of your bean).
- Write a JSP Page to use JSP's Page directives & JSP scripting.
- Write a JSP Page to which uses Session Tracking for online shopping.

### **UNIT-4:**

- Write a JSP page which uses tags availabe from the standard tag library JSTL. Write a Servlet which uses the concept of Request forwarding & including external source in the current servlet context.
- Develop a JSP Page to display the personal information and result information of the student in two different tabular formats.
- Develop a JSP Page to perform database driven operations like insert, Delete, Update and selection with table named Student having fields like StudId, Name, Address, result.

### **UNIT-5:**

- Create web application using spring boot
- Demonstrate the use of REST service using SB.

## **Kadi Sarva Vishwavidyalaya, Gandhinagar MCA Semester II MCA-22: Open Source Technology**

#### **Rationale:**

This Course guides the students to – work with core PHP and MySql, Create blog and webstie using Wordpress and develop application using Laravel framework.

• Furthermore, this course helps students in creating & handling HTML forms, Creating databases and tables and Inserting records in MySQL, Creating custom error handlers, PHP and MySQL debugging techniques, Setting & accessing cookies & session variables, Upload a file in PHP, Create the advanced PHP scripts and works with MVC architecture.

#### **Prerequisites:**

• Working knowledge of Internet and HTML, CSS, JavaScript.

#### **Learning Outcome:**

- The purpose of this course is to give students an understanding of Client/Server architecture with their application tools.
- The course provides an introduction to the development of client server technologies based web applications using PHP, MySQL, and Apache.
- The course will focus on the PHP programming language. This course also provides how to configure and use CMS and allows working with Php framework using MVC architecture.

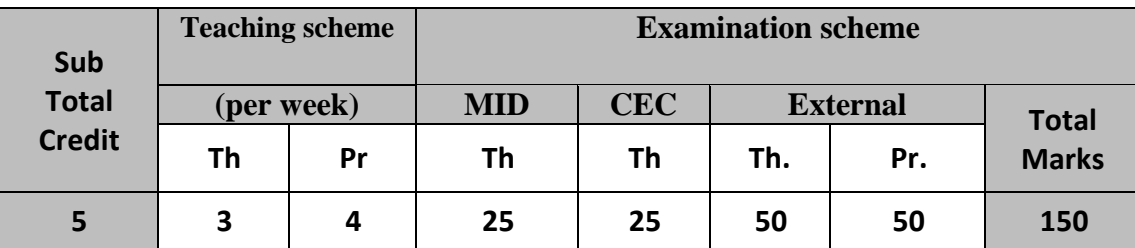

#### **Course Contents:**

#### **Unit 1: Introduction to PHP, Control Structures, Arrays and Functions: [20%] Application:** To understand the basics of PHP and MySql

**Introducing PHP:** Why PHP and MySQL

**Side Scripting Overview:** Static HTML, Client-Side Technology, Server-Side Scripting and Escaping from HTML

**Learning PHP Syntax and Variables:** PHP's Syntax, Comments, Variables, Types in PHP, Type Summary, The simple types, Output

**Page No: Book 1: 3 to 18, 28 to 32, 33 to 57**

#### **Unit 2: Features of PHP [20%]**

**Application:** To understand the major features needed to work with php applications **Php Control Structures and Functions:** Boolean Expression, Branching, Looping and Using functions.

**Passing Information with PHP:** HTTP is Stateless; GET and POST Arguments, Formatting Form Variables.

**String Handling:** Strings in Php, String Functions

**Learning Arrays**: Php Arrays, Creating arrays, Retrieving values, multidimensional arrays, inspecting arrays, deleting arrays

**Number Handing:** Numerical types, Mathematical operators, mathematical functions

**Page No: Book 1: 59 to 140, 153 to 159**

### **Unit 3: MySQL Database Integration and Query Processing and Web Forms: [20%]**

**Application:** To understand and implement MySql database with Php

**Introducing Database and MySQL:** Integrating PHP and MySQL: Connecting to MySQL, Making MySQL Queries, Fetching Data, Multiple connections, Building in error-checking, Creating MySQL database with PHP, MySQL functions.

**Performing Database Queries:** HTML Tables and Database Tables, Complex Mapping. **Integrating Web Forms and Databases:** HTML Forms, Basic Form Submission to a Database, Self-Submission, Editing Data with an HTML Form

**Page No: Book 1: 185 to 188, 219 to 277**

#### **Unit 4: Advanced PHP and PHP CMS: [20%]**

**Application:** To understand and implement the concept of cookies and sessions. To create blogs and websites using WordPress

**Working with Cookies and Sessions:** What is a Session? How Session works in PHP, Session Functions, Cookies.

**Exception with PHP:** Error Handling in PHP.

**WordPress:** About WordPress: Why WordPress? Sites Built with WordPress, Installing and Upgrading WordPress, Dashboard and Settings

**Working with Content:** Post, Pages, Posts vs. Pages, Media Files, Links, Feeds

**Importing Content:** Importing Blogs, Importing HTML Files, Creating a Basic Theme.

**Page No: Book 1: 409 to 427 Book 2: 1 to 171**

#### **Unit 5: PHP Framework: [20%]**

**Application:** To learn and implement php framework using Laravel **Laravel –** What is Laravel? Installation

**Quick start: Creating your first web application:** Database configuration, Creating the users table using migrations, Creating an Eloquent user model, Routing to a closure, Creating users with Eloquent, The users controller, Creating the users index view, Passing data from a controller to a view, Adding our dynamic content to the view, RESTful controllers, Creating a form for adding users, Routing POST requests to a controller action, Receiving form input and saving to the database, Creating links with the HTML helper, Deleting user records with Eloquent, Updating a user with Eloquent, Creating the update form with the form helper

**Top 5 features you need to know about:** Eloquent relationships, Authenticatin, Filters, Validataions, Bundles

**Page No: Book – 3: 3 to 43**
### **Text Book(s):**

- 1. PHP 6 and MySQL 6 Bible –Steve Suehring, Tim Converse and Joyce Park Wiley Publication
- 2. Beginning wordpress 3 by Stephanie Leary APRESS Publication
- 3. Laravel Starter, Shawn McCool, PACKT Publication

#### **Reference Books:**

- 1. PHP and MySQL Web Development Luke Welling, Laura Thomson Pearson
- 2. Laraval Up & Running by Matt Stauffer O'Reilly Publication

### **Practical Questions:**

- 1. Write a program that formats a block of text to be inputted by the user, based on the performances chosen by the user. Give options for color, font and size and display the output.
- 2. Create a web page and execute a PHP file on submission of the form and display the information using PHP.
- 3. Create an application that validates the proper email address and turns it into a link.
- 4. Include the user profile application, where user has to pass all validations.
- 5. Write a PHP program to perform all string operations available in php
- 6. Write a PHP program to perform Date functions function available in php
- 7. Write a PHP program to perform all the Math functions available in php
- 8. Write a PHP Program to perform Array operations like,
	- Print the values of array.
	- Reverse an array.
	- merge two arrays in sorted manner.
	- add values of all elements of an array.
- 9. Write a PHP program to display current date and time and display Good Morning / Good Afternoon/ Good Evening message according to current time.
- 10. Create an application to create a cookie, access a cookie and destroy the cookie.
- 11. Set a session after user's login; maintain the user's data with session. Destroy the session and its data after a period of time.
- 12. Build an authentication application and restricts the unauthorized user from loading the page. And redirect the page with appropriate message.
- 13. Develop an application which stores student's info with following fields rno, name, city, gender, percentage. Provide the following facilities like:
	- Search by city
	- Search by Gender
	- Display max and min percentage.
- 14. Write a program to calculate total weekly pay. If the user enters the number of hours worked and selects the hourly rate of pay from a list box. If overtime has been done, the number of hours is also entered. Over time hours are paid at double rate. A check box displays overtime. Calculate total amount to be paid.
- 15. Develop an application to add the movie name currently running with following operations:
	- To see all the favorite movie
	- To view top 5 and 10 movies
- 16. Create an application which displays the info about a particular institute which enables the user to see the faculty list according to department.
- 17. Create an application that keeps track of how many times a visitor has loaded the page.
- 18. Write a program to do the paginating function to allow the user to go to the first page / last page like, <Prev [1] [2] ……. [10] Next>
- 19. Write a PHP program to calculate interest for loan using user defined class 'loancalculator'.
- 20. Write a program for online merchants with following operations:
	- Customer login for further transactions
	- Validates the customer's information
	- System should protect customer's information
- 21. Develop an application for a shopping cart with following operations:
	- Manage and display the catalog
	- Add, Update and delete the products
	- Process the shipping info
	- Stores the order info
	- Display the summary
- 22. Display the most popular item to your customer which is purchased the most? If the item is in top 5 display the description to the customer.
- 23. Create a database application for social gathering containing
	- Information about the location (eg: club house, Party venue)
	- Facilities available in the venue
	- Booking for the specific events
	- Display the booking details for current month and also generate the report for the bill to be paid for a particular booking
- 24. Create a blog using WordPress
- 25. Develop CRUD implementation using Laravel

## **Kadi Sarva Vishwavidyalaya, Gandhinagar MCA Semester II MCA-23: Optimization Techniques**

#### **Rationale:**

The primary emphasis of the course is to introduce the important optimization techniques *of* Operations Research applied in the Industry, Economy, Business, Resource Allocation, Finance, Marketing, Simulation and Network Analysis. Optimization techniques use mathematical, computational, and scientific methods for making decisions to solve real life optimization problems.

#### **Prerequisites:**

Knowledge of Computer Oriented Numerical Methods and Statistical Methods.

#### **Learning Outcome: Students will**

- Acquire adequate knowledge with mathematical and computational modeling of real decisionmaking problems, including the use of modeling tools and computational tools, as well as analytic skills to evaluate the problems.
- Identify and develop operational research models from the verbal description of the real system.
- Enhance knowledge of different Operation Research Techniques of strategic decision planning for optimum utilization of constraint resources in various span of human life *viz.* industry, business, commerce, administration, management, service supply, maintenance, agriculture, medicines and healthcare, defense etc.
- Gain deep knowledge of purpose, importance and applications of optimization techniques of Operation Research and will be able to design and construct suitable optimization models to solve real life strategic problems and issues.
- Increase their capability to acquire sound knowledge of the algorithmic approach, real life operational issue solving approach rather than theoretical side.
- Be facilitated in such a way that they will able to use tools like MATLAB, Scilab, MS Excel, Minitab to implement and apply various optimization techniques.

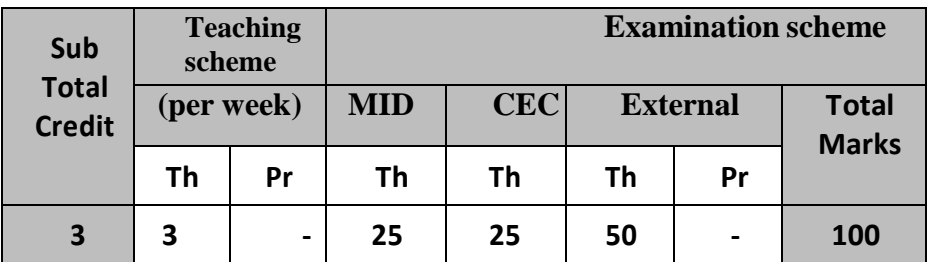

#### **Course Contents:**

**UNIT – I: Basics of Operations Research and Linear Programming Problem [20%]**  Introduction of Operation Research, definitions, features, advantages and applications, Linear Programming Problem (L.P.P.), Mathematical definition of a L.P.P. with its components: objective function and constraints, optimal solution, slack, surplus and artificial variables, Graphical method, Simplex method (Maximization case)

#### **UNIT – II: Linear Programming Problem and Sequencing Problem [20%]**  Simplex method (Minimization case), Two Phase Method, Big – M method , Introduction of Job Sequencing, Notation, Terminology and Assumptions, Johnson's algorithm for processing **n** jobs

through **2** machines, Johnson's algorithm for processing **n** jobs through **3** machines, Johnson's algorithm for processing **n** jobs through **m** machines, Processing **2** jobs through **m** machines using graphical method.

(Exclude: Dual Problem and Revised Simplex Methods)

### **UNIT – III: Transportation Problem [20%]**

Introduction of Transportation problem (T.P.), Mathematical Models of T.P., Method to find initial basic feasible solution, North-West Corner Method(NWCM), Least Cost Cell Entry Method(LCM), Vogel's Approximation Method(VAM), Test of optimality for finding an optimum solution – MODI method, Variations in Transportation Problem (Unbalanced supply and demand) (Exclude: Degeneracy resolution, Alternative Optimal Solution Prohibited transportation routes)

### **UNIT – IV: Assignment Problem (A.P.) [20%]**

Introduction of Assignment Problem (A.P.), Mathematical Models of an Assignment Problem, Method to find an optimum solution - Hungarian Method, Variations of the Assignment Problem: Multiple optimal solutions, Maximization case, Unbalanced Assignment Problem, Restrictions on Assignments

### **UNIT – V: Project Management (PERT and CPM) [20%]**

Introduction of Project Management, basic difference between PERT and CPM, Network Concepts, Components, Rules for Network Construction, Critical Path Analysis (Forward Pass, Backward Pass, Critical Path)

### **Text Book(s):**

1. J. K. Sharma, "Operations Research – Theory and Application", 4th Edition, Macmillan Publishers India Ltd.

### **Other Reference Books:**

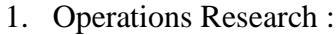

Author(s): M.V. Durga Prasad Publication: Cengage Learning India Pvt. Ltd. 2. Operations Research – Principles and Practice :

Author(s): Pradeep Prabhakar Pai

Publication: Oxford Univercity Press

- 3. Operations Research Problems & Solutions : Author(s): V. K. Kapur Publication: Sultan Chand & Sons, New Delhi
- 4. Operations Research : Author(s): Kanti Swarup, Gupta P.K. , Man Mohan Publication: Sultan Chand & Sons, New Delhi
- 5. Operations Research :

Author(s): N.K.Tiwari, Shishi K. Shandilya Publication: Prentice - Hall of India Pvt. Ltd.

6. Operations Research – An Introduction : Author(s): Hamdy A. Taha

Publication: Prentice - Hall of India Pvt. Ltd.

7. Operations Research for Development :

Author(s): Jonathan Rosenhead, Arabinda Tripathy Publication: New Age International Pvt. Ltd.

## **Kadi Sarva Vishwavidyalaya, Gandhinagar MCA Semester II MCA-24 (A) : Mobile Programming**

#### **Rationale:**

This course is targeted for students who want to start writing mobile applications on Android platforms. Android became a formidable mobile operating system, and this course will provide handson learning classes on writing Android applications. We will get started with the basics of Android programming by covering the most recent version of Android and understanding its development framework. We will learn both the fundamentals and the nuts and bolts of Android and have an exciting opportunity to write feature-rich Android applications that may be published in the Android market.

**Prerequisites:** Knowledge of the Core Java Programming, database concepts.

#### **Learning Outcomes:**

At the end of this course, student will be able:

- to understand the process of developing software for the mobile
- to create mobile applications on the Android Platform
- to create mobile applications involving data storage in SQLite database.

**Teaching and Evaluation Scheme**: The objective of evaluation is to evaluate the students throughout the semester for better performance. Students are evaluated on the basis of continuous evaluation system both in theory and practical classes based on various parameters like term work, class participation, practical and theory assignments, presentation, class test, Regular Attendance, etc.

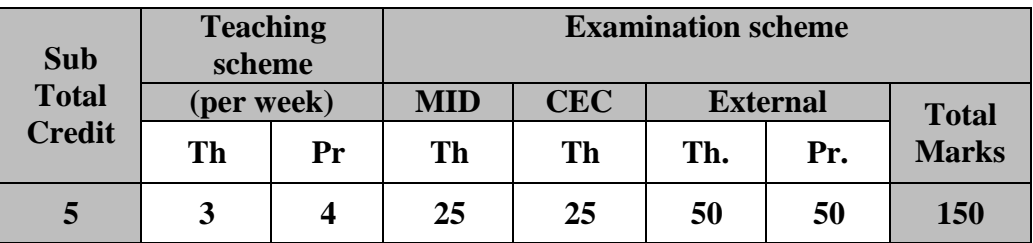

#### **Course Contents:**

#### **UNIT – I Introduction to Android [20%]**

- History of Mobile Software Development
- The Open Handset Alliance
- The Android Platform Android SDK
- Building a sample Android application
- Anatomy of Android applications
- Android terminologies

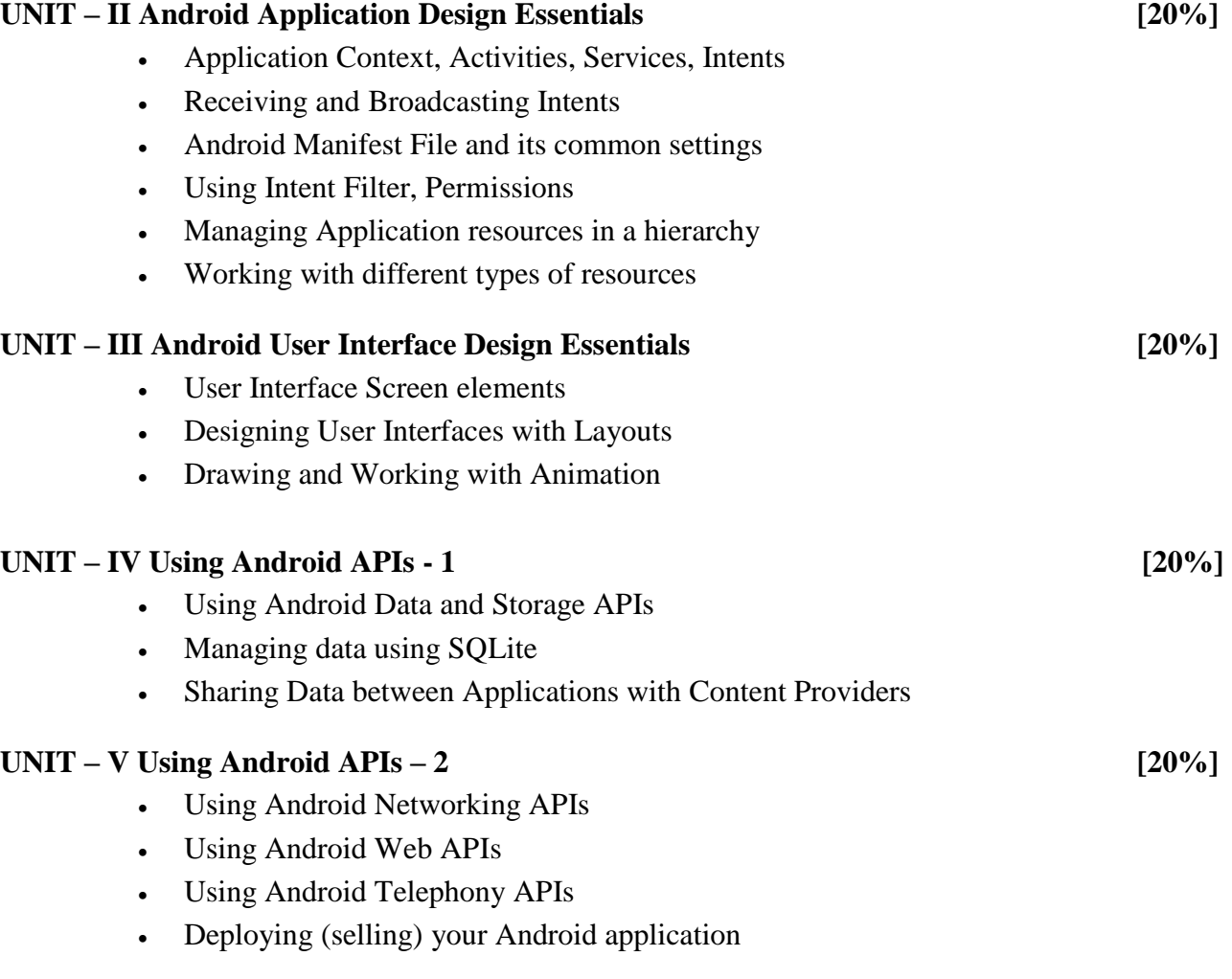

#### **Text Book(s):**

1. Lauren Darcey and Shane Conder, "Android Wireless Application Development", 2nd edition, Pearson Education

### **Reference Books:**

- 1. Reto Meier, "Professional Android 2 Application Development", Wiley India Pvt Ltd
- 2. Mark L Murphy, "Beginning Android", Wiley India Pvt Ltd
- 3. Sayed Y Hashimi and Satya Komatineni, "Pro Android", Wiley India Pvt Ltd

### **Unit wise coverage from Text book(s):**

Unit 1: Chapter 1, 3, 4 Unit 2: Chapter 5, 6 Unit 3: Chapter 7, 8, 9 Unit 4: Chapter 10, 11 Unit 5: Chapter 12, 13, 16, 29

## **Practical List**

1. Create "Hello World" application. That will display "Hello World" in the middle of the screen in the red color with white background.

To understand Activity, Intent

- Create sample application with login module. (Check username and password)
- On successful login, go to next screen. And on failing login, alert user using Toast.
- Also pass username to next screen.
- 2. Create login application where you will have to validate EmailID (UserName). Till the username and password is not validated, login button should remain disabled.
- 3. Create and Login application as above. On successful login , open browser with any URL.
- 4. Create an application that will pass some number to the next screen , and on the next screen that number of items should be display in the list.
- 5. Understand resource folders :
	- Create spinner with strings taken from resource folder(res  $\gg$  value folder).
	- On changing spinner value, change image.
- 6. Understand Menu option.
	- Create an application that will change color of the screen, based on selected options from the menu.
- 7. Create an application that will display toast(Message) on specific interval of time.
- 8. Create an background application that will open activity on specific time.
- 9. Create an application that will have spinner with list of animation names. On selecting animation name, that animation should affect on the images displayed below.
- 10. Understanding of UI :
	- Create an UI such that, one screen have list of all the types of cars.
	- On selecting of any car name, next screen should show Car details like : name, launched date, company name, images(using gallery) if available, show different colors in which it is available.
- 12. Understanding content providers and permissions:
	- Read phonebook contacts using content providers and display in list.
- 13. Read messages from the mobile and display it on the screen.
- 14. Create an application to call specific entered number by user in the EditText
- 15. Create an application that will create database with table of User credential.
- 16. Create an application that will play a media file from the memory card.
- 17. Create an application to make Insert, update, Delete and retrieve operation on the database.
- 18. Create an application to read file from the sdcard and display that file content to the screen.
- 19. Create an application to draw line on the screen as user drag his finger.
- 20. Create an application to send message between two emulators.
- 21. Create an application to take picture using native application.
- 22. Create an application to pick up any image from the native application gallery and display it on the screen.
- 23. Create an application to open any URL inside the application and clicking on any link from that URl should not open Native browser but that URL should open the same screen.

## **Kadi Sarva Vishwavidyalaya, Gandhinagar MCA Semester II MCA-25(A) : Next Generation Application Development**

#### **Rationale:**

This course teaches how to build a simple iOS app in iOS 7 from concept to release. Its approach is based on my personal experience of creating my first iOS app. You start with an idea for an app called Bands that gets fleshed out into a set of features. You then learn about Objective-C/Swift and the design concepts that are the foundation of Cocoa Touch and the iOS SDK. From there you start to build the Bands app by progressively building the project from what is essentially a "Hello World" app to a final app that includes all features you can find in many popular iOS apps

**Prerequisites:** Knowledge of object oriented programming

#### **Learning Outcomes:**

It's for current iOS developers who would like to learn some of the technologies included in newer releases of iOS and Xcode such as storyboards,auto layout, and local search.

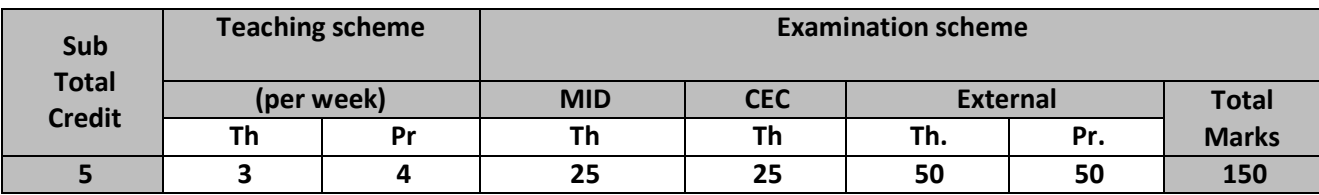

#### **Course Contents:**

**Unit 1 Getting Started**: Scoping the App,Defining the Features,Creating a Development Plan

**Starting a new app**: Creating a New App in Xcode, Adding a Label to a Storyboard, Running in the Simulator, Learning About Auto Layout, Exploring Application Settings, Running on a Device

**Unit 2 Creating a user input Form:** Introducing the Band Model Object, Building an Interactive User Interface, Saving and Retrieving Data

**Using table views:** Exploring Table Views, Implementing the Bands Data Source, Implementing Sections and Index, Editing Table Data

**Unit 3 Integrating the Camera and photo library in ios apps:** Adding an Image View and Gesture Recognizer, Selecting a Picture from the Photo Library, Taking a Picture with the Camera

**Integrating social media:** Sending E-mails and Text Msges, Simplifying Social Network **Using web views:** Learning About Web ViewsAdding Navigation

**Exploring maps and local search:** Learning About Map Views, Performing a Local Search

#### **Unit 4 Getting started With Web services**

- Learning About Web Services
- Exploring the iTunes Search API
- Discussing JSON
- Adding the Search View
- Introducing NSURLSession
- Creating and Scheduling a Data Tas
- Parsing JSON
- Displaying Search Results
- Previewing Tracks
- Showing Tracks in iTunes

#### **Unit 5 Deploying your ios app**

- Deploying the App to Beta Testers
- Registering Beta Devices
- Generating Digital Certificates
- Creating an App ID and Ad Hoc Provisioning Profile
- Signing and Deploying an Ad Hoc Build
- Submitting the App to Apple
- Exploring iTunes Connect
- Creating an App Store Provisioning Profile
- Validating and Submitting an App

#### **Text Book :**

"Beginning iOS Programming - Building and Deploying iOS Applications", **Publisher:** Wrox, **By:** Nick Harris

#### **Reference Books :**

- Programming iOS 7
- [iOS](http://it-ebooks.info/book/2035/) 7 Programming Cookbook
- iOS [7 Programmi](http://it-ebooks.info/book/2035/)ng Fundamental

Unit wise coverage from Text Book

- Unit 1: Chapter  $-1,2,3$
- Unit 2: Chapter-4,5
- Unit 3: Chapter-6,7,8,9
- Unit 4: Chapter 10
- Unit 5: Chapter  $12$

#### **Practical List based on basics of Swift Programming Language and iOS App Development.**

- 1. Define a function named factorial to find out the factorial of given number. Pass an Integer and Return the result then print the same in main program.
- 2. Define a function to generate the result of a student. Pass marks of 5 subjects and Return the result as a tuple (per, grade). Find the grade using if statement. Print the tuple in the main program.
- 3. Define a class called Shape having members dim1, dim2, and area. Write member functions findArea and showArea. Inherit this Shape class into Square, Rectangle and Triangle. Override the member function findArea accordingly and implement the classes in main program.
- 4. To implement required and optional variables. Unwrapping of optional to the required.
- 5. To implement a function to find simple interest  $(I = PRN / 100)$ . Function should omit the argument names.
- 6. Develop an IOS application having three controls. A Label, Text Field and a Button. Capture an event of button click. When button is clicked, the label should print
- "Hello" and the value of Text Field.
- 7. Develop an iOS application to open another view when button is pressed in the current view.
- 8. Develop an iOS application to perform Arithmetic operations.
	- The first view contains Two Text Fields, One Segmented Control showing Operations and a Button.
	- When the Button is clicked, generate result according to the operation and show it in
	- another view.
- 9. Write Swift code to implement required functions of the following data types.
	- NSArray and NSMutableArray
	- NSString and NSMutableString
	- NSDictionary and NSMutableDictionary
- 10. Create an iOS application to create student list and display it using TableView.
- 11. Create an iOS application to demonstrate the use of UIImageView. Use TapGestureRecognizer to select an image from UIImagePickerController and UISwipeGestureRecognizer to remove an image from UIImageView.
- 12. Develop an app to pick pictures from photo gallery.
- 13. Create an iOS application to store username and password using NSUserDefaults. If user already exists then move to another controller and display welcome message on the UILabel otherwise save the data and prompt the alert message.
- 14. Write a code to demonstrate the use of table view controller to display Item list.
- 15. Demonstrate practical on use of Web View, Map View, Integration with Camera, Image Pickder Control and Image View.

## **Kadi Sarva Vishwavidyalaya, Gandhinagar MCA Semester II MCA-26 (A) : Mobile Cross Platform Development (Old)**

**Rationale:** PhoneGap is a growing and leading open-source mobile web apps development framework that lets developers build JavaScript and HTML5-based web applications with native wrappers for more than six mobile platforms, including iOS, Android, and BlackBerry. This framework lets you build HTML- and JavaScript-based apps and still take advantage of native mobile device capabilities like camera, localStorage, geolocation, storage and much more, irrespective of the mobile platform you target. It also lets you use more specialized JavaScript frameworks like jQuery Mobile and more.

#### **Prerequisite:**

Knowledge of object oriented programming, basic HTML and database concepts

#### **Learning Outcomes:**

- Set up app development studio with tools of the trade.
- Test the app on virtual and actual mobile devices.
- Write appropriate HTML5 for mobile
- Use CSS3 to create stunning mobile user interfaces..

**Teaching and Evaluation Scheme**: The objective of evaluation is to evaluate the students throughout the semester for better performance. Students are evaluated on the basis of continuous evaluation system both in theory and practical classes based on various parameters like term work, class participation, practical and theory assignments, presentation, class test, Regular Attendance, etc.

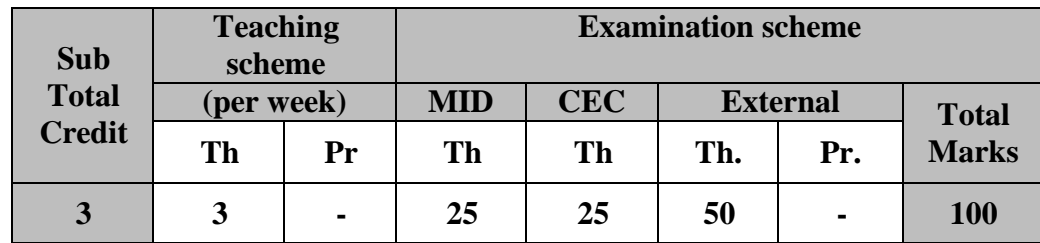

#### **Course content:**

#### Unit I: Introduction to PhoneGap *EXECUTERS* **EXECUTERS EXECUTER EXECUTER EXECUTER EXECUTER EXECUTER EXECUTER**

A Little PhoneGap History, Why Use PhoneGap? How PhoneGap Works, Designing for the Container, Writing PhoneGap Applications, Building PhoneGap Applications, PhoneGap Limitations, PhoneGap Plug-Ins, Getting Support for PhoneGap, PhoneGap Resources, Hybrid Application Frameworks PhoneGap Development, Testing, and Debugging, Hello, World!, PhoneGap Initialization, Leveraging PhoneGap APIs, Enhancing the User Interface of a PhoneGap Application, Testing and Debugging PhoneGap Applications, Dealing with Cross-Platform Development Issues, API Consistency

### **Unit II: PhoneGap Developer Tools [20%]**

Configuring an Android Development Environment for PhoneGap, Installing the Android SDK, Eclipse Development Environment Configuration, Creating an Android PhoneGap Project, Testing Android PhoneGap Applications, Configuring a Windows Phone Development Environment for PhoneGap, Installing the Windows Phone Development Tools, Creating a Windows Phone PhoneGap Project, Testing Windows Phone PhoneGap Applications,Using PhoneGap Build, The Fit, Getting Started,Configuration, Creating an Application for PhoneGap Build, Creating a PhoneGap Build Project, Dealing with Build Issues, Testing Applications, Debug Mode

#### **Unit III: PhoneGap APIs –1 [20%]**

**Accelerometer:** Querying Device Orientation, Watching a Device's Orientation, **Contacts:** Creating a Contact, Searching for Contacts, Cloning Contacts, Removing Contacts. Device, The Network, And Notifications.

#### **Unit IV: PhoneGap APIs –2 [20%]**

**Events: Creating an Event Listener, deviceready Event, Application Status Events, Events, Button Events. File:** Available Storage Types, Accessing the Device's File System, Reading Directory Entries, Accessing FileEntry and DirectoryEntry Properties, Reading/Writing Files, Deleting/Copying/Moving Files and Directories, Uploading Files to a Server

#### **Unit V: PhoneGap APIs –3 [20%] Media: The Media Object, Playing Audio Files, Recording Audio Files, Seeing Media in Action Storage: Local Storage, SQL Database**

#### **Text Book:**

1. PhoneGap Essentials, Building Cross Platform Mobile Apps, John M Wargo, Addission Wesley

#### **Reference Books:**

- 1. Beginning PhoneGap, Thomas Meyer,
- 2. PhoneGap 2.x Mobile Application Development
- 3. PhoneGap Mobile Application Development Cookbook
- 4. 20 Recipes for Programming PhoneGap, Building Mobile Applications with Java
- 5. Beginning PhoneGap,Mobile Web Framework for JavaScript and HTML5, Publisher: Apress, Rohit Ghatol, Yogesh Patel

#### **Unit wise coverage from Text Book**

**Unit 1:** Chapters 1,2 **Unit 2:** Chapters 3,8,9 **Unit 3:** Chapters 10,15, Chapter 5 from Reference Book 1 **Unit 4:** Chapters 17,18 **Unit 5:** Chapter 20, 22

## **Kadi Sarva Vishwavidyalaya, Gandhinagar MCA Semester II MCA-26 (A) : Mobile Cross Platform Development (New)**

**Rationale:** The complexity of [mobile app development](https://www.techtarget.com/searchapparchitecture/definition/mobile-application-development) was compounded by the difficulty of building out a back end that worked across multiple platforms. Although it was time-consuming and expensive, it was often easier to build [native applications](https://www.techtarget.com/searchsoftwarequality/definition/native-application-native-app) for each mobile OS. The problem was that the code built for one operating system could not be repurposed for another OS. Cross-platform development provides a solution to those challenges. With a cross-platform app, some or even all of the source code can be shared across platforms, such as [Android](https://www.techtarget.com/searchmobilecomputing/definition/Android-OS) and [iOS.](https://www.techtarget.com/searchmobilecomputing/definition/iOS)

#### **Prerequisite:**

Knowledge of Object-Oriented programming, basic HTML and database concepts

#### **Learning Outcomes:**

- Creation of Native Apps
- Creation of Cross-Platform Apps
- Learning of Flutter and react Native
- User Interface components relative to Cross-Platform apps

**Teaching and Evaluation Scheme**: The objective of evaluation is to evaluate the students throughout the semester for better performance. Students are evaluated on the basis of continuous evaluation system both in theory and practical classes based on various parameters like term work, class participation, practical and theory assignments, presentation, class test, Regular Attendance, etc.

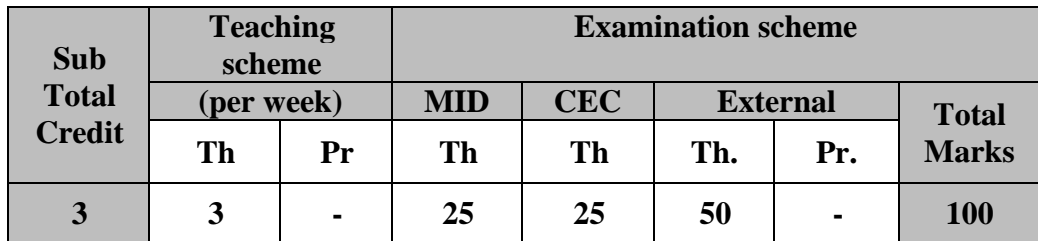

#### **Course content:**

#### **Unit I: Cross Platform Development [20%]**

What is Cross-Platform Development, Need for Cross-Platform Development, Native vs Cross-Platform Development, Benefits and drawbacks of Cross-Platform Development, Popular Cross-Platform Development frameworks – Flutter, React Native, Xamarin, Ionic, Sencha

#### **Unit II: Basics of Flutter [20%]**

Introduction of Flutter, Understanding Widget Lifecycle Events, Understanding Widget Tree and Element Tree, Basics of Flutter installation, creating a Hello World App, Learning Dart Basics – Data types, Variables, Operators, Flow Statements (if-else, for, while, do-while, break, continue, switch-case), Functions, importing packages and using classes

### **Unit III: User Interface through Flutter [20%]**

Widgets: Using basic widgets, using images and icons, Using the form widget; Adding Animation to app: Using Animated Container, Using Animated CrossFade, Using Animated Opacity, Using Animation Controller, Using Staggered Animation; Building Layouts

#### **Unit IV: Basics of React Native [20%]**

Introduction to React Native, Setting Up the Development Environment, Understanding Components and States, Creating Your First React Native App

#### **Unit V: User Interface through React Native**  *p* **100 metric 120% [20%]**

Navigation in React Native, Flexbox, Images, ListView, ScrollView, APIs – MapView & GeoLocation, Native Alert and WebView

#### **Text Book:**

- 1. Beginning Flutter, a Hands-on Guide to App Development, Marco L. Napoli, Wiley, 2020
- 2. React Native for Mobile Development, Akshat Paul, Abhishek Nalwaya, Apress Publication

#### **Reference Books:**

- 1. Flutter in Action by Eric Windmill, MANING, 2019
- 2. Google Flutter Mobile Development Quick Start Guide, Packt, 2019
- 3. Learning React Native, Bonnie Eisenman, O'Reilly, 2nd Edition
- 4. React and React Native, Adam Boduch and Roy Derks, Packt Publishing

#### **Unit wise coverage from Text Book**

**Unit 1:** Link - https://www.techtarget.com/searchmobilecomputing/definition/cross-platform-mobile development

**Unit 2:** Book 1 - Chapters 1, 2, 3, 5

**Unit 3:** Book 1 - Chapter 6, 7, 10

**Unit 4:** Book 2 - Chapters 1, 2

**Unit 5:** Book 2 - Chapters 4, 5

## **Kadi Sarva Vishwavidyalaya, Gandhinagar MCA Semester II MCA-24 (B) : Database Administration**

#### **Rationale:**

The primary objective of this course is to provide in-depth knowledge of the administrative task of database management systems.

**Prerequisites:** Knowledge of DBMS, SQL & PL/SQL is desirable.

#### **Learning Outcomes:**

Students will learn Five components like basics of database administrations, Database user administration and security, Database backup and recovery ,Database Performance Management and data storage management, metadata management and different DBA tools at the end of this course, which are as under:

- In basics of DBA they will develop as skill to install database server, understands basic roles and responsibilities of DBA along with different current DBA trends.
- In database user administration, they will be able to create users, manage them by assigning roles and privileges. And in database security they will learn different ways to handle security through user administration, stored procedure, encryption etc.
- In database backup and recovery they will be able to take database backup and recovery using DBA tools with clarity of concepts like various backup and recovery types.
- In database performance they will be able to use and analyze DBMS statists like SQL execution plan etc. and understand the concepts like system, database and application level performance tuning.
- In last section of the course they will be able to perform data pump utility for data storage movement, metadata management and different DBA tools vendors.
- All these concepts are important to build their career as Database Administrator, Data Manager, and Architecture/Data Engineers.

**Teaching and Evaluation Scheme**: The objective of evaluation is to evaluate the students throughout the semester for better performance. Students are evaluated on the basis of continuous evaluation system both in theory and practical classes based on various parameters like term work, class participation, practical and theory assignments, presentation, class test, Regular Attendance, etc.

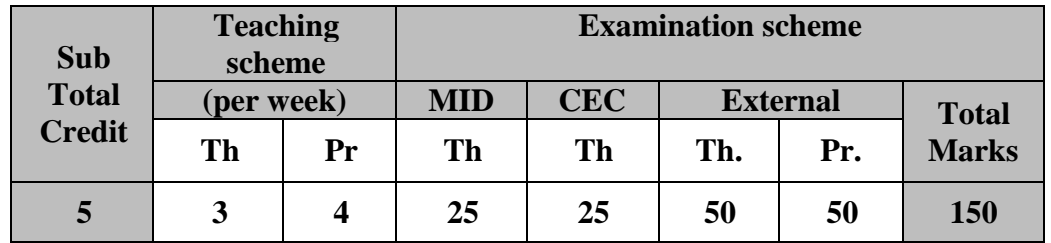

#### **Course Contents:**

#### **Unit 1 Basics of Database Administration [20%]**

**What Is a DBA? Why DBA?,** Database, Data, and System Administration, **DBA Tasks**, The **Types of DBAs**, The Impact of Newer Technology on DBA: The Internet: From DBA to eDBA, The Personal DBA and the Cloud, NoSQL, Big Data, and the DBA, DBA Certification. **Creating the Database Environment**: Defining the Organization's DBMS Strategy, Choosing a DBMS, DBMS Architectures-ORACLE, DBMS Clustering, DBMS Proliferation, Hardware Issues, and Cloud Database Systems. **Installing the DBMS-ORACLE:** DBMS Installation Basics, Hardware Requirements, Storage Requirements, Memory Requirements, Configuring the DBMS, Connecting the DBMS to Supporting Infrastructure Software, Installation Verification, DBMS Environments, Database Standards and Procedures.

#### **Unit 2 Database User Administration and Security [20%]**

Database Security Basics : Database Users ,Granting and Revoking Authority :Types of Privileges ,Granting to PUBLIC ,Revoking Privileges ,Label-Based Access Control, Security Reporting ,Authorization Roles and Groups, Other Database Security Mechanisms, Using Views for Security ,Using Stored Procedures for Security, Encryption ,Data at Rest Encryption: Data in Transit Encryption, Encryption Techniques ,SQL Injection: Prevention ,Auditing , External Security, Job Scheduling and Security , Database Authentication Methods( Database Authentication, Database Administrator Authentication, Operating System Authentication, Network Authentication, 3-tier Authentication, Client-Side Authentication, Oracle Identity Management, User Accounts), Database Authorization Methods (Profile Management, System Privileges, Object Privileges, Creating, Assigning, and Maintaining Roles), Non-DBMS DBA Security.

#### **Unit 3 Database Backup & Recovery [20%]**

The Importance of Backup and Recovery: Preparing for Problems ,Backup :Full versus Incremental Backups, Database Objects and Backups, DBMS Control, Concurrent Access Issues ,Backup Consistency , Log Archiving and Backup ,Determining Your Backup Schedule, DBMS Instance Backup ,Designing the DBMS Environment for Recovery, Alternate Approaches to Database Backup, Document Your Backup Strategy ,Database Object Definition Backups ,Recovery :Determining Recovery Options ,General Steps for Database Object Recovery, Types of Recovery ,Index Recovery ,Testing Your Recovery Plan ,Recovering a Dropped Database Object, Recovering Broken Blocks and Pages, Populating Test Databases, Alternatives to Backup and Recovery: Standby Databases, Replication , Disk Mirroring.

#### **Unit 4 Database Performance Management [20%]**

**Defining Performance**: A Basic Database Performance Road Map-Monitoring versus Management, Reactive versus Proactive, Types of Performance Tuning - System Tuning, Database Tuning, Application Tuning, Performance Tuning Tools. Memory Usage, Data Cache Details, "Open" Database Objects, Database Logs ,Locking and Contention, The System Catalog, Other Configuration Options, System Monitoring.

**Database Performance**: Techniques for Optimizing Databases, Partitioning ,Raw Partition versus File System, Indexing, Denormalization, Clustering, Interleaving Data, Free Space, Compression, File Placement and Allocation, Page Size (Block Size) ,Database Reorganization, Determining When to Reorganize, Automation.

• Thumb, Additional SQL Tuning Tips, Identifying Poorly Performing SQL. **Application Performance:** Designing Applications for Relational Access -Relational Optimization, CPU and I/O Costs ,Database Statistics-Query Analysis, Joins ,Access Path Choices Additional Optimization Considerations ,View Access ,Query Rewrite, Rule-Based Optimization, Reviewing Access Paths, Forcing Access Paths, SQL Coding and Tuning for Efficiency, A Dozen SQL Rules of **e** 

**Unit 5 Data Storage Management, Metadata Management & DBA Tools [20%] Storage Management Basics**: Files and Data Sets, File Placement on Disk ,Raw Partitions versus File Systems, Temporary Database Files ,Space Management ,Data Page Layouts ,Index Page Layouts, Transaction Logs, Fragmentation and Storage ,Storage Options, Storage Area Networks, Data Movement and Distribution using Export and Import data pump utility.

**Metadata Management:** What Is Metadata?, From Data to Knowledge and Beyond ,Metadata Strategy, Data Warehousing and Metadata ,Types of Metadata ,Repositories and Data Dictionaries ,Repository Benefits, Repository Challenges, Data Dictionaries

**DBA Tools:** Types and Benefits of DBA Tools, Native DBA Tools, Evaluating DBA Tool Vendors.

### **Text Books:**

- 1. Database Administration The Complete Guide to DBA Practices and Procedures, Second Edition Craig S. Mullins, Addision Wesley.
- 2. Kevin Loney, Bob Bryla, "Oracle 10g/11g, DBA Handbook", Oracle Press, TMGH Publications Ramesh Elmasari, Shamkant B. Navathe, "Fundamentals of Database Systems", Pearson Education, 5th Edition

### **Reference Books:**

- 1. Oracle 10g/11g/onwards Administration in Simple Steps by Dreamtech
- 2. Oracle Administration & Management by Wiley
- 3. Oracle Applications DBA Field Guide by Apress
- 4. MySQL Cookbook by O'reilly
- 5. MySQL Database Design & Tuning by MySQL Press
- 6. MySQL in a Nutshell by O'reilly
- 7. SQL Server 2000 Administration Study Guide by [Rick](https://www.google.co.in/search?sa=X&biw=1366&bih=589&q=Rick+Sawtell&stick=H4sIAAAAAAAAAOPgE-LRT9c3zEjOq8gwNTJT4tLP1TcwLTcwLa7QkslOttJPys_P1i8vyiwpSc2LL88vyrZKLC3JyC8CAGuHsSE6AAAA&ved=0ahUKEwj4-_eLp7LPAhVBk5QKHUGhDi4QmxMIeygBMA0) Sawtell, [Lance](https://www.google.co.in/search?sa=X&biw=1366&bih=589&q=Lance+Mortensen&stick=H4sIAAAAAAAAAOPgE-LRT9c3zEjOq8gwNTJT4tLP1TcwLUvOzSrSkslOttJPys_P1i8vyiwpSc2LL88vyrZKLC3JyC8CAMpUQDE6AAAA&ved=0ahUKEwj4-_eLp7LPAhVBk5QKHUGhDi4QmxMIfCgCMA0) Mortens[en, Joseph](https://www.google.co.in/search?sa=X&biw=1366&bih=589&q=Joseph+L.+Jorden&stick=H4sIAAAAAAAAAOPgE-LRT9c3zEjOq8gwNTJT4tLP1TcwrTDPS8rWkslOttJPys_P1i8vyiwpSc2LL88vyrZKLC3JyC8CAEMSEDk6AAAA&ved=0ahUKEwj4-_eLp7LPAhVBk5QKHUGhDi4QmxMIfSgDMA0) L. Jorden

### **Unit wise coverage from text book(s):**

UNIT 1: Book 1 Chp. 1, 2 UNIT 2: Book 1 Chp. 14 UNIT 3: Book 1 Chp. 16 UNIT 4: Book 1 Chp. . 9,10,11,12 UNIT 5: Book 1 Chp. 18,19(pg 662), 22(pg 685-695),23(pg 699,728,729)

### **Practical List**

- 1. Installation of Software
- 2. Create database using Oracle Configuration Assistant
- 3. Predefined Administrative Accounts Predefined Non-Administrative User Accounts Predefined Sample Schema User Accounts
	- a. Create User, Roles, Grant different objects and system privileges to users. Grant different roles to users.
- 4. Managing Table space
	- a. Creating a Table space
	- b. Modifying a Table space
	- c. Dropping a Table space
	- d. Reclaiming Unused Space
- 5. Add, Move, and Resize, Datafiles in different table spaces.
- 6. Managing Rollback Segments
- 7. Work on different backup & recovery options
- 8. Work on different Import/Export options.
- 9. Work of at least 5 tuning options.
	- a. Use of auto trace
	- b. Explain plan
	- c. SQL Tuning Advisory
	- d. Use Of Indexing
- 10. Workshop of DBA based on latest trends.

#### **Note:**

- 1. PROJECT Work OR CASE Study can be given based on other databases like MYSQL, MS-SQL (SQL SERVER), POSTGRES etc. to explore various domains of database systems.
- 2. For Practical Book#2

## **Kadi Sarva Vishwavidyalaya, Gandhinagar MCA Semester II MCA-25 (B) : Big Data and Data Analytics**

#### **Rationale:**

The course provides a deep dive into Big Data Analytics, by giving the fundamental knowledge of the concepts of big data and provides an advanced practical based learning that allows students to lead and develop in Big Data Analytical projects

**Prerequisites:** Knowledge of Database Management Systems, Object Oriented Programming & Basic statistics

#### **Learning Outcomes:**

- This course will teach how to program in R and use R for effective data analysis.
- The students will learn how to install and configure R necessary for an analytics programming environment and gain basic analytic skills via this high-level analytical language.
- The course covers fundamental knowledge in R programming.
- Students can able to visualize the output in different graphical format
- Popular R packages for data science will be introduced as working examples.

**Teaching and Evaluation Scheme**: The objective of evaluation is to evaluate the students throughout the semester for better performance. Students are evaluated on the basis of continuous evaluation system both in theory and practical classes based on various parameters like term work, class participation, practical and theory assignments, presentation, class test, Regular Attendance, etc.

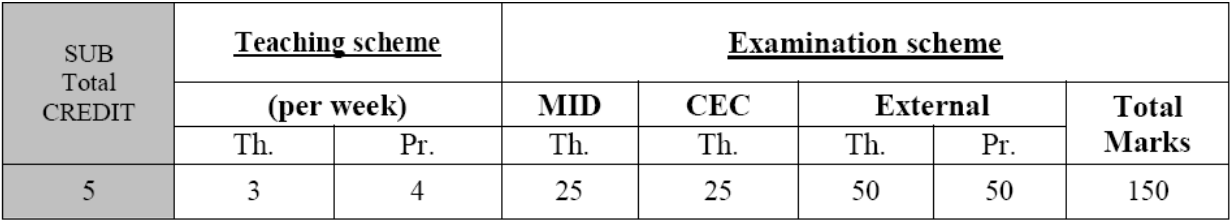

#### **Course Contents:**

#### **Unit 1: The Fundamentals of Big Data [20%]**

**Application:** To understand big data concepts, big data adoption, planning and business intelligence

**Understanding Big Data:** Concepts and Terminology, Big data characteristics, Different Types of Data

**Business Motivations and Drivers for Big Data Adoption:** Marketplace Dynamics, Business Architecture, Business Process Management, Information and Communication Technology, Internet of Everything (IoE)

**Big Data Adoption and Planning Considerations:** Organization Prerequisites, Data Procurement, Privacy, Security, Provenance, Limited Realtime Support, Distinct Performance Challenges, Distinct Governance Requirements, Distinct Methodology, Clouds, Big Data Analytics Lifecycle

**Enterprise Technologies and Big Data Business Intelligence:** OLTP, OLAP, ETL, Data Warehouse, Data Marts, Traditional BI, Big Data BI

**Page No: Book – 1: 3 to 20, 29 to 42, 47 to 69, 77 to 87**

#### **Unit 2: Introduction and Features of R Language [20%]**

**Application:** To start installing and learn to work with R and RStudio

**What is R?** Installing R, Choosing an IDE, Your First Program, How to Get Help in R, Installing Extra Related Software **Scientific Calculator**: Mathematical Operations and Vectors, Assigning Variables, Special Numbers, Logical Vectors **Inspecting Variables**: Classes, Different Types of Numbers, Other Common Classes, Checking and Changing Classes, Examining Variables, Workspace **Vectors, Matrices and Arrays:** Vectors, Matrices and Arrays **Lists and Data Frames:** Lists, NULL, Pairlists, Data Frames

**Page No: Book – 2: 2 to 77**

#### **Unit 3: Control Flow, Looping, Package, Data Time [20%]**

**Application:** To implement the control flow and looping structure involved in R, to understand and implement different packages and work with date and time

**Environments and Functions:** Environments, Functions

**Strings and Factors:** Strings, Factors

**Flow Control and Loop**: Flow controls, Loops, **Advanced Looping:** Replication, Looping over Lists, Looping Over Arrays, Multiple-Input Apply, Split-Apply-Combine, The plyr Package **Packages**: Loading Packages, Installing Packages, Maintaining Packages

**Page No: Book – 2: 79 to 150**

#### **Unit 4: Working with Date & Time and Data Analysis Workflow [20%]**

**Application:** Working with date time, different set of data and applying cleaning and transformation of data

**Dates and Times**: Date and Time Classes, Conversion to and from Strings, Time Zones, Arithmetic with Dates and Times, Lubridate

**Getting Data**: Built-in Datasets, Reading Text Files, Reading Binary Files, Web Data, Accessing Databases

**Cleaning and Transforming**: Cleaning Strings, Manipulating Data Frames, Sorting, Functional Programming

**Page No: Book – 2: 153 to 202**

#### **Unit 5: Graphics, Model Creation and Comparison [20%]**

**Application:** To explore and visualize the derived output in different graph format and understanding the graphs, implementation of different distribution and modeling using programming structure

**Exploring and Visualizing:** Summary Statistics, the Three Plotting Systems, Scatterplots, Line Plots, Histograms, Box Plots, Bar Charts, Other Plotting Packages and Systems **Distributions and Modeling**: Random Numbers, Distributions, Formulae, First Model: Linear Regressions, Other Model Types **Programming**: Messages, Warnings and Errors, Error Handling, Debugging, Testing

### **Page No: Book – 2: 207 to 298**

### **Text Book**

- 1. Big Data Fundamentals Concepts, Drivers & Techniques, Thomas Erl, Wajid Khattak, and Paul Buhler, Prentice Hall, Pearson publication
- 2. Learning R, Richard Cotton, O'Reilly Publications

### **Reference Books:**

- A Learning Guide to R Beginner to intermediate skills in data analysis, visualization, and manipulation, Remko Duursma, Jeff Powell & Glenn Stone
- R Programming for Data Science, Roger D. Peng, Lean Publishing
- R for Beginners, Emmanuel Paradis
- http://cran.r-project.org/doc/contrib/Paradis-rdebuts en.pdf
- The Art of R Programming, Norman Matloff
- Big Data Analytics with R and Hadoop, Vignesh Prajapati, PACKT Publication

### **Practical Questions:**

- 1. Create two excel file which store the details of the employees personal details, official details, based on the joining details of the employee and the increment given predict list of employee whether promotion can be given or not.
- 2. Create an excel file to store the details of the patients health details,
	- a. Predict whether the user is health or not based on the health reports.
	- b. Prediction should be done based on the normal values [i.e: BMI, weight, BP, Cholestrol etc]
- 3. Read two matrixes and perform all the matrix operations like addition, subtraction, multiplication, division, transpose. Assign name for the rows and columns
- 4. Create multiple vector, read all the vectors, store in a data frame and perform all the operations and conditions based on the vector.
	- a. Assign new name to the data frame
	- b. Attach the new column
	- c. Print the output in the new column based on some conditions
- 5. Create an excel file which contains the sale details of 3 years in a particular industry.
	- a. Represent the details in the form of histogram, barplot, boxplot

- 6. Create an excel file which stores the result details of the students of MCA. Predict the next year result based on the criteria like [Theory assignment, Practical assignment, Class performance, attendance, etc ]. Plot the scatter plot of the performance of the students.
- 7. Write the R code which store the player information like Name, Team, No of times has played, No of goals scored till date.
	- a. Store the details in the .csv file
	- b. Display the details of a single player by entering the name
	- c. Display the full details of a player who has secured maximum score.
	- d. Display the average score of each team.
	- e. Update the score of a particular team and store the details in .csv through R
- 8. Perform the list of operations for the following:
	- a. List the objects in memory.
	- b. Clear the screen.
	- c. Declare variables x, y and assign values of 5 and 8 to x and y.
	- d. Perform simple calculations like addition, subtraction, division, multiplication etc. on x and y.
	- e. Print the values of variables on screen.
	- f. Assign five distinct values to z.
	- g. Assign sequential value from 1 to 20
	- h. Declare an array a.
	- i. Input multiple values from the user at prompt and store it in c.
	- j. Show the data types of all objects on screen.
	- k. Sort the values in descending order.
	- l. Find out the sum, max, min, diagonal element of matrix.
	- m. Find out the working directory and change it.
	- n. Remove x and y objects from memory.
	- o. Print only odd numbers of series.
- 9. Create a matrix of 3 x 3 and make layout, and print the data in the layout.
- 10. Generate a graphical image by using all plot, define the title, x-axis, y-axis, x limit and y-limit of a graph for a .csv file?
- 11. Retrieve the data from the .csv file
	- a. Normalize the data
	- b. Represent in a graphical form
	- c. Specify x-axis, y-axis, x-limit, y-limit, include color to the graph, change the plot style
- 12. Use the lattice library and display the graphical image of all lattice form
- 13. Generate the .csv file, create different models and specify the,
	- a. Summary of different models
	- b. Find the residual, co-efficient, fitted and AIC.
- 14. Write a R function to calculate the Fibonacci series.
- 15. Write the R code to predict whether loan to be sanctioned or not to be sanctioned for a particular customer.
	- a. Prepare the dataset of list of customers with their personal data, salary details, previous loan taken, EMI details per month, bank account details.
	- b. Based on the input criteria predict whether loan to be given or not.
	- c. If sanctioned mention the loan amount that got sanctioned
	- d. Prepare a separate file and store the output details
	- e. Display the current years currents loan status in a graph

## **Kadi Sarva Vishwavidyalaya, Gandhinagar MCA Semester II MCA-26 (B) : Next Generation Databases**

**Rationale:** The primary objective of this course is to provide in-depth knowledge of the next generation databases and future database technologies from SQL to NoSQL to NewSQL, different databases like document, graph, columnar databases etc.

**Prerequisite:** Knowledge of DBMS, ADBM, SQL & PL/SQL is desirable.

### **Learning Outcomes:**

Students will learn seven concepts like database revolution, Document Databases, Graph Databases, Column Databases, In-Memory Databases, Object Databases, and Databases of Future. At the end of this course, they will enhance their conceptual and analytical understanding as under:

- In database revolution they will understand the first, second and third revolution of databases from file base databases to SQL to NoSQL to NewSQL.
- In document databases, they will be able to understand the document database overview, NoSOL databases, overview of MongoDB and CouchDB.
- In Graph and Column databases, they will be able to understand the graph and column databases overview and overview of Neo4j , Gremlin, Sybase IQ, C-Store, and Vertica.
- In Memory and Object databases, they will be able to understand features of in-memory databases and object databases overview and overview of TimesTen , Redis , SAP HANA, VoltDB , Oracle 12c, SPARK architectures.
- In last section of the course they will be able to make them understands about future database technologies like storage, block chain and quantum computing.
- All these concepts are important to build their career as Data Architecture/Data Engineers, Data Scientist, Data Analyst and DBAs.

**Teaching and Evaluation Scheme**: The objective of evaluation is to evaluate the students throughout the semester for better performance. Students are evaluated on the basis of continuous evaluation system both in theory and practical classes based on various parameters like term work, class participation, practical and theory assignments, presentation, class test, Regular Attendance, etc.

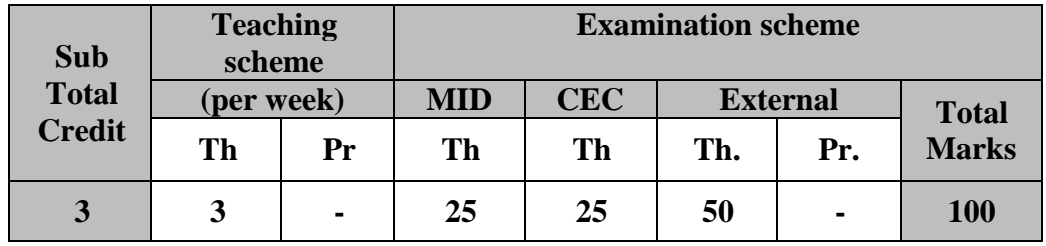

#### **Course content:**

#### **Unit 1 Database Revolution CO EXECUTE: CO EXECUTE: CO EXECUTE: CO EXECUTE: CO EXECUTE: CO EXECUTE: CO EXECUTE: CO EXECUTE: CO EXECUTE: CO EXECUTE: CO EXECUTE: CO EXECUTE:**

Three Database Revolutions, Early Database Systems-The First Database Revolution, The Second Database Revolution- Relational theory, Transaction Models, The First Relational Databases, Clientserver Computing, Object-oriented Programming and the OODBMS, The Relational Plateau, The Third Database Revolution, Google and Hadoop, The Rest of the Web, Cloud Computing, Document Database, The "NewSQL", The Nonrelational Explosion. Google, Big Data, and Hadoop, The Big Data Revolution- Cloud, Mobile, Social, and Big Data, Google: Pioneer of Big Data, Google Hardware,The Google Software Stack , More about MapReduce, Hadoop: Open-Source Google Stack -Hadoop's Origins, The Power of Hadoop, Hadoop's Architecture, HBase ,Hive, Pig , The Hadoop Ecosystem.

#### **Unit 2 Document Databases [20%]** What

is a document database, NoSQL databases, Why choose NoSQL?, Performance overview of different databases, Why a document store, How does it work, Data storage ,Data querying and the map/reduce paradigm ,Inserting and Modifying, ACID , The different solutions -Open source solution ,Proprietary solution. Examples - CouchDB, Why CouchDB , The storage, concurrency, Managing the database, Querying the database, Specificity of Couch DB.

Examples - MongoDB, Why MongoDB?, The storage, concurrency, Managing the database, Querying the database, Specificity of Mongo DB.

#### **Unit 3 Graph Databases & Column Databases [20%]**

What is a Graph?, RDBMS Patterns for Graphs, RDF and SPARQL, Property Graphs and Neo4j, Gremlin, Graph Database Internals, Graph Compute Engines. What is Column Databases, Why it used? The Columnar Alternative - Columnar Compression, Columnar Write Penalty, Sybase IQ, C-Store, and Vertica, Column Database Architectures -Projections, Columnar Technology in Other Databases.

#### **Unit 4 In-Memory Databases & Object Databases [20%]**

What is In-Memory Databases?, The End of Disk? -Solid State Disk , The Economics of Disk ,SSD-Enabled Databases, In-Memory Databases-Examples : TimesTen , Redis , SAP HANA ,VoltDB , Oracle 12c "in-Memory Database", Berkeley Analytics Data Stack and Spark , Spark Architecture. Overview of object databases, Object Oriented Database, Object Relational Database, mapping of object relational mapping and standards of ODBMS, Examples -ObjectDB, ObjectStore, ObjectivityDB, db4o and GemStone features and advantages.

#### **Unit 5 Databases of Future** [20%]

The revolution revisited, counterrevolutionaries-have we come full circle?, can we have it all? consistency models, schema, database languages, storage, a vision for a converged database, other convergent databases, Disruptive database technologies-storage technologies, Blockchain-What it is?, Understanding Technologies, When it is used?, Quantum computing-Quantum Transaction, Quantum Search, Quantum Query Language.

#### **Text Books:**

- 1. Next Generation Databases NoSQL, NewSQL and Bigdta, Guy Harrison, Apress.
- 2. CouchDB, Document oriented Databases,Alain Issa, François Schiltz,ULB
- 3. Document stores and MongoDB, Kaïs Albichari , Tanguy d'Hose, ULB
- 4. MongoDB Architecture Guide, MongoDB university, white paper
- 5. Graph Databases-neo4j, Ian Robinson, Jim Webber & Emil Eifrem, 2<sup>nd</sup> edition , Oreilly

- 6. The Design and Implementation of Modern Column-Oriented Database Systems, Daniel Abadi, Foundations and Trends in Databases Vol. 5, No. 3 (2012) 197–280, 2013
- [7. http://justinlevandoski.org/papers/fnt-mmdb.pdf](http://justinlevandoski.org/papers/fnt-mmdb.pdf)
- 8. Oracle® Database,Database In-Memory Guide,12c Release, Lance Ashdown, Oracle Press
- 9. Fundamentals of Object Databases: Object-Oriented and Object-Relational Design,SuzanneW. Dietrich and Susan D. Urban, Morgan & cLaypool publishers
- 10. Blockchain basics, Technical Introduction in 25 Steps,Daniel Drescher, Apress

#### **Web References:**

- 1. couchdb.apache.org
- [2. CouchDB: The](http://guide.couchdb.org/) Definitive Guide:guide.couchdb.org/
- 3. Amazon DynamoDB vs. CouchDB [vs. MongoDB Comparison](https://db-engines.com/en/system/Amazon+DynamoDB%3BCouchDB%3BMongoDB)
- 4. https://db-engines.com/en/system/Amazon+DynamoDB%3BCouchDB%3BMongoDB
- 5. https://university.mongodb.com/
- 6. https://pdfs.semanticscholar.org/f511/7084ca43e888fb3e17ab0f0e684cced0f8fd.pdf
- [7. http://asiandatascience.com/wp-content/uploads/2017/12/Definitive-Guide-Graph-Databases-for-](http://asiandatascience.com/wp-content/uploads/2017/12/Definitive-Guide-Graph-Databases-for-)RDBMS-Developer.pdf
- [8. http://www.durusau.net/localcopy/Graph-Modeling-Do.s-and-Don.ts.pdf](http://www.durusau.net/localcopy/Graph-Modeling-Do.s-and-Don.ts.pdf)
- 9. https:[//www.jugdo.de/wp-content/uploads/2014/01/intro\\_to\\_neo4j\\_jugdo.pdf](http://www.jugdo.de/wp-content/uploads/2014/01/intro_to_neo4j_jugdo.pdf)
- [10. http://nms.csail.mit.edu/~stavros/pubs/tutorial2009-column\\_stores.pdf](http://nms.csail.mit.edu/~stavros/pubs/tutorial2009-column_stores.pdf)

## **Kadi Sarva Vishwavidyalaya, Gandhinagar MCA Semester II MCA-24 (C) : Wireless Sensor Networks**

**Rationale:** The objective of this course is based on understanding Overview, Technology, Protocol and Application of wireless sensor networks (WSN). It **c**overs theoretical as well as applied aspects of wireless sensor networks platform and analyzes a number of working systems (case studies).

#### **Prerequisite:**

Knowledge of Knowledge of Wireless Networks, Protocols, Transmission Media, Computer Network Operating Systems

#### **Learning Outcomes:**

Students will learn 5 aspects of WSN in this course, which are as under:

- 1. They will learn about basic concepts of WSN
- 2. They will learn concepts of protocols used in WSN.
- 3. They will learn various strategies used in WSN.
- 4. They will learn how to implement the TCP protocol in with respect to WSN
- 5. They will learn different middleware used in WNS, WNS management challenges and models and Operating System environment used.

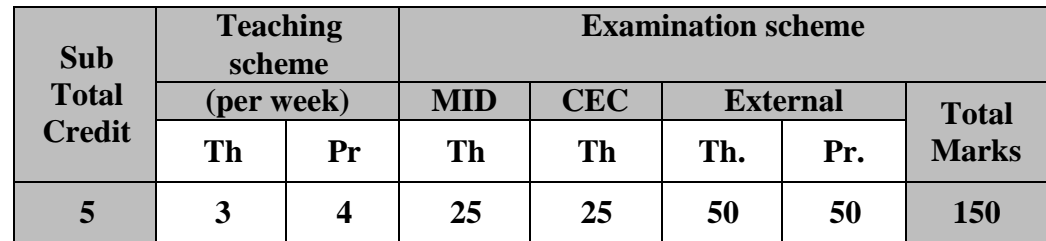

#### **Course content:**

#### **UNIT- I: Overview of Wireless Sensor Networks & Technology [10%]**

- Basics of wireless sensors network's
- Commercial and Scientific Applications of Wireless Sensor Networks
- Wireless sensors network technology
	- a. Sensor Node Technology
	- b. WN Operating Environment

### **UNIT-II: Wireless Sensors Network Protocols [20%]**

- MAC Protocols for WSNs
	- o Schedule-Based Protocols
	- o Random Access-Based Protocols
- IEEE 802.15.4 LR-WPANs Standard Case Study PHY Layer & MAC Layer
- Routing Challenges and Design Issues

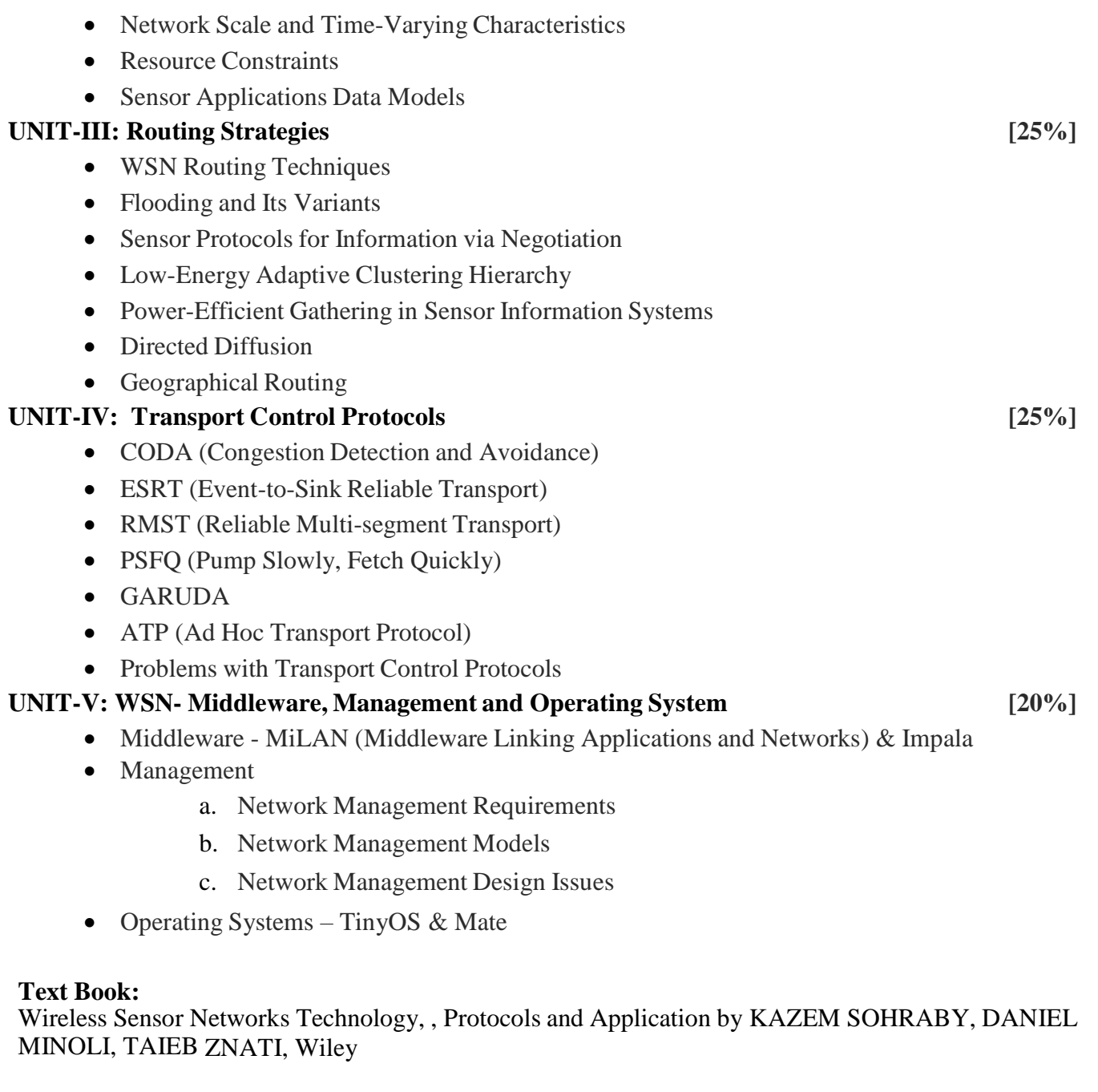

## **Unit wise coverage from text book(s):**

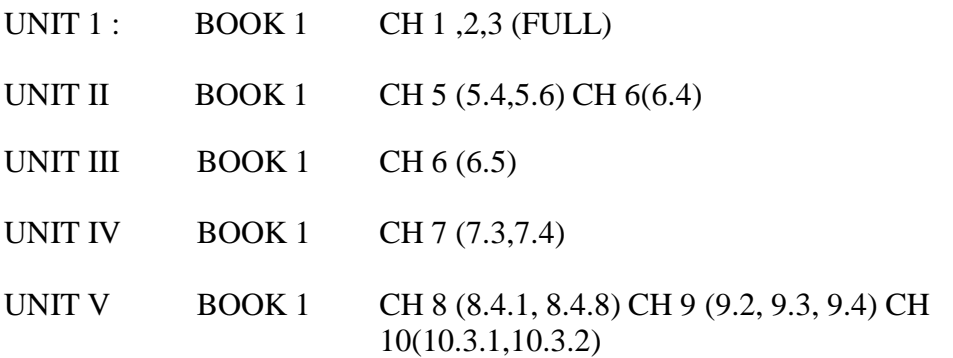

**Practical Programs:** To be done in NS-2 or NS-3 simulator. TCL scripts to be used for simulation.

#### **WIRED SCENARIO**

1. Write a script in NS to simulate the following scenario –

A network consists of 3 nodes (Node 0, 1 and 2). The duplex link between node 0 and node 1 has 1 Mbps of bandwidth and 10 ms of delay. The duplex link between node 1 and node 2 has 2Mbps of bandwidth and 10 ms of delay. Each link uses a Drop Tail queue. A "TCP" agent is attached to node 0. "TCPSink" agent is attached to node 2. Both the agents are connected. As default, the maximum size of a packet that a "TCP" agent can generate is 1000bytes. A "TCPSink" agent generates and sends ACK packets to the sender (tcp agent) and frees the received packets. The ftp is set to start at 0.2 sec and stop at 3.0 sec.

2. Write a script in NS to simulate the following scenario –

A network consists of 5 nodes (Client1, Client2, Router1, Router2 and Endserver1). The duplex links between Client1 Client2 and Router1 have 2 Mbps of bandwidth and 100 ms of delay. The duplex link between Router1 and Router2 has 2Mbps of bandwidth and 100 ms of delay. The duplex link between Router2 and Endserver1 has 200Kbps of bandwidth and 100 ms of delay. Each link uses a Drop Tail queue. A "TCP" agent is attached to Client1, and Client2. "TCPSink" agent is attached to Endserver1. Both the agents are connected. As default, the maximum size of a packet that a "TCP" agent can generate is 1000bytes. A "TCPSink" agent generates and sends ACK packets to the sender (tcp agent) and frees the received packets. The ftp is set to start at 0.5 sec and stop at 5.5 sec.

3. Write a script in NS to simulate the following scenario –

A network consists of 6 nodes (Client1, Client2, Router1, Router2, Router3 and Server1). The duplex links between Client1 Client2 and Router1 have 3 Mbps of bandwidth and 200 ms of delay. The duplex link between Router1 and Router2 has 2Mbps of bandwidth and 100 ms of delay. The duplex link between Router2 and Server1 has 100Kbps of bandwidth and 300 ms of delay. Each link uses a Drop Tail queue. A "TCP" agent is attached to Client1, and Client2. "TCPSink" agent is attached to Server1. Both the agents are connected. As default, the maximum size of a packet that a "TCP" agent can generate is 2000bytes. A "TCPSink" agent generates and sends ACK packets to the sender (tcp agent) and frees the received packets. The ftp is set to start at 0.3 sec and stop at 4.0 sec.

4. Write a script in NS to simulate the following scenario – A network consists of 15 nodes. Create mesh topography. The duplex links between nodes have 10 Mbps of bandwidth and 100 ms of delay. Each link uses a Drop Tail queue. A "TCP" agent is attached to node 0. "TCPSink" agent is attached to Node 14. Both the agents are connected. As default, the maximum size of a packet that a "TCP" agent can generate is 1500bytes. Use CBR application type. The CBR is set to start at 0.2 sec and stop at 8.0 sec.

#### **WIRELESS SCENARIO**

5. Write a script in NS to simulate the following wireless scenario – A network consists of 4 mobile (wireless) nodes. A TCP connection is setup between the mobile nodes. Packets are exchanged between the nodes. Apply all the wireless scenario parameters.

- 6. Write a script in NS to simulate the following wireless scenario
	- A network consists of two mobile (wireless) nodes, node 0 and node 1. The mobile nodes move about within an area whose boundary is defined as 500m X 500m. The nodes start out initially at two opposite ends of the boundary. Then they move towards each other in the first half of the simulation and again move away for the second half. A TCP connection is setup between the two mobile nodes. Packets are exchanged between the nodes as they come within hearing range of one another. As they move away, packets start getting dropped.
- 7. Write a script in NS to simulate the following wireless scenario
	- A network consists of 10 mobile (wireless) nodes. The mobile nodes move about within an area whose boundary is defined as 400m X 400m. 3 nodes move from left to right and 2 nodes move from right to left. Protocol used is AODV. Maximum packet size is 100 bytes. A TCP connection is setup between mobile nodes. Packets are exchanged between the nodes. FTP starts at 0.8 sec and stops at 4.0 sec. Color of node changes to blue at 1.5sec.
- 8. Write a script in NS to simulate the following wireless scenario –

A network consists of 20 mobile (wireless) nodes. The mobile nodes move about within an area whose boundary is defined as 600m X 500m. 5 nodes move from bottom to up. Protocol used is DSDV. Maximum packet size is 50 bytes. A TCP connection is setup between mobile nodes. Packets are exchanged between the nodes. FTP starts at 0.6 sec and stops at 5.0 sec. Color of node changes to yellow at 1.5sec.

## **Kadi Sarva Vishwavidyalaya, Gandhinagar MCA Semester II MCA-25 (C) : Information & Network Security**

#### **Rationale:**

- To give the understanding of the different type of security mechanism performed in Internet.
- To describe mechanism of firewall and Intruders
- To give the understanding of the functionality symmetric and asymmetric Encryption Method.
- To describe the working of routing algorithms and its techniques.

#### **Prerequisites:** Knowledge of Networks, OSI and TCP/IP Model

#### **Learning Outcomes:**

At the end of the course, student will be able to:

- Describe and analyze the software, components of a network and the interrelations.
- Explain networking protocols and their hierarchical relationship.
- Compare protocol models and select appropriate protocols for a particular design.

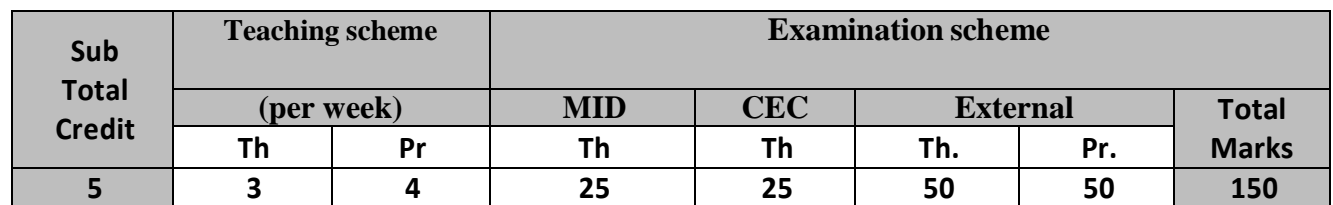

#### **Course Contents:**

#### **UNIT – I Network Security and Symmetric Encryption [20%]**  Security Trends, The OSI Security Architecture, Security Attacks, Security Services, Security Mechanism, A Model for Internetwork Security, Internet Standards the Internet Society, Symmetric Encryption Principles, Symmetric Block Encryption Algorithms, Stream Ciphers and RC4, Cipher Block Modes of Operation

## **UNIT – II Asymmetric key Encryption Techniques [20%]**

Location of Encryption Devices, Approaches to Message Authentication, Secure Hash Functions, Message Authentication Codes, Public-Key Cryptography Principles, Public-Key Cryptography Algorithms, Digital Signatures

**UNIT – III Authetication Mechanism and Virus Protection [20%]** Key Management. Kerberos, X.509 Directory Authentication Service, Public Key Infrastructure, Malicious Software: Types of Malicious Software, Viruses, Virus Countermeasures, Worms, Distributed Denial of Service Attacks

### **UNIT – IV Web Security and Intrusion [20%]**  Web Security Considerations, Secure Sockets Layer (SSL) and Transport Layer Security (TLS), Secure Electronic Transaction (SET), Intruders, Intrusion Detection.

**UNIT – V Passwords and Firewalls [20%]**  Password Management. Firewall Design Principles, Trusted Systems, Common Criteria for Information Technology Security Evaluation.

#### **Text Book(s):**

- 1. William Stallings, "Network Security Essentials: Applications and Standards", 3rd Edition, Pearson Education
- 2. "Computer Networks" by Andrew Tanenbaum, Pearson Education

#### **Other Reference Books:**

- 1. Behrouz Forouzan, "Cryptography and Network Security", TMH Publication.
- 2. Nina Godbole, "Information Systems Security", Wiley Publication.
- 3. William Stallings, "Cryptography and Network Security", Pearson Education

#### **Unit wise coverage from above Text books:**

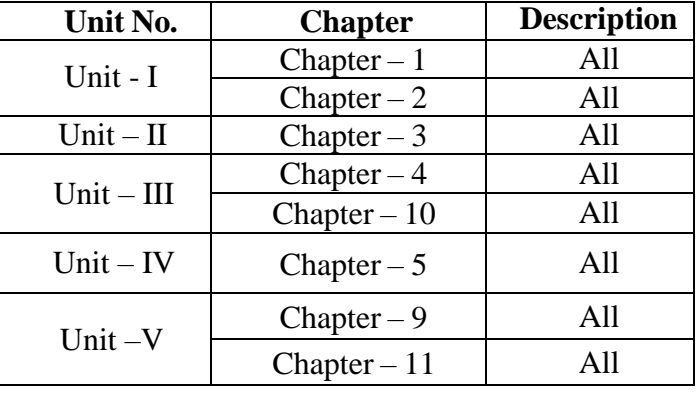

#### **Practical Programs**

Note: - Develop a JAVA program to simulate a Client – Server scenario fulfilling the following conditions

#### **Practical List**

- 1. Sender/Recvr Program that converts decimal data into binary and vice versa.
- 2. Sender/Recvr Program appends the total count of characters in the string.
- 3. Sender/Recvr Program that performs byte stuffing in the data.
- 4. Sender/Recvr Program that performs character stuffing in the data.
- 5. Sender/Recvr Program to implement VRC method.
- 6. Sender/Recvr Program to implement LRC method.
- 7. Sender/Recvr Program to implement Checksum method.
- 8. Sender/Recvr Program to implement CRC method.
- 9. Sender/Recvr Program to implement Mono Alphabetic Substitution Method
- 10. Sender/Recvr Program to implement Caesar Method
- 11. Sender/Recvr Program to implement Transposition Method
- 12. Sender/Recvr Program to implement One time Pad Method
- 13. Sender/Recvr Program to implement RSA Method
- 14. Program to implement P-box
- 15. Program to implement S-box
- 16. Write a program of DES with Cipher Block Chaining mode.
- 17. Write a program of DES with Cipher Feedback mode
- 18. Write a program of DES with Electronic Codebook mode
- 19. Write a program of DES with Output Feedback mode.
- 20. X.509 Certificate creation

## **Kadi Sarva Vishwavidyalaya, Gandhinagar MCA Semester II MCA-26 (C) : Heterogeneous Networks**

**Rationale:** The objective of this course is based on understanding Overview, Technology, Management and Application of Heterogeneous networks. It **c**overs theoretical as well as applied aspects of Heterogeneous Network and analyzes a number of working systems (case studies).

#### **Prerequisite:**

Knowledge of Knowledge of Wireless Networks, Protocols, Transmission Media, Computer Network Operating Systems

#### **Learning Outcomes:**

Students will learn following aspects:

- 1. They will learn about basic concepts of HetNets
- 2. They will learn concepts of protocols used in HetNets.
- 3. They will learn various Mobile Technologies and their protocols

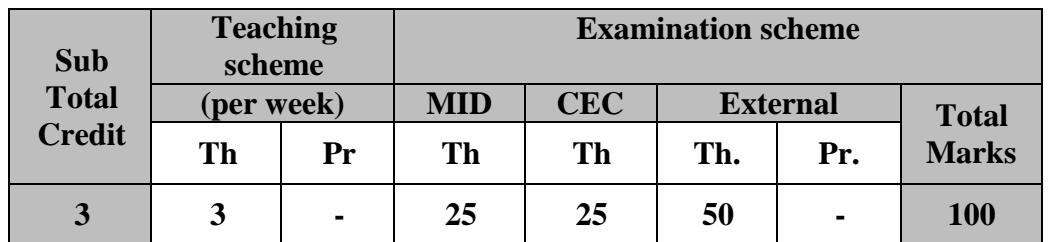

#### **Course content:**

#### **UNIT- I: Introduction and overview of Heterogeneous Networks [25%]**

- Motivations for Heterogeneous Networks
- Definitions of Heterogeneous Networks
- Heterogeneous Networks Use Scenarios
- Aspects of Heterogeneous Network Technology
	- o RF Interference
	- o Radio System Configuration
	- o Network Coupling
	- o User and Device Credential
	- o Interworking
	- o Handover
	- o Data Routing
	- o Quality of Service
	- o Security and Privacy
	- o Capacity and Performance Evaluation
- Heterogeneous cellular network nodes
	- o Remote radio heads
	- o Micro base stations

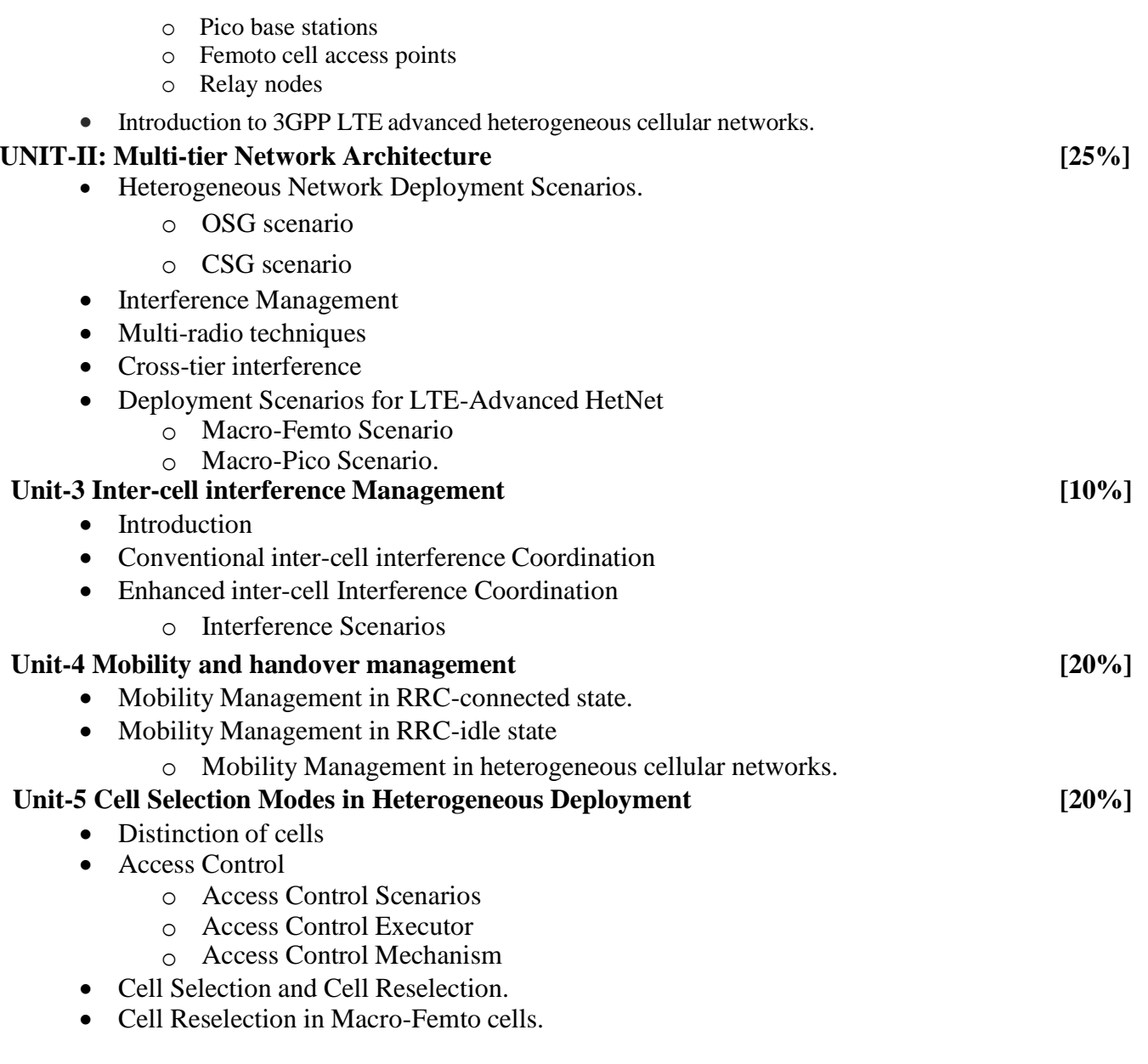

### **Text Book:**

1. Heterogeneous Cellular Networks. – Rose Qing Hu, Yi Qian – Wiley Publication, IEE Press

#### **Reference Books:**

- 1. Heterogeneous Cellular Networks Theory, Simulation and Deployment, By: Xiaoli Chu, David Lopez- Perez, Yang Yang, Fedrik Gunnarsson - Cambridge University Press.
- 2. Heterogeneous Wireless Access Networks Ekram Hossain Springer.

# **SEMESTER –III**

## **Kadi Sarva Vishwavidyalaya, Gandhinagar MCA Semester III MCA-31 : Artificial Intelligence**

#### **Rationale:**

Artificial intelligence (AI) is the basis for mimicking human intelligence processes through the creation and application of algorithms built into a dynamic computing environment. AI is trying to make computers think and act like humans. The objective of this course is to teach the concept of Artificial Intelligence and it's use in our day-to-day life. AI promises a bright career for the students.

**Prerequisite:** Basic knowledge of Mathematics and reasoning.

#### **Learning Outcomes:**

On completion of this subject the student is expected to:

- 1. Identify problems that can be solved by search, and create search-based solution algorithms
- 2. Design intelligent agents
- 3. Choose the best search-based solving methods for a particular problem
- 4. Make use of formal approaches for representing and reasoning about knowledge
- 5. Build systems that use simple learning approaches to improve their performance

**Teaching and Evaluation Scheme**: The objective of evaluation is to evaluate the students throughout the semester for better performance. Students are evaluated on the basis of continuous evaluation system both in theory and practical classes based on various parameters like term work, class participation, practical and theory assignments, presentation, class test, Regular Attendance, etc.

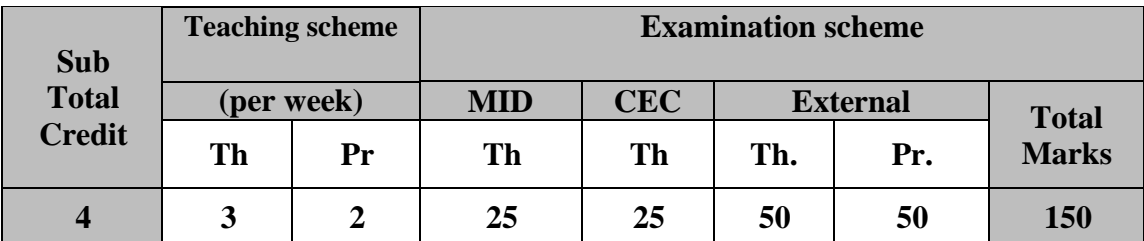

#### **Course Contents:**

### **UNIT 1: INTRODUCTION TO ARTIFICIAL INTELLIGENCE [20%]**

Artificial Intelligence: What is AI? Foundations of AI, Applications;

Problem Solving: Production Systems, State Space Search, Heuristic Search Techniques – Branch & Bound Search, Hill Climbing, Breadth First Search, A\* Algorithm

#### **UNIT 2: KNOWLEDGE REPRESENTATION & LOGIC CONCEPTS [25%]**

Knowledge Representation Schemes: Semantic Networks, Frames, Scripts, Proposition and Predicate Logic, Rule Based Systems

Logic Concepts: Logical Study of Valid and Sound Arguments, Non-Logical Operators, Syntax of Propositional Logic, Semantics/Meaning in Propositional Logic, Interpretations of Formulas, Validity and Inconsistency of Propositions, Equivalent forms in the Prepositional Logic (PL), Normal Forms, Syntax of First order Predicate Logic, Prenex Normal Form (PNF), (Skolem) Standard Form, Applications of FOPL

#### **UNIT 3: NATURAL LANGUAGE PROCESSING [20 %]**

Natural Language Processing: Sentence Analysis – Morphological, Syntactical, Semantic, Pragmatic and Discourse Analysis; Decision Trees, State Machines, Grammars & Parsers, Top down Parsing, Bottom up Parsing

#### **UNIT 4: EXPERT SYSTEMS & INTELLIGENT AGENTS [20 %]**

Expert Systems: Expert System Architecture, Expert System Shells, Examples of Expert Systems

Intelligent Agents: Classification of Agents, Working of an Agent, Task Environment of Agents (PEAS), Structure of Agents

#### **UNIT 5: FUZZY SYSTEMS [15%]**

Fuzzy Systems: Fuzzy Systems, Relations on Fuzzy Sets, Operations on Fuzzy Sets, Operations Unique to Fuzzy Sets

#### **Text Books:**

- 1. Artificial Intelligence by Saroj Kaushik, Cengage Learning
- 2. Introduction to Artificial Intelligence and Expert Systems by Dan W. Patterson, PHI
- 3. Artificial Intelligence for Games by Ian Millington, Morgan Kaufmann Publishers

#### **Chapter & Topics –**

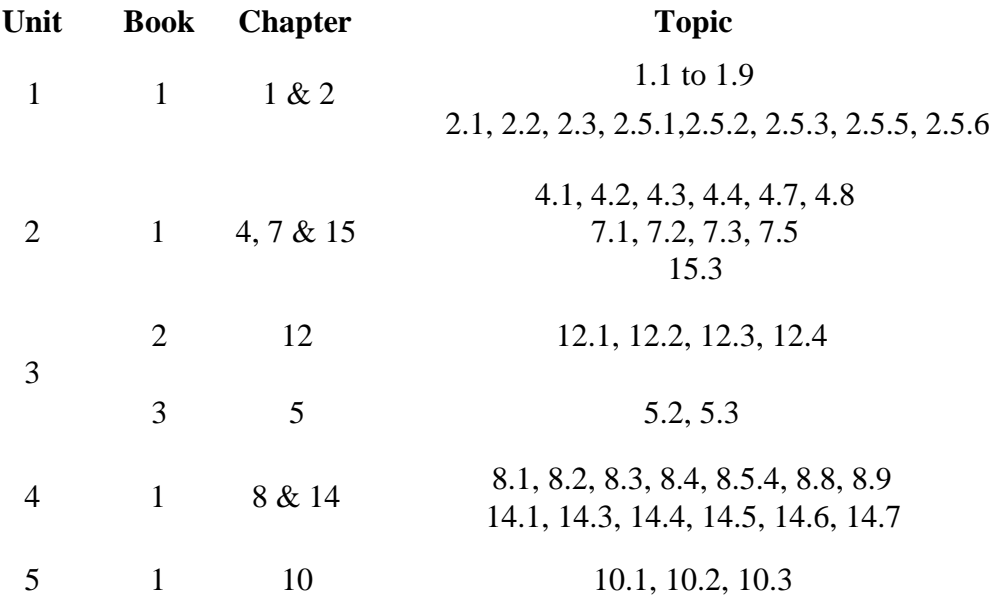

#### **Reference Book:**

- 1. Artificial Intelligence by Elaine Rich and Kevin Knight, Cengage Learning
- 2. Artificial Intelligence A Modern Approach by Stuart Russell & Peter Norvig, Pearson
### **Experiment List: (Practical Programs are to be performed in Turbo Prolog)**

- 1. Write a program in Prolog to show the working of Arithematic operators.
- 2. Write a program in Prolog to show the operations on String.
- 3. Write a program in Prolog explaining the domains, predicates & clauses section.
- 4. Write the figure 6.1 medical diagnosis program given in the Prolog book and test it for
- 5. following: What is the patient's name? He is suffering from which disease?
- 6. Write a program in Prolog to show the working of fail predicate.
- 7. Write a program in Prolog to show the working of repeat predicate.
- 8. Write a program in Prolog to show the working of recursion without repeat predicate.
- 9. Write a program in Prolog to show the working of cut predicate.
- 10. Write a program in Prolog to show the working of cut predicate with repeat predicate.
- 11. Write a program in Prolog to enter inventory parts using a compound object part (number, description, quantity, cost)

# **Kadi Sarva Vishwavidyalaya, Gandhinagar MCA Semester III MCA-32: Cyber Security & Forensic Science**

#### **Rationale:**

- To understand the major concepts of Cyber Security and Forensics and to create the awareness through simple practical tips and tricks and to educate the students to learn how to avoid becoming victims of cyber crimes.
- The subject and the course content will help to the student who wish to take up cyber forensics as career as well as those who want to seek careers in cyber security.
- To gain experience of doing independent study and research in the field of cyber security and cyber forensics.

Prerequisite: Basic fundamental knowledge of Networking, Web Application, Mobile Application and Relational Database Management System

**Teaching and Evaluation Scheme**: Students are evaluated on the basis of continuous evaluation system both in theory and practical classes based on various parameters like term work, class participation, practical and theory assignments, presentation, class test, Regular Attendance, etc.

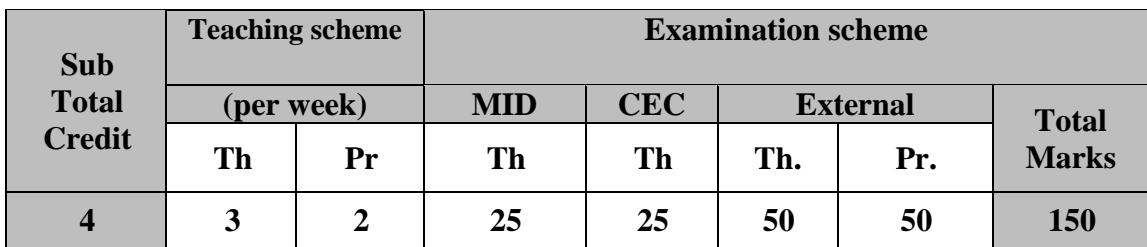

#### **Course Contents:**

#### **UNIT 1: Cybercrime and Cyber Offenses [20%] Introduction to Cybercrime:**

Definition and Origins of Cybercrime, Cybercrime and Information Security, Cybercriminals Classifications of Cybercrimes: E-Mail Spoofing, Spamming, Cyber defamation, Internet Time Theft, Salami Attack/Salami Technique, Data Diddling, Forgery, Web Jacking, Newsgroup Spam/Crimes Emanating from Usenet Newsgroup, Industrial Spying/Industrial Espionage, Hacking, Online Frauds, Pornographic Offenses, Software Piracy, Computer Sabotage, E-Mail Bombing/Mail Bombs, Usenet Newsgroup as the Source of Cybercrimes, Computer Network Intrusions, Password Sniffing, Credit Card Frauds, Identity Theft

#### **Cyber Offenses: How Criminals Plan Them**

Introduction, Categories of Cybercrime, How Criminals Plan the Attacks: Reconnaissance, Passive Attack, Active Attacks, Scanning/Scrutinizing gathered Information, Attack (Gaining and Maintaining the System Access), Social Engineering, and Classification of Social Engineering, Cyberstalking: Types of Stalkers, How Stalking Works? Real-Life Incident of Cyberstalking, Cybercafe and Cybercrimes, Botnets: The Fuel for Cybercrime, Cybercrime and Cloud Computing

### Challenges in Computer Forensics: Technical Challenges: Understanding the Raw Data and its Structure, The Legal Challenges in Computer Forensics and Data Privacy Issues, Special Tools

#### **UNIT 2: Cyber Crime: Computer and Human Devices [20%] Cybercrime: Mobile and Wireless Devices**

Introduction, Proliferation of Mobile and Wireless Devices, Trends in Mobility, Credit Card Frauds in Mobile and Wireless Computing Era: Types and Techniques of Credit Card Frauds, Security Challenges Posed by Mobile Devices, Registry Settings for Mobile Devices Authentication Service Security: Cryptographic Security for Mobile Devices, LDAP Security for Hand-Held Mobile Computing Devices, RAS Security for Mobile Devices, Media Player Control Security, Networking API Security for Mobile Computing Applications, Attacks on Mobile/Cell Phones: Mobile Phone Theft, Mobile Viruses, Mishing, Vishing, Smishing, Hacking Bluetooth, Mobile Devices: Unconventional/Stealth Storage Devices Threats through Lost and Stolen Devices, Protecting Data on Lost Devices, Educating the Laptop Users

#### **Phishing and Identity Theft**

Introduction, Phishing: Methods of Phishing, Phishing Techniques, Spear Phishing, Types of Phishing Scams, Phishing Toolkits and Spy Phishing, Phishing Countermeasures, Identity Theft (ID Theft): Personally Identifiable Information(PII), Types of Identity Theft, Techniques of ID Theft, Identity Theft-Countermeasures, How to Protect your Online Identity

#### **UNIT 3: Cybercrime Weapons [20 %]**

Password Cracking: Online Attacks, Random Passwords Offline Attacks, Strong, Weak and Random Passwords,

Keyloggers and Spywares: Software Keyloggers, Hardware Keyloggers, Antikeylogger, Spywares; Steganography: Steganalysis;

DoS and DDoS Attacks: DoS Attacks, Classification of DoS Attacks, Types or Levels of DoS Attacks, Tools Used to Launch DoS Attack, DDoS Attacks, How to Protect from DoS/DDoS Attacks SQL Injection: Steps for SQL Injection Attack, How to Avoid SQL Injection Attacks

Attacks on Wireless Networks: Traditional Techniques of Attacks on Wireless Networks, Theft of Internet Hours and Wi-Fi-based Frauds and Misuses, How to Secure the Wireless Networks

#### **UNIT 4: Cyber Security & Cyber Law [20%]**

Intrusion Detection: Component of intrusion detection framework, types, Function of lDS, strengths and limitations

DNS and DNS based vulnerabilities: DNS query, DNs cache, Poisoning cache, countermeasures Email Security - PGP, S/MIME, Domain key identified mail, spam, protection against spam

#### **Cybercrimes and Cyber Security: The Legal Perspectives**

Introduction, Why Do We Need Cyberlaws: The Indian Context, The Indian IT Act: Admissibility of Electronic Records: Amendments made in the Indian ITA 2000, Positive Aspects of the ITA 2000, The Weak Areas of the ITA 2000, Challenges to Indian Law and Cybercrime Scenario in India, Consequences of Not Addressing the Weakness in Information Technology Act

#### **UNIT 5: Forensics [20%]**

Introduction, Historical Background of Cyberforensics, Digital Forensics Science, The Need for Computer Forensics, Cyberforensics and Digital Evidence: The Rules of Evidence,Forensics Analysis of E-Mail: RFC282, Digital Forensics Life Cycle: The Digital Forensics Process,The Phases in Computer Forensics/Digital Forensics, Precautions to be Taken when Collecting Electronic Evidence, Chain of Custody Concept, Network Forensics, Approaching a Computer Forensics Investigation: Typical Elements Addressed in a Forensics Investigation Engagement Contract, Solving a Computer Forensics Case, Setting up a Computer Forensics Laboratory:

and Techniques: Digital Forensics Tools Ready Reckenor, Special Technique: Data Mining used in Cyberforensics, Forensics Auditing, Antiforensics

Cybercrime: Illustrations, Examples and Mini-Cases, Scams (Only for the referential context should not be asked in the examination)

#### **Real-Life Examples**

Example 1: Official Website of Maharashtra Government Hacked Example 2: E-Mail Spoofing Instances Example 3: I Love You Melissa – Come Meet Me on the Internet Example 4: Ring-Ring Telephone Ring: Chatting Sessions Turn Dangerous Example 5: Young Lady's Privacy Impacted Example 6: Indian Banks Lose Millions of Rupees Example 7: "Justice" vs. "Justice": Software Developer Arrested for Launching Website Attacks Example 8: Parliament Attack Example9: Pune City Police Bust Nigerian Racket

#### **Mini-Cases:**

Mini-Case 1: Cyberpornography Involving a Juvenile Criminal Mini-Case 2: Cyberdefamation: A Young Couple Impacted Mini-Case 12: Internet Used for Murdering Mini-Case 13: Social Networking Victim – The MySpace Suicide Case Mini-Case 16: NASSCOM vs. Ajay Sood and Others

#### **Online Scams:**

Scam No. 1 – Foreign Country Visit Bait

- Scam No. 2 Romance Scam
- Scam No. 3 Lottery Scam

Scam No. 4 – Bomb Scams

Scam No. 5 – Charity Scams

Scam No. 6 – Fake Job Offer Scam

#### **Financial Crimes in Cyber Domain:**

Financial Crime 1: Banking Related Frauds Financial Crime 2: Credit Card Related Frauds

#### **Text Books:**

Cyber Security Understanding Cyber Crimes, Computer Forensics and Legal Perspectives – Nina Godbole, Sunit Belapur, Wiley India Publications Released: April 2011

#### **Chapter & Topics –**

Chapter 1: 1.1 to 1.5 Chapter 2: 2.1 to 2.8 Chapter 3: 3.1 to 3.12 Chapter 4: 4.1 to 4.12 Chapter 5: 5.1, 5.2, 5.3 Chapter 6: 6.1, 6.3, 6.4, 6.5, 6.6, 6.8, 6.9, 6.10 Chapter 7: 7.1 to 7.14, 7.16, 7.17, 7.18, 7.19 Chapter 8: 8.1, 8.3, 8.4, 8.8

#### **Reference Book:**

- Internet Forensics: Using Digital Evidence to Solve Computer Crime Robert Jones, O'Reilly Media, Released: October 2005
- Windows Forensics: The field guide for conducting corporate computer investigations Chad Steel, Wiley India Publications Released: December 2006

#### **Experiment List:**

- 1. TCP scanning using NMAP
- 2. Port scanning using NMAP
- 3. TCP or UDP connectivity using Netcat
- 4. Web application testing using DVWAlCustomize web application
- 5. Manual SQL injection using DVWAlCustomize web application
- 6. XSS using DVWAlICustomize web application
- 7. Automated SQL injection with SqlMap
- 8. Vulnerability detection in Web application
- 9. Exploitation
- 10. Snort, Wiresharkuser.
- 11. Implement the information hiding and stegenography. (Snort).
- 12. Recover the deleted data and files. (recoverjpeg, recovermov, foremost)

# **Kadi Sarva Vishwavidyalaya, Gandhinagar MCA Semester III MCA-33: Cloud Infrastructure & Services**

**Rationale:** The Objective of this subject is

- To study the concept of Virtualization and relevant technologies available in the market
- To understand the importance of Cloud computing for higher throughput
- To make aware about availability of various Cloud platforms

**Prerequisite:** Basic knowledge of Computer Networks, performance of Applications and their throughput.

#### **Learning Outcomes:**

Students will be able to understand the concept of Cloud and its working.

**Teaching and Evaluation Scheme**: Students are evaluated on the basis of continuous evaluation system both in theory and practical classes based on various parameters like term work, class participation, practical and theory assignments, presentation, class test, Regular Attendance, etc.

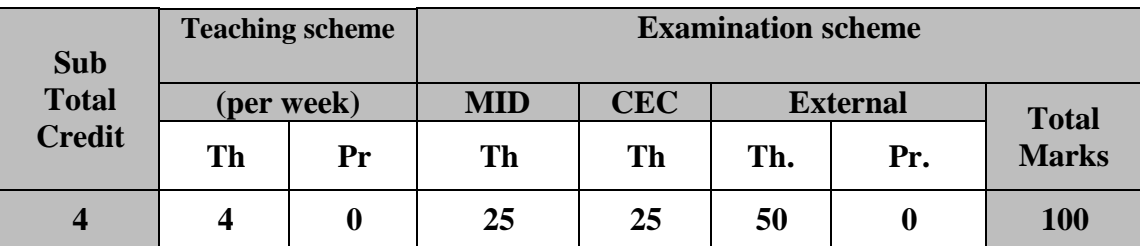

#### **Course Contents:**

#### **UNIT 1: Introduction to Cloud Computing [20%]**

Cloud Computing basics, History to Cloud Computing, Importance of Cloud Computing in the Current Era, Characteristics of Cloud Computing and What Cloud Computing Really is?

Move to Cloud Computing: Pros and Cons of Cloud Computing, Nature of Cloud, Technologies in Cloud Computing, Migrating into the Cloud

Types of Cloud: Public and Private Cloud, Cloud Infrastructure

Working of Cloud Computing: Trends in Computing, Cloud Service Models, Cloud Deployment Models, Pros and Cons of Cloud Computing, Cloud Computing and Services

Cloud Architecture: Cloud Computing Logical Architecture, Cloud Computing Reference Model, Cloud System Architecture, Cloud Deployment Model

Cloud Services: Cloud Types and Services, Software as a Service (SaaS), Platform as a Service (PaaS), Infrastructure as a Service(IaaS), Other Cloud Services

#### **UNIT 2: Foundations [20%]**

Definition of Virtualization, Adopting Virtualization, Virtualization Architecture and software, Virtual Clustering, Virtualization Applications, Pitfalls of Virtualization

Grid, Cloud and Virtualization: Virtualization in Grid, Virtualization in Cloud, Virtualization in Cloud Security

Virtualization and Cloud Computing: Anatomy of Cloud Infrastructure, Virtual Infrastructures, CPU Virtualization, Network and Storage Virtualization

#### **UNIT 3: Data Storage & Security [20%]**

Cloud Storage: What is Cloud Storage?, Overview of Cloud Storage, Data Management for Cloud Storage, Provisioning Cloud Storage, Data-intensive Technologies for Cloud Computing

Introduction to Enterprise Data Storage, Data Storage Management, File Systems, Cloud Data stores

Cloud Storage from LANs to WANs: Introduction, Cloud Characteristic, Distributed Data Storage, Applications Utilizing Cloud Storage

Risks in Cloud Computing: Introduction, Risk Management, Cloud Impact, Enterprise Wide Risk Management, Types of Risks in Cloud

Data Security in Cloud: Introduction, Current State, Digital Persona and Data Security, Content Level Security

Cloud Security Services: Objectives, Confidentiality, Integrity and Availability, Security authorization challenges in the Cloud

#### **UNIT 4: Cloud Applications [20%]**

Parallel Computing, Eras of Computing, High Performance Parallel Computing with cloud and cloud Technologies, Cloud Computing Platforms, Tools for Building Cloud

Microsoft Cloud Services: Introduction, Windows Azure Platform

Google Cloud Applications: Google Applications Utilizing Cloud, Google App Engine

Amazon Cloud Services: Understanding Amazon Web Components and Services, Elastic Compute Cloud (EC2), Amazon Storage System, Amazon Database Services

#### **UNIT 5: Case studies & Future Cloud [20%]**

Case Studies: Dell, Wipro, Razorfish and Japan Post

Future Trends: Emerging Future trends in Cloud Computing, Next Generation Networking (NGN)

Mobile Cloud Architecture & its Key requirements, Jungle Computing

#### **Text Books:**

1. "Cloud Computing A practical approach for learning and implementation" by A.Srinivasan and J.Suresh Pearson Publications (Unit # : 1,2,3,4)

#### **Chapter & Topics –**

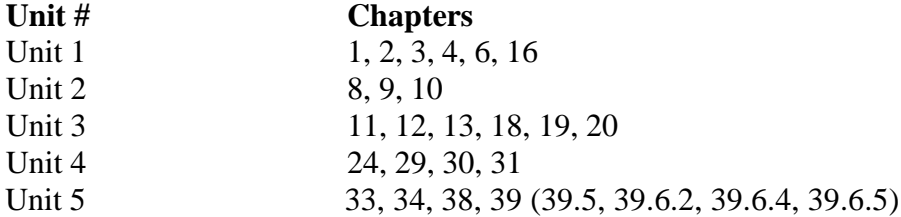

#### **Reference Book:**

- 1. Cloud Computing: A practical approach by Anthony T. Vetle Tata McGraw Hill Education Private Limited (2009)
- 2. OpenStack Cloud Security by Fabio Alessandro Locati, Packt Publishing
- 3. Cloud Computing: SaaS, PaaS, IaaS, Virtualization, Business Models, Mobile, Security and More (Student Edition) - Kris Jamsa- Published by - Jones & Bartlett Learning
- 4. Cloud Computing Bible Barrie Sosinsky Wiley India Pvt Ltd (2011)
- 5. Rajkumar Buyya, [Christian Vechhio](http://www.flipkart.com/author/barrie-sosinsky)la, S.Thamarai Selvi, "Mastering Cloud Computing", McGraw Hill Education (India) Private Limited.

# **Kadi Sarva Vishwavidyalaya, Gandhinagar MCA Semester III MCA-34: Machine Learning**

#### **Rationale:**

The primary objective of this course is to provide a broad introduction to machine learning and its application.

**Prerequisite:** Knowledge of statistics, linear algebra, optimization, and core fundamentals of computer science to create automated systems that can sift through large volumes of data at high speed to make predictions or decisions without human intervention.

#### **Learning Outcomes:**

Students will learn seven concepts like basics of machine learning, linear regression and logistic regression, neural network representation, Decision Tree, bayes learning, support vector machine, unsupervised learning and basics of deep learning.

- 1. In introduction to Machine learning, they will understand the types of machine learning and its applications and basics of deep learning.
- 2. In linear regression and logistics regression they will understand one variable model, classification, hypothesis representation, cost function etc.
- 3. In neural network they will learn about perceptron learning and model representation.
- 4. In decision tree and bayes learning they will learn about decision tree algorithms and bayes learning techniques.
- 5. In unit 5 they will learn about support vector machine and unsupervised learning algorithms.
- 6. All these concepts are important to build their career as Machine teaching Engineers, Data Scientist and Business intelligence developers.

**Teaching and Evaluation Scheme**: Students are evaluated on the basis of continuous evaluation system both in theory and practical classes based on various parameters like term work, class participation, practical and theory assignments, presentation, class test, Regular Attendance, etc.

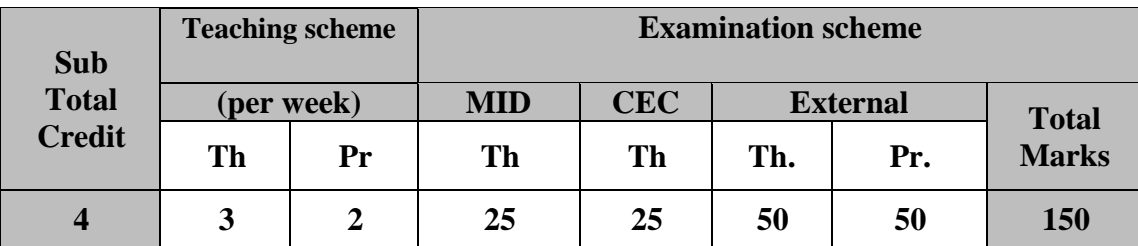

#### **Course Contents:**

#### **UNIT1: Introduction to Machine Learning [20%]**

Need for Machine Learning, Types of Machine Leaning: Supervised Learning, Unsupervised Learning, Reinforcement Learning, Applications of Machine Learning, Type of Data in Machine Learning, Data quality and data pre-processing, Tools in Machine Learning.

#### **UNIT2: Modeling, Evaluation, Feature Engineering and Bayesian Concept Learning [20%]**

Selecting Model, Training Model, Model Representation and interpretability, evaluating performance of a mode, improving performance of model, define feature engineering, feature transformation, feature subset selection, Bayesian theorem and concept learning.

#### **UNIT 3: Supervised Learning: Classification and Regression [20%]**

Introduction to supervised learning, its examples, classification model, classification learning steps, classification algorithms: k-nearest neighbor (kNN), Decision Tree, Random forest, Support Vector Machine (SVM), introduction to regression and its examples, Regression algorithms: simple linear regression, multiple linear regression, problems in regression analysis, logistic regression.

#### **UNIT 4 : Unsupervised Learning : Clustering and Finding Patterns [20%]**

Introduction to unsupervised learning, supervised learning vs unsupervised learning, application of unsupervised learning, clustering: types of clustering techniques, partitioning methods, k-medoid, hierarchical clustering, density based methods-DBSCAN, Finding patterns using association rules, apriori algorithm.

#### **UNIT 5: Basics of Neural Network [20%]**

Introduction, artificial neuron, types of activation functions, implementation of ANN, Architectures of Neural Network, Learning process in ANN, Active learning, Memory based learning, bootstrap aggregation (bagging) , boosting, gradient boosting machines(GBM), Introduction to Deep Learning and its need and applications.

#### **Text Books:**

- 1. Machine Learning, 1st Edition by Pearson (English, Paperback, Saikat Dutt, Subramanian Chandramouli, Amit Kumar Das)
- 2. Sebastian Raschka, "Python Machine Learning", PACKT publishing.

#### **Reference Books:**

- 1. Machine Learning, Tom Mitchell, McGraw Hill, 1997. ISBN 0070428077
- 2. EthemAlpaydin, "Introduction to Machine Learning", MIT Press, 2004
- 3. Christopher M. Bishop, "Pattern Recognition and Machine Learning", Springer, 2006.
- 4. Richard O. Duda, Peter E. Hart & David G. Stork, "Pattern Classification. Second Edition", Wiley & Sons, 2001.
- 5. Trevor Hastie, Robert Tibshirani and Jerome Friedman, "The elements of statistical learning", Springer, 2001.
- 6. Richard S. Sutton and Andrew G. Barto, "Reinforcement learning: An introduction", MIT Press, 1998.

#### **Web Material:**

- 1. ht[tps://www.youtube.com/watch?v=fgtUFzxNztA](http://www.youtube.com/watch?v=fgtUFzxNztA)
- 2. <http://nptel.iitm.ac.in/video.php?courseId=1041>
- 3. <http://www-formal.stanford.edu/jmc/whatisai/whatisai.html>
- 4. [http://www.webopedia.com/TERM/A/artificial\\_intelligence.html](http://www.webopedia.com/TERM/A/artificial_intelligence.html)
- 5. [http://en.wikipedia.org/wiki/Artificial\\_intelligence](http://en.wikipedia.org/wiki/Artificial_intelligence)

#### **Chapter & Topics –**

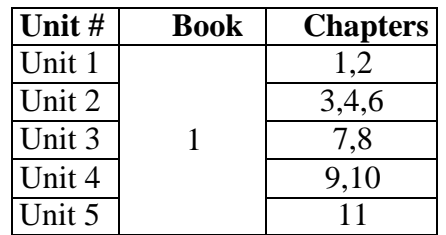

#### **Note: Practicals can be performed using Python/appropriate Open Source Tools**

#### **Practical List: (Book1, Book2)**

- 1. Classifying with distance measures,
- 2. Naïve Bayes algorithm for predictability of a model

#### **Supervised Learning -Classification Algorithms:**

- 3. k-nearest neighbor (kNN),
- 4. Decision Tree,
- 5. Random forest,
- 6. Support Vector Machine (SVM),
- 7. Simple Linear Regression

### **Unsupervised Learning –Clustering Algorithms:**

- 8. partitioning methods,
- 9. hierarchical clustering,
- 10. density based methods-DBSCAN,
- 11. Finding patterns using association rules, apriori algorithm
- 12. Procuring Cognitive Neural network
- 13. Training and Validation of Cognitive Neural network
- 14. Understanding and Classification of Brain neurons
- 15. Clustering of facial expressions through neurons.

# **Kadi Sarva Vishwavidyalaya, Gandhinagar MCA Semester III MCA-35 : Internet of Things**

#### **Rationale:**

The primary objective of this course is to interpret the vision of IoT from a global context.

**Prerequisite:** Fundamentals of computer networks, wireless sensor networks, fundamental of embedded system, sensors, web technology.

#### **Learning Outcomes:**

Students will learn seven concepts like basics of internet of things.

- 1. Understand the concepts of Internet of Things
- 2. Design IoT applications in different domain and be able to analyze their performance
- 3. Implement basic IoT applications on embedded platform
- 4. All these concepts are important to build their career in broad perspective in the domain of IoT.

**Teaching and Evaluation Scheme**: The objective of evaluation is to evaluate the students throughout the semester for better performance. Students are evaluated on the basis of continuous evaluation system both in theory and practical classes based on various parameters like term work, class participation, practical and theory assignments, presentation, class test, Regular Attendance, etc.

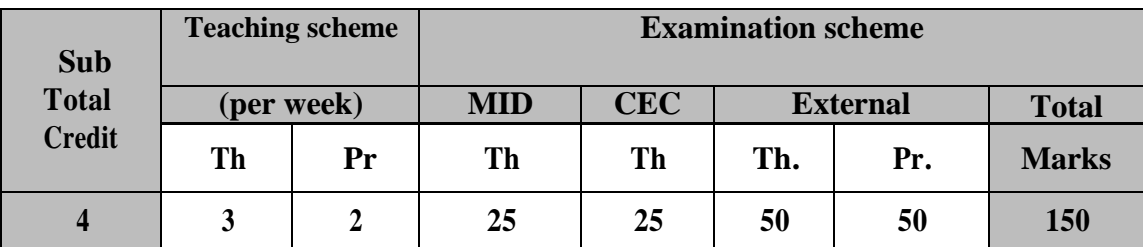

#### **Course Contents:**

#### **UNIT1: Introduction to Internet of things [20%]**

Defining IoT, Characteristics of IoT, Physical design of IoT, Logical design of IoT, Functional blocks of IoT, Communication models & APIs, Smart Objects: Sensors and actuators (LCD, LED, PIR, IR, Ultrasonic, Temperature , humidity, pressure, gas, bluetooth, GSM,Zigbee, etc)

#### **UNIT2: Internet of Things and M2M [20%]**

**IoT to M2M : A Basic Perspective**– Introduction, Some Definitions, M2M Value Chains, IoT Value Chains, An emerging industrial structure for IoT, The international driven global value chain and global information monopolies.

**IoT to M2M : An Architectural Overview**– Building an architecture, Main design principles and needed capabilities, An IoT architecture outline, standards considerations.

### **UNIT 3: Architecture of IoT**

**0%]** IoT Architecture -State of the Art – Introduction, State of the art, Architecture Reference Model- Introduction, Reference Model and architecture, IoT reference Model, IoT Reference Architecture- Introduction, Functional View, Information View, Deployment and Operational View, Other Relevant architectural views.

#### **UNIT 4: Iot Applications, Challenges, Privacy , Security and Governance**

**[20%]** Introduction, IoT applications for industry: Smart Objects, Smart Applications, Value Creation from Big Data and Serialization, Home Automation, eHealth, Surveillance applications, Other IoT applications. Design challenges, Development challenges, Security challenges, other challenges, Security, Overview of Governance, Privacy and Security Issues, Data Aggregation for the IoT in Smart Cities.

#### **UNIT 5: Developing IoTs**

**0%]** Introduction to different IoT tools, developing applications through IoT tools, developing sensor based application through embedded system platform, Implementing IoT concepts with python**.**

#### **Text Books:**

- 1. Vijay Madisetti, Arshdeep Bahga, "Internet of Things: A Hands-On Approach"
- 2. David Hanes, Rob Barton, "IoT fundamentals: networking technologies, protocols and use cases for the internet of things by pearson

#### **Reference Books:**

- 1. Francis daCosta, "Rethinking the Internet of Things: A Scalable Approach to Connecting Everything", 1 st Edition, Apress Publications, 2013
- 2. Cuno Pfister, Getting Started with the Internet of Things, O"Reilly Media, 2011, ISBN: 978-1-

4493- 9357-1

- 3. Gastón C. Hilla, Internet of Things with Python, Packt Publication.
- 4. Waltenegus Dargie,Christian Poellabauer, "Fundamentals of Wireless Sensor Networks: Theory and Practice"

**Practical :** Students have to develop a project. The guidelines of the project are given below:

# **Guidelines for IoT Project Documentation**

#### **TABLE OF CONTENTS**

#### Step 1. **PURPOSE & REQUIREMENTS SPECIFICATION**

The system purpose, behavior and requirements

- 1.1. Data Collection Requirements,
- 1.2. Data Analysis Requirements

**[2**

- 1.3. System Management Requirements
- 1.4. Data Privacy And Security Requirements
- 1.5. User Interface Requirements

#### Step 2. **PROCESS SPECIFICATION**

2.1. The use cases of the IoT system

#### Step 3. **DOMAIN MODEL SPECIFICATION**

- 3.1. Entities and Objects
- 3.2. Attributes of the objects and relationships between objects
- 3.3. Specific Technology or Platform

#### Step 4. **INFORMATION MODEL SPECIFICATION**

- 4.1. Virtual Entities
- 4.2. Attributes and Relations of Virtual Entities.

#### Step 5. **SERVICE SPECIFICATIONS**

- 5.1. Service Types
- 5.2. Service Inputs/Output
- 5.3. Service Endpoints
- 5.4. Service Schedules
- 5.5. Service Preconditions
- 5.6. Service Effects

#### Step 6. **IOT LEVEL SPECIFICATION**

6.1. Block diagram of the IoT level for the system

#### Step 7. **FUNCTIONAL VIEW SPECIFICATION**

- 7.1. The Functional View (FV)
- 7.2. Functional Groups (FGs)

#### Step 8. **OPERATIONAL VIEW SPECIFICATION**

- 8.1. Service Hosting Options
- 8.2. Storage Options
- 8.3. Device Options
- 8.4. Application hosting options

#### Step 9. **DEVICE & COMPONENT INTEGRATION**

- 9.1. Devices used
- 9.2. Components used
- 9.3. Devices and Components Integration diagram

### Step 10. **APPLICATION DEVELOPMENT**

- 10.1. Experiments Block Diagram
- 10.2. Experiments procedures
- 10.3. Code (Arduino IDE / Python on Raspberry Pi)
- 10.4. Screenshots of input/output
- 10.5. Conclusions
- 10.6. Future Scope and Limitations

### ● **LEARNING OUTCOME OF INDUSTRY VISIT**

#### ● **LIST OF ABBREVIATIONS**

● **REFERENCES**

#### **Evaluation Steps**

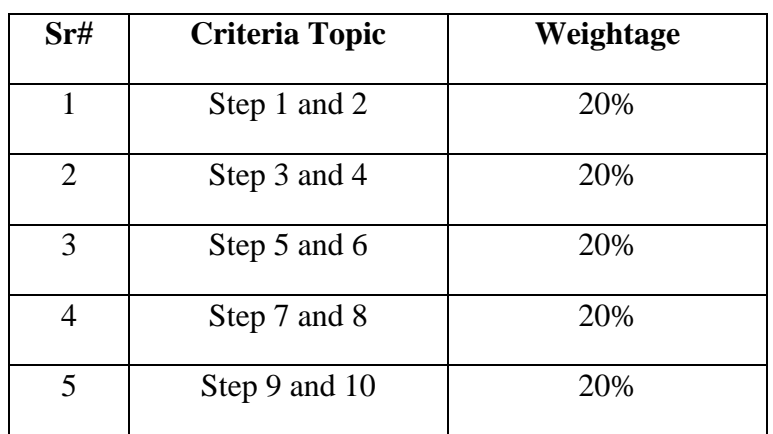

# **Kadi Sarva Vishwavidyalaya, Gandhinagar MCA Semester III MCA-36 A : Software Testing & Quality Assurance**

#### **Rationale:**

The objective of this course is to understand the basic view of software quality and quality factors, to understand the Software Quality Assurance (SQA) architecture and the details of its components and to understand of how the SQA components can be integrated into the project life cycle.

**Prerequisite:** Software Engineering Basics

**Learning Outcome:** Students will learn how to perform testing, how to develop test cases and how to assure Quality in the software.

**Teaching and Evaluation Scheme**: Students are evaluated on the basis of continuous evaluation system both in theory and practical classes based on various parameters like term work, class participation, practical and theory assignments, presentation, class test, Regular Attendance, etc.

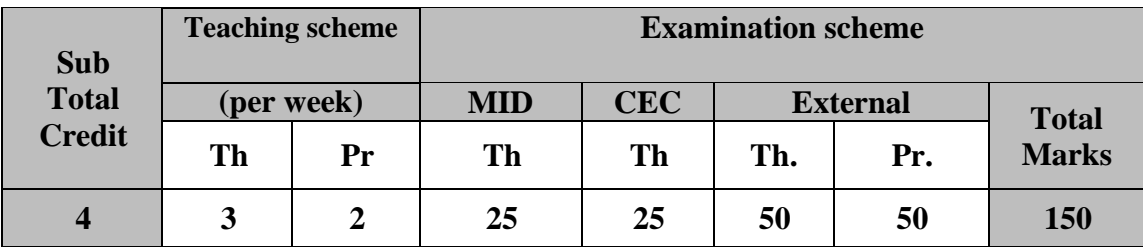

#### **Course Contents:**

#### **UNIT 1: Introduction to Software Testing [20%]**

Testing as an Engineering Activity, Role of Process in Software Quality, Testing as a Process, Basic Definitions, Software Testing Principles, The Tester's Role in a Software Development Organization, Origins of Defects, Defect Classes, The Defect Repository and Test Design, Defect Examples, Developer / Tester Support for Developing a Defect Repository.

#### **UNIT 2: Test Case Design [20%]**

Introduction to Testing Design Strategies, The Smarter Tester, Test Case Design Strategies, Using Black Box Approach to Test Case Design Random Testing, Requirements based testing, positive and negative testing, Boundary Value Analysis, decision tables, Equivalence Class Partitioning state-based testing, cause- effect graphing, error guessing, compatibility testing, user documentation testing, domain testing Using White–Box Approach to Test design, Test Adequacy Criteria, static testing vs structural testing, code functional testing, Coverage and Control Flow Graphs, Covering Code Logic, Paths –Their Role in White–box Based Test Design, code complexity testing, Evaluating Test Adequacy Criteria.

#### **UNIT 3: Levels of Testing [20%]**

The n eed for Levels of Testing, Unit Test, Unit Test Planning, & Designing the Unit Tests. The Test Harness, Running the Unit tests and Recording results, Integration tests, Designing Integration Tests, Integration Test Planning, scenario testing, defect bash elimination, System Testing, types of system

testing, Acceptance testing, performance testing, Regression Testing, Alpha – Beta Tests – testing OO systems – usability and accessibility testing.a

### **UNIT 4: SQA components in the project life cycle [20%]**

Software Quality and its factors, SQA Components, Integrating quality activities in the project life cycle, Reviews, Software testing – strategies and implementation, Assuring the quality of software maintenance components, Assuring the quality of external participants' contributions, CASE tools and their effect on software quality.

Procedures and work instructions, Staff training and certification, Corrective and preventive actions, Documentation control

#### **UNIT 5: Management components of software quality, Organizing for quality assurance [20%]**

Software quality metrics, Costs of software quality, Scope of quality management standards, ISO 9001, Certification, Capability Maturity Models – CMM and CMMI, Assessment methodology, Management and its role in software quality assurance, The SQA unit and other actors in the SQA system.

#### **Text Books:**

- 1. Srinivasan Desikan and Gopalaswamy Ramesh, "Software Testing Principles and Practices", Pearson education, 2006.
- 2. Aditya P.Mathur, "Foundations of Software Testing", Pearson Education, 2008.
- 3. Daniel Galin, "Software Quality Assurance", Pearson Publication, 2009

#### **Reference Book:**

- Ron Patton, "Software testing" , second edition, Pearson education, 2009.
- Boris Beizer, "Software Testing Techniques", Second Edition,Dreamtech, 2003
- Elfriede Dustin, "Effective Software Testing", First Edition, Pearson Education, 2003
- Alan C. Gillies, "Software Quality: Theory and Management", International Thomson Computer Press, 1997.
- Mordechai Ben-Menachem "Software Quality: Producing Practical Consistent Software", International Thompson Computer Press, 1997.

#### **Practical List: Practical programs can be performed using online tools available.**

- 1. Learn a test case template and prepare test cases for the given example site.
- 2. Learn a tool for Bug tracking.
- 3. Perform Boundary Value Analysis using PyTest
- 4. Write test cases related to Equivalence partitioning using given example site.
- 5. Write Decision table based test cases for the given example site.
- 6. Write state based test cases for the given example site.
- 7. Perform Compatibility testing and write test cases for the tested site.
- 8. Perform testing using JUnit.
- 9. Write test cases for the given Mobile application and Web based application
- 10. Perform Performance testing and write test cases.
- 11. Perform Code coverage testing using JCOCO and write test cases.
- 12. Perform Accessibility testing and write test cases.

# **Kadi Sarva Vishwavidyalaya, Gandhinagar MCA Semester III MCA-36 B: Advanced Web Development Technologies**

#### **Rationale:**

The purpose of this course is to give students an understanding of MVC architecture, implementing MVC architecture in entity framework and working with advanced databases. This course covers advanced topic in ASP.NET with JSON, AJAX, JQUERY and Web API so that student can develop any web based advanced projects for the industry.

Prerequisite: Knowledge of Client Server Architecture, Use of Controls & Server, database, ASP.Net web services

#### **Learning Outcomes:**

This Course Covers -

- Developing web application using MVC Architecture
- Working with Entity Framework
- Implementing JSON, AJAX, JQUERY and Web API

**Teaching and Evaluation Scheme**: Students are evaluated on the basis of continuous evaluation system both in theory and practical classes based on various parameters like term work, class participation, practical and theory assignments, presentation, class test, Regular Attendance, etc.

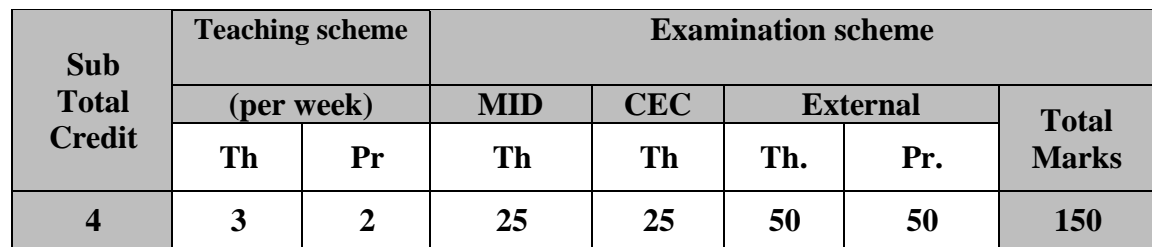

#### **Course Contents:**

#### **UNIT 1: Introduction ASP.NET [20%]**

Introducing ASP.NET MVC 4: What Is ASP.NET? | ASP.NET Web Pages | ASP.NET MVC

Installing ASP.NET MVC 4: Software Requirements for ASP.NET MVC4 | Installing ASP.NET MVC4 Server Components | Visual Studio Application Templates | Anatomy of ASP.NET MVC 4 Internet Application

ASP.NET MVC 4 Web Application: Description of the Application | Creating the Database

#### **UNIT 2: MVC Architecture, Forms and HTML Helpers [20%]**

Understanding Controllers: The Routing Engine | Creating Controllers | Working with Action **Methods** 

Understanding Views: View Engines | Working with Views | The Rendering Process | Understanding the Razor View Engine | Working with ViewData and ViewBag | Working with Strongly Typed Views | Understanding ASP.NET MVC Mobile features

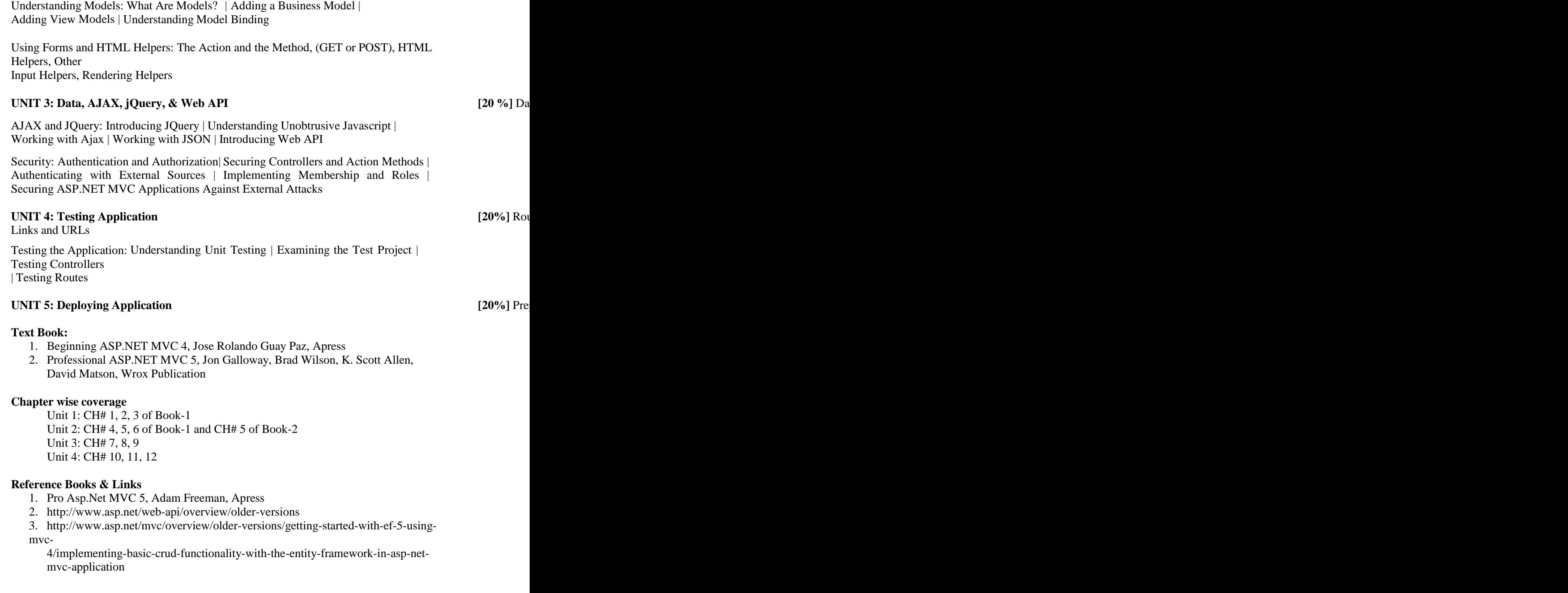

#### **Practical List**

#### **Getting Started with ASP.NET MVC 4**

- 1. Intro to ASP.NET MVC 4
- 2. Adding a Controller
- 3. Adding a View
- 4. Adding a Model
- 5. Accessing Your Model's Data from a Controller
- 6. Examining the Edit Methods and Edit View
- 7. Adding a New Field to the Movie Model and Table
- 8. Adding Validation to the Model
- 9. Examining the Details and Delete Methods

#### **Getting Started with EF5 using MVC 4**

- 1. Creating an Entity Framework Data Model
- 2. Implementing Basic [CRUD Functionality](http://www.asp.net/mvc/overview/older-versions/getting-started-with-ef-5-using-mvc-4/creating-an-entity-framework-data-model-for-an-asp-net-mvc-application)
- 3. Sorting, [Filtering,](http://www.asp.net/mvc/overview/older-versions/getting-started-with-ef-5-using-mvc-4/implementing-basic-crud-functionality-with-the-entity-framework-in-asp-net-mvc-application) and Paging
- 4. Creating a More [Complex](http://www.asp.net/mvc/overview/older-versions/getting-started-with-ef-5-using-mvc-4/sorting-filtering-and-paging-with-the-entity-framework-in-an-asp-net-mvc-application) Data Model
- 5. [Reading](http://www.asp.net/mvc/overview/older-versions/getting-started-with-ef-5-using-mvc-4/creating-a-more-complex-data-model-for-an-asp-net-mvc-application) Related Data
- 6. [Updating](http://www.asp.net/mvc/overview/older-versions/getting-started-with-ef-5-using-mvc-4/reading-related-data-with-the-entity-framework-in-an-asp-net-mvc-application) Related Data
- 7. Handling [Concurrency](http://www.asp.net/mvc/overview/older-versions/getting-started-with-ef-5-using-mvc-4/updating-related-data-with-the-entity-framework-in-an-asp-net-mvc-application)
- 8. [Implementing](http://www.asp.net/mvc/overview/older-versions/getting-started-with-ef-5-using-mvc-4/handling-concurrency-with-the-entity-framework-in-an-asp-net-mvc-application) Inheritance
- 9. [Implementing](http://www.asp.net/mvc/overview/older-versions/getting-started-with-ef-5-using-mvc-4/implementing-inheritance-with-the-entity-framework-in-an-asp-net-mvc-application) the Repository and Unit of Work Patterns
- 10. Advanced Entity [Framework](http://www.asp.net/mvc/overview/older-versions/getting-started-with-ef-5-using-mvc-4/implementing-the-repository-and-unit-of-work-patterns-in-an-asp-net-mvc-application) Scenarios

#### **API**

- 1. Enabling CRUD Operation in Web API 1
- 2. Using ASP.NET Web API1 with EF5

# **Kadi Sarva Vishwavidyalaya, Gandhinagar MCA Semester III MCA-36 C : Digital Marketing**

#### **Rationale:**

The primary objective of this course is to provide technical and managerial skill development in area of digital marketing.

**Prerequisite:** Knowledge of internet, www, web site, e-commerce, m-commerce, mobile application, etc.

#### **Learning Outcomes:**

Students will learn how to use the internet as an effective marketing channel. Enables students to engage with customers online in a more practical manner and to plan and implement end-to-end lead generation through the online mode. In this course students will learn in depth concepts as listed to shape their career in digital marketing.

- Digital Marketing Introduction
- Search Engine Optimization.
- Social Media Marketing and strategies
- E-mail and mobile marketing
- Understanding Mobile and Web Analytics
- All these concepts are important to build their career as Marketing analyst, Email marketer, Digital marketer, SEO proficient, Social Media Advertiser, Content Marketer/writer.

**Teaching and Evaluation Scheme**: The objective of evaluation is to evaluate the students throughout the semester for better performance. Students are evaluated on the basis of continuous evaluation system both in theory and practical classes based on various parameters like term work, class participation, practical and theory assignments, presentation, class test, Regular Attendance, etc.

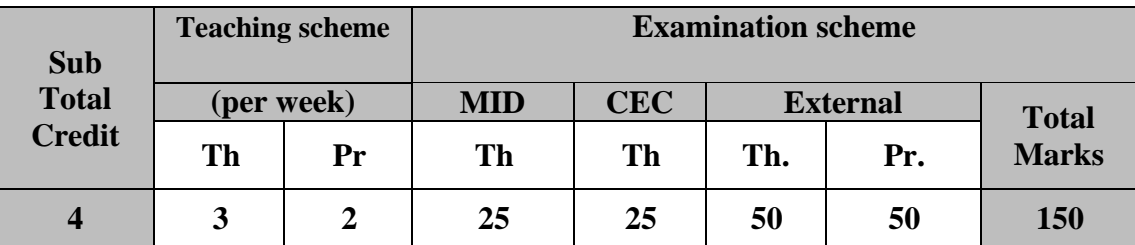

#### **Course Contents:**

#### **Unit 1: Digital Marketing Introduction [20%]**

**Understanding synergetic digital ecosystem**: The evolution of the digital ecosystem, Data Growth Trends, digital media types, Competitive Intelligence, Click Stream, Conversion Analytics, Custom segmentation, Visual overlays, social media reporting , user experience feedback, real-time site analytics, Understanding digital analytics : Apply a measurement framework , determining your owned and earned, Demystifying web data, digital advertising concepts , searching for the right metrics, aligning digital and traditional

#### **Unit 2: Search Engine Optimization [20%]**

Introduction, key terms and concepts, on-site SEO: Optimize UX & Design, Off-Site SEO: Linkbuilding, SEO Audit & Future of SEO, Search Engine Marketing: AdWords & key word selection, create text ads, CPC building, navigate AdWords, SEM metrics & Optimization, conversion optimization.

### **Unit 3: Social Media Marketing and strategies [20%]**

Social media landscapes, social media channels, social media content, implement and monitor campaigns, impact measuring. Social Media Advertising (paid), platforms for social ads, create ad sets, create and manage ads, social media channels, content creation, social media strategies.

### **Unit 4: E-mail and mobile marketing [20%]**

Introduction, e-mail strategy and planning, step by step process, create and effective email campaigns, role of mobile in personal communication, mobile messaging channels, mobile commerce, advantages and challenges.

### **Unit 5: Understanding Mobile and Web Analytics [20%]**

Data analytics, Understanding the Basics of Search, Search Analytics Use Cases, Free Tools for Collecting Insights Through Search Data: Google Trends | YouTube Trends | The Google AdWords Keyword Tool | Yahoo! Clues , Paid Tools for Collecting Insights Through Search.

Data, Understanding the Current Mobile Market Landscape, Growth in Smartphone Adoption, The Battle Between iOS and Android, The Explosion of Global Mobile Web Traffic, The Introduction of Mobile Advertising

### **Text Books:**

- 1. Digital Marketing Analytics Second Edition, Chuck Hemann, Pearson
- 2. eMarketing\_ The Essential Guide to Digital Marketing, Rob Stokes
- 3. Digital Marketing Analytics: Making Sense of Consumer Data in a Digital World, chuck hemann ken burbary, QUE

#### **Reference Books:**

- 1. Ryan Damian Ryan, "Understanding Digital Marketing ", 3<sup>rd</sup> edition, Kogan Page.
- 2. essential-digital-marketing-tools-smart-insights, Smart Insights
- 3. Nick smith, "Successful seo and search marketing in a week" Hodder & Stoaghton
- 4. Macarthy Andrew Macarthy, "500 social media marketing", Createspace independent pub.
- 5. P R Smith E-marketing, "Excellence:-planning optimization your digital marketing", Routhledge.
- 6. Chuck Hemann Ken Burbary, "Digital Marketing Analytics: Making Sense of Consumer Data in a Digital World", QUE
- 7. Digital marketing handbook, <http://emarketingconsult.com/digital-marketing-handbook-2012>

### **Chapter & Topics –**

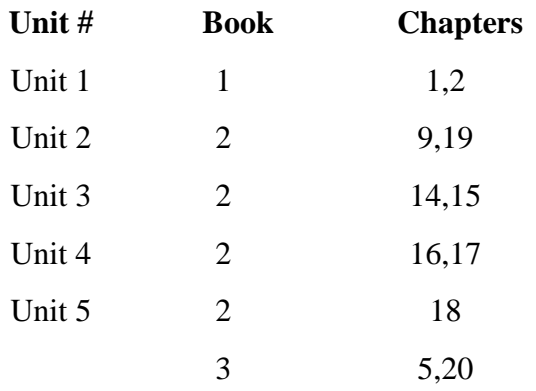

**Practical List: Students have to develop a project. The guidelines of the project are given below**

## **Guidelines for Digital Marketing Project Documentation**

#### Table of Contents

#### 1 Introduction

- 1.1 Project Objectives
- 1.2 Features of the System

#### 2 Digital Marketing

- 2.1 Digital Marketing Plan
	- 2.1.1 Situation Analysis
	- 2.1.2 Competitive Analysis
	- 2.1.3 Strategy and Tactics
	- 2.1.4 Monitoring
- 3 Website Design
- 4 Search Engine Optimization
- 5 Social Media Channels
	- 5.1 Social Media Strategy
	- 5.2 Facebook Advertising
	- 5.3 YouTube Advertising
	- 5.4 Instagram Advertising
	- 5.5 Pinterest Advertising
	- 5.6 Email Marketing

### 6 Monitoring

- 6.1 Google Analytics
- 6.2 Instagram, Facebook, YouTube Monitoring
- 6.3 Email Insight Tools

#### 7 References

### **Criteria for Evaluation of Digital Marketing Projects**

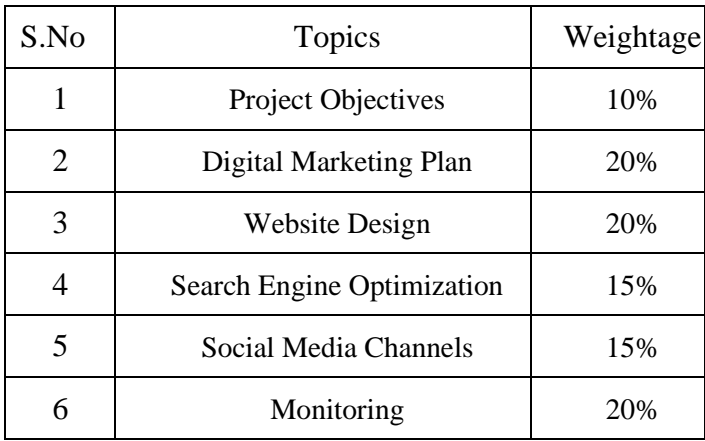

# **Kadi Sarva Vishwavidyalaya, Gandhinagar MCA Semester III MCA-36 D : Blockchain Technology**

#### **Rationale:**

The primary objective of this course is to provide a broad introduction to Blockchain and its application. Blockchain is the distributed and decentralized database technology behind this crypto currency. This course explores the fundamentals of the public, transparent, secure, immutable and distributed database called blockchain. Blockchains can be used to record and transfer any digital asset not just currency. This course will introduce students to the workings and applications of this potentially disruptive technology. Its potential impact on financial services, government, banking, contracting and identity management will be discussed.

**Prerequisite: basics of** centralized and distributed database and network technologies.

#### **Learning Outcomes:**

Students will be able to achieve the following learning objectives at the completion of the course.

- 1. They will be able to discover blockchain technology.
- 2. They will be able to learn and explain why we need blockchain. What is the real world problem(s) that blockchain is trying to solve,Understand and describe how blockchain works,Explain the underlying technology of transactions, blocks, proof-of-work, and consensus building, How does blockchain exist in the public domain (decentralized, distributed) yet maintain transparency, privacy, anonymity, security, immutability, history.
- 3. They will be able to understand that How is blockchain simulated without any central controlling or trusted agency and How bitcoin cryptocurrency works.
- 4. They will be able to understand Why people value a 'digital' currency, how it can be protected against scam, fraud, hacking and devaluation.
- 5. They will be able to design and implement new ways of using blockchain for applications other than cryptocurrency and explore platforms such as Ethereum to build applications.
- 6. All these concepts are important to build their career as Blockchain generalist, blockchain developers and Blockchain contract developer.

**Teaching and Evaluation Scheme**: Students are evaluated on the basis of continuous evaluation system both in theory and practical classes based on various parameters like term work, class participation, practical and theory assignments, presentation, class test, Regular Attendance, etc.

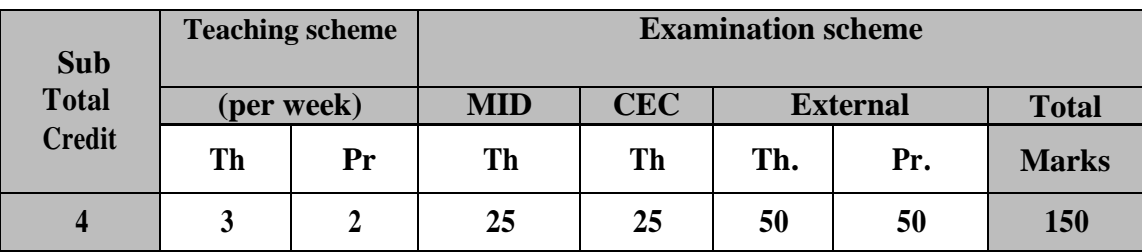

#### **Course Contents:**

#### **UNIT1: Discover Blockchain Technology [20%]**

Introduction: History of centralized services, trusted third party for transactions, Making a case for a trustless system, Understand the differences between centralised, decentralised and distributed peer to peer networks, Why blockchain, Decentralized transactions, No permission for transactions needed, Types of Blockchain (Permission Blockchain vs. Permissionless Blockchain), History of Bitcons: How and when blockchain/bitcoin started, Milestones on the development of bitcoin, The problem area and promise of bitcoin, Relation to bitcoin, Requirements for blockchain in a business environment, Requirements deep dive, Sharing economy, Internet of Value.

#### **UNIT2: Fundamental concepts of Blockchain [20%]**

Overview of blockchain technology: What is blockchain, Transactions, Blocks, Hashes, Consensus, Verify and confirm blocks, Hashes: Hash cryptography, Encryption vs hashing, Transactions:Recording transactions, Digital signature, Verifying and confirming transactions, Blocks and blockchain: Hash pointers, Blocks, Consensus building: Distributed consensus, Byzantine generals problem, Consensus mechanisms: POW, POS, POB, POA, POET, etc., Blockchain Architecture, Markle Root Tree, blockchain and future world of Web 3.0.

#### **UNIT 3: Mining and simulating blockchain [20%]**

Mining and simulating blockchain: Game theory behind competitive mining, Race to beat the others (including hackers), Incentives – mining and transaction fees, CPU considerations, Energy expended in mining, Profitability, Mining pools, Blockchain for Bigdata

#### **UNIT 4 : Bitcoins, Security and Safeguard [20%]**

Bitcoin: Bitcoin creation and economy, Bitcoin exchanges, Bitcoin limited supply and deflation? Famous hacks, Wallets, Security and safeguards: Protecting blockchain from attackers, Forks – soft and hard, Blockchain Security : Key Management in Bitcoin, Case Studies.

#### **UNIT 5: Platforms and Applications [20%]**

Introduction to Blockchain platform: Ethereum, Hyperledger, IOTA, EOS, Multichain, Bigchain, CORDA, Openchain, SOLIDITY, Design a new blockchain, Potential for disruption, How to incentivize blockchain, Design a Distributed Application (DAPP), Blockchain applications: Government, Identity management, Auto executing contracts, Three signature escrow, Triple entry accounting, Elections and voting?, Property records, titles, Micropayments, Notary, Sidechains, Blockchain Smart Contracts, Challenges and Research Issues in Blockchain.

#### **Text Books:**

- 1. Bitcoin and Cryptocurrency Technologies: A Comprehensive Introduction, Arvind Narayana.
- 2. [Blockchain Basics 2019: The New](https://www.amazon.com/dp/1985051664/ref=rdr_ext_tmb) Updated Inves…(Paperback), by Bradley [Lakeman](https://www.amazon.com/s/ref=rdr_ext_aut?_encoding=UTF8&index=books&field-author=Bradley%20Lakeman)

#### **Reference Books:**

- 1. Blockchain: Step-By- Step Guide to Understand by Paul [Laurence](https://www.amazon.in/s/ref=rdr_kindle_ext_aut?_encoding=UTF8&index=books&field-author=Paul%20Laurence&search-alias=digital-text)
- 2. Introducing Ethereum and Solidity Foundations of Cryptocurrency and Blockchain Programming for Beginners by Chris Dannen , Apress
- 3. Hands-On Blockchain for Python Developers: Gain blockchain programming skills to build decentralized applications using Python Paperback
- 4. Building Blockchain Projects (English, Paperback, Prusty Narayan), Packt
- 5. Blockchain: The comprehensive beginner?s guid, (Paperback),by [frank walrtin](https://www.amazon.com/s/ref=rdr_ext_aut?_encoding=UTF8&index=books&field-author=frank%20walrtin)
- 6. Ultimate Blockchain Technology, Mega Edition Six Books Best Deal For Beginners in

Blockchain, Blockchain Applications, Cryptocurrency, Bitcoin, Mining and Investing by [Lee](https://bookauthority.org/author/Lee-Sebastian)

[Sebastian](https://bookauthority.org/author/Lee-Sebastian)

7. Blockchain And Decentralized Systems(Paperback) by [Pavel Kravchenko,](https://www.amazon.com/s/ref=rdr_ext_aut?_encoding=UTF8&index=books&field-author=Pavel%20Kravchenko) Bohdan Skriabin

8. Masters of [Blockchain, Digital Assets](https://www.amazon.com/dp/1729737749/ref=rdr_ext_tmb) & the N…(Paperback), by Andrew [Romans, Tim](https://www.amazon.com/s/ref=rdr_ext_aut?_encoding=UTF8&index=books&field-author=Andrew%20Romans)  [Draper](https://www.amazon.com/s/ref=rdr_ext_aut?_encoding=UTF8&index=books&field-author=Andrew%20Romans)

### **Web References:**

- 1. https://bitcoin.org/bitcoin.pdf
- 2. <http://scet.berkeley.edu/wp-content/uploads/BlockchainPaper.pdf>
- 3. https:[//www.evry.com/globalassets/insight/bank2020/bank-2020---blockchain](http://www.evry.com/globalassets/insight/bank2020/bank-2020---blockchain-powering-the-)[powering-the-](http://www.evry.com/globalassets/insight/bank2020/bank-2020---blockchain-powering-the-) internet-of-value---whitepaper.pdf
- 4. https://media.consensys.net/programmable-blockchains-in-context-ethereum-sfuture- cd8451eb421e#.z4788f3kx
- 5. https://github.com/anders94/blockchain-demo
- 6. <http://blockchain.mit.edu/how-blockchain-works>
- 7. https://anders.com/blockchain/
- 8. <http://learnmeabitcoin.com/>

### **Live Map or Reachable Nodes**

9. https://bitnodes.earn.com/nodes/live-map/

### **Realtime Bitcoin Globe**

10. https://blocks.wizb.it/

#### **Unconfirmed Transactions Visualization**

11. <http://dailyblockchain.github.io/>

**Practical :** Students have to develop a project. The guidelines of the project are given below:

### **Guidelines for Blockchain Technology (BCT) Project Documentation**

### **TABLE OF CONTENTS**

### Step 1. **IDENTIFY PROBLEM AND GOAL**

- 1.1. Problem Definition
- 1.2. Reasons for selecting blockchain for selected problem
- 1.3. Identify the issues and risks involved

### Step 2. **IDENTIFY THE MOST SUITABLE CONSENSUS MECHANISM**

- 2.1. Selected consensus methods
- 2.2. Reasons for selecting consensus methods

### Step 3. **IDENTIFY SUITABLE PLATFORMS**

- 3.1. About platform
- 3.2. Reasons for selecting platform

#### Step 4. **DESIGNING THE ARCHITECTURE:**

- 4.1. Architecture Diagram
- 4.2. Hardware/ Software Configurations

#### Step 5. **APPLICATION DEVELOPMENT**

- 5.1. Development framework used
- 5.2. Generating key pairs and addresses
- 5.3. Performing functions related to auditing
	- 5.4. Performing data authentication using digital signatures and hashes
- 5.5. Storage and retrieval of data
	- 5.6. Management and trigger of smart contracts relating to the issuance,

Payment, exchange, escrow, and retirement.

- 5.7. Design the Admin and User Interface:
- 5.8. Coding ( Python /Solidity/ etc)
- 5.9. Screenshots of Input/output
- 5.10. Conclusions
- 5.11. Future Scope and Limitations

#### • **LEARNING OUTCOME OF CASE STUDIES**

- **LIST OF ABBREVIATIONS**
- **REFERENCES**

#### **Evaluation Criteria for Blockchain Technology Projects**

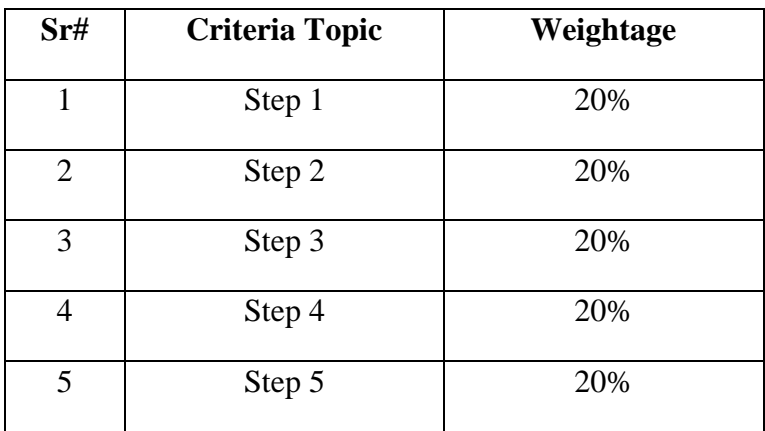

# **Kadi Sarva Vishwavidyalaya, Gandhinagar MCA Semester III MCA-37 : Mini Project - II**

#### **Rationale:**

The students would be developing a Client Server application/Web application/Mobile application which will enable them to use the concepts of system development and analysis. More focus would be on requirement analysis, preparation of SRS, design consideration and design documentation, translation of design to prototypes, implementation and review of prototypes.

#### **Learning Outcome:**

At the end of the project students will be able to understand the importance of system analysis and design in implementation of a project, which would be of great help in developing a real time project in the later semesters.

#### **Teaching and Guiding Scheme**:

Students have to develop project either in the institute or in some industry. They have to undergo sincere work under the guidance of faculty members as internal guides. Regular feedbacks and presentations will be conducted.

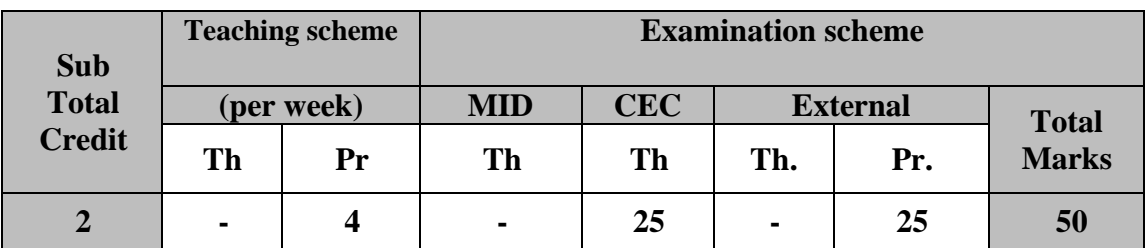

**Practical:** Visual Studio, JDK, Android SDK, SDK for windows phone or any other tool or software (as applicable) will be used.

#### **Evaluation Scheme**:

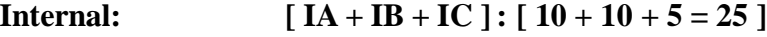

IA – Project Analysis

- IB Project Design & Development
- IC Project Implementation & Testing

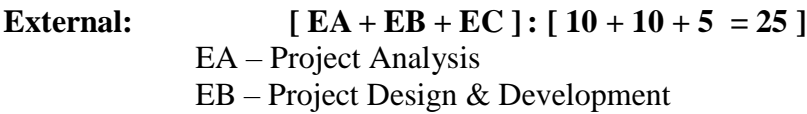

EC – Project Implementation & Testing

# **SEMESTER –IV**

# **Kadi Sarva Vishwavidyalaya, Gandhinagar MCA Semester IV MCA-41: Industry Project**

#### **Rationale:**

The students would be developing a live project which will enable them to use the concepts of Software Project Management and Software Engineering. More focus would be on Risk analysis, Planning & Monitoring, Defect Removal and most importantly Quality Assurance.

#### **Learning Outcomes:**

Students will come out as complete Software Engineer who will be ready to work in the Industry atmosphere and its deadlines

#### **Teaching and Guiding Scheme**:

This is a full time live project so the students will undergo sincere work under the guidance of faculty members as internal guides as well as external guides from the industry. Regular feedbacks and presentations will be conducted.

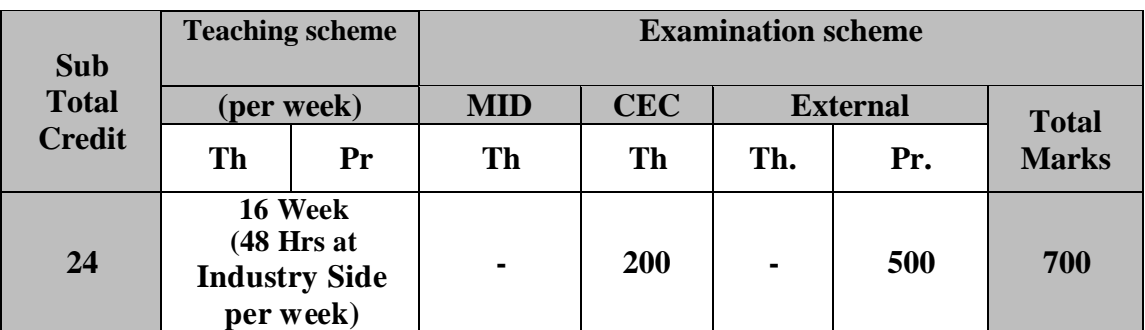

**Practical:** Visual Studio, JDK, Android SDK, SDK for windows phone or any other tool or software (as applicable) will be used for practical programs

#### **Evaluation Scheme**:

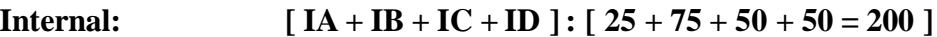

- IA Project Definition
- IB Project Analysis
- IC Project Design & Development
- ID Project Implementation & Testing

**External: [ EA + EB + EC + ED ] : [ 50 + 200 + 125 + 125 = 500 ]**

- EA Project Definition
- EB Project Analysis
- EC Project Design & Development
- ED Project Implementation & Testing